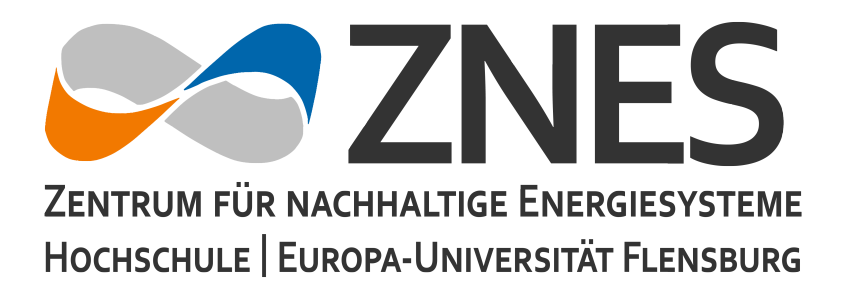

Abschlussbericht

## Entwicklung eines Open Source Energie-Modells für Schleswig-Holstein (openMod.sh)

Clemens Wingenbach, Simon Hilpert, Stephan Günther

30.06.2017

Gefördert durch:

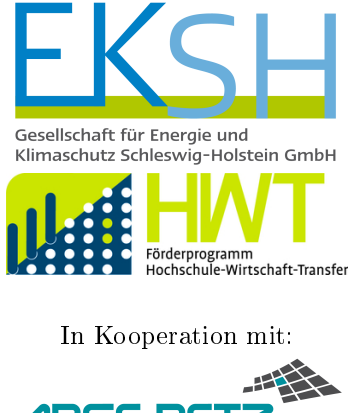

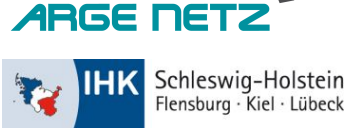

## **Abschlussbericht:**

"openMod.sh: Entwicklung eines Open Source Energie-Modells für Schleswig-Holstein"

### **gefördert durch:**

- Gesellschaft für Energie und Klimaschutz Schleswig-Holstein GmbH (EKSH), Kiel
- ARGE Netz GmbH & Co. KG, Breklum
- Arbeitsgemeinschaft der Industrie- und Handelskammern zu Flensburg, zu Kiel und zu Lübeck

### **Impressum:**

Europa-Universität Flensburg Zentrum für nachhaltige Energiesysteme (ZNES) Abteilung Energie- & Umweltmanagement Interdisziplinäres Institut für Umwelt-, Sozial- und Humanwissenschaften Munketoft 3b D-24937 Flensburg Internet: https://www.uni-flensburg.de/eum

## **Forschungsergebnisse Ausgabe 7**

**ISSN**: 2196-7164 (Online Version)

Flensburg, Juni 2017

#### **Lizenz:**

Für jeden Inhalt und jede Grafik gilt – soweit nicht anders gekennzeichnet die:

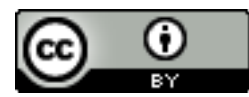

Creative Commons - Namensnennung 3.0 de

## Inhaltsverzeichnis

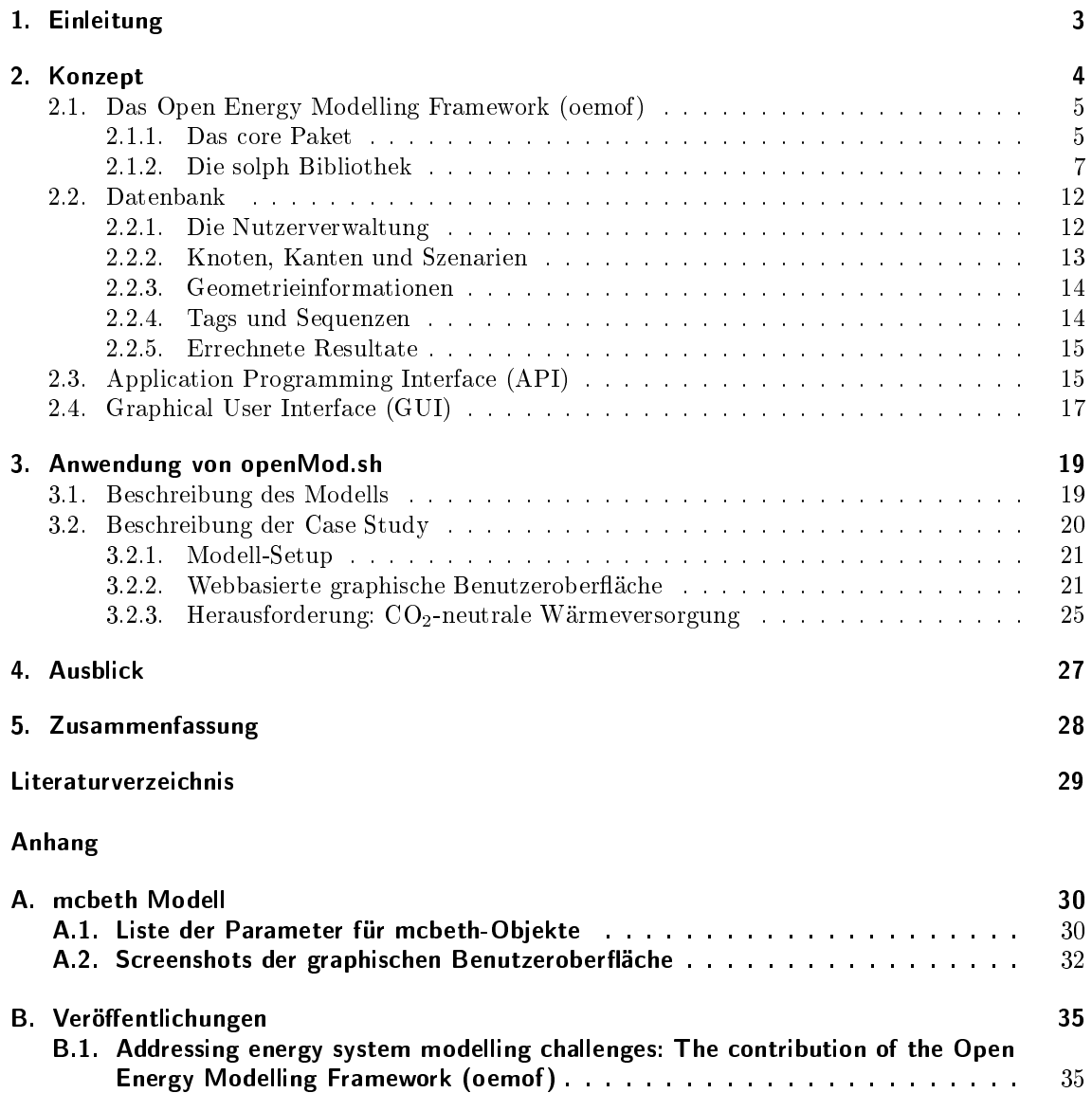

B.2. AC Power Flow Simulations within an Open Data Model of a High Voltage Grid 62

## 1. Einleitung

Das Voranschreiten der Energiewende führt dazu, dass Stromerzeugungsanlagen anstatt unmittelbar in Nähe der Verbraucherzentren, vermehrt an Orten mit den besten Standortbedingungen für die jeweiligen Anlagen vorzufinden sind. Darüber hinaus fallen mit zunehmender Einspeisung dargebotsabhängiger erneuerbarer Energie Verbrauch und Erzeugung zeitlich auseinander, wodurch neue Anforderungen an das System gestellt werden. Aufgrund der besonderen geografischen Lage und regionalen Strukturen wurden schon 2011 in Schleswig-Holstein rechnerisch ca. 72 % des Stromverbrauchs aus erneuerbaren Energien gedeckt (in 2012 ca. 89 %).<sup>1</sup> Daher lassen sich Analysen im Hinblick auf zukünftige Energiesysteme mit einem sehr hohen Anteil Erneuerbarer Energien, bei dem Verbrauch und Erzeugung aufeinander abgestimmt werden müssen, bereits heute am Beispiel Schleswig-Holsteins durchführen.

Schleswig-Holstein kann damit schon heute als Blaupause für künftige regenerative Energiesysteme fungieren. Um das Fortschreiten der Energiewende zu begleiten und insbesondere auf den Wärmesektor zu übertragen, ist ein Energie-Modell notwendig, das die komplexen Interdependenzen zwischen den einzelnen Sektoren abbilden kann. Zusätzlich bietet es sich an, das Modell mit seinen Datenbanken frei zugänglich zu gestalten, um Wissenschaftler, politischen Entscheidern, Unternehmern und Bürgern gleichermaßen die Nutzung und Weiterentwicklung zu ermöglichen. Aufgrund der gestiegenen Transparenz in den letzten Jahren sind frei zugängliche Daten bereits mehrfach vorhanden.

Das Zentrum für nachhaltige Energiesysteme (ZNES) Flensburg entwickelte ein solches Modell im Rahmen des Forschungsprojekts "Open Source Energie-Modell Schleswig-Holstein" (openMod.sh). Das Projekt wurde finanziell von der Gesellschaft für Energie und Klimaschutz Schleswig-Holstein (EKSH) im Rahmen des Programms "HWT Energie und Klimaschutz" von September 2014 bis März 2017 gefördert. Zusätzlich sind auch die beiden Kooperationspartner Arge Netz und IHK Schleswig-Holstein finanziell an dem Projekt beteiligt gewesen.

Dieser Endbericht gibt eine Zusammenfassung über die Projektergebnisse, die im Kontext der während des Projektes entstandenen Veröffentlichungen <sup>23</sup> stehen. Die Veröffentlichungen befinden sich im Anhang B. Kapitel 2 erklärt das grundsätzliche Konzept, das für die Modellierung des schleswig-holsteinischen Energiesystems entwickelt wurde. Bei der Konzeptentwicklung standen die vielseitigen Anwendungsmöglichkeiten im Vordergrund. Kapitel 3 stellt eine konkrete Anwendung des in Kapitel 2 erläuterten Konzeptes im Rahmen einer Case Study vor. Kapitel 4 gibt Auskunft über die aus dem Projekt resultierenden weiteren Verwendung des Toolkits und seiner geplanten Weiterentwicklung. Die beschriebenen Konzepte und Implementierungen bauen ausschließlich auf frei verfügbarer Software und Daten auf (Open Source / Open Data). openMod.sh selbst wurde ebenfalls mit einer Copyleft-Lizenz veröffentlicht.<sup>4</sup>

<sup>1</sup>Statistikamt Nord

<sup>2</sup>Simon Hilpert, Stephan Günther, Cord Kaldemeyer, Uwe Krien, Guido Plessmann, Frauke Wiese, and Clemens Wingenbach. Addressing Energy System Modelling Challenges: The Contribution of the Open Energy Modelling Framework (oemof). Preprints, 2017. doi: 10.20944/preprints201702.0055.v1

<sup>3</sup>Ulf Philipp Müller, Ilka Cussmann, Clemens Wingenbach, and Jochen Wendiggensen. AC Power Flow Simulations within an Open Data Model of a High Voltage Grid. In Volker Wohlgemuth, Frank Fuchs-Kittowski, and Jochen Wittmann, editors, Advances and New Trends in Environmental Informatics: Stability, Continuity, Innovation, pages 181 193. Springer International Publishing Switzerland, 2017. doi: 10.1007/978-3-319-44711-7\_15 <sup>4</sup><https://github.com/znes/openmod.sh>

## 2. Konzept

Im Zuge des Projektes openMod.sh wurde eine Open Source Software (OSS) zur Energiesystemmodellierung entwickelt, die konzeptionell vier Verantwortlichkeiten unterscheidet. Bei diesen vier Verantwortlichkeiten handelt es sich um:

- 1. die Modellierung eines Energiesystems als Computerprogramm und die Nutzung dieses Programms zur Berechnung der Ergebnisse des Energiesystemmodells,
- 2. die Speicherung der Szenario- und anderer Ein- und Ausgangsdaten des Energiesystemmodells,
- 3. Schnittstellen zum Erstellen zu speichernder bzw. zum Modizieren bereits vorhandener Szenario- bzw. anderer Ein- und Ausgangsdaten sowie
- 4. eine benutzerfreundliche graphische Oberäche zur Bedienung der Software.

Um diese vier Verantwortlichkeiten zu bedienen wurden mehrere verschiedene Softwarepakete geschrieben bzw. genutzt.

Die tatsächliche Modellierung des Energiesystems sowie die Berechnung relevanter Ergebnisse geschieht mit Hilfe des Open Energy Modelling Frameworks (oemof ). Hierbei handelt es sich um ein Python Paket, das es ermöglicht beliebige Energiesysteme als Netzwerk zu modellieren. Über das in oemof enthaltene Paket solph lässt sich anschließend aus besagtem Netzwerk ein lineares Optimierungsproblem erstellen und an verschiedene Solver weiterreichen. Funktionalitäten, die über diesen Kernbereich hinausgehen werden von weiteren Paketen implementiert, die eng mit oemof verzahnt sind. Da ein Großteil von oemof im Zuge des Projektes openMod.sh implementiert wurde, werden oemof und solph sowie deren Arbeitsweise und die ihnen zugrundeliegenden Konzepte in der nächsten Sektion näher erläutert. Eine detailliertere Beschreibung findet sich in der im Rahmen des Projektes entstandenen Veröffentlichung $^1,$  die auch im Anhang B.1 zu finden ist.

Zur Speicherung der Szenario- sowie weiterer Ein- und Ausgangsdaten dient eine PostgreSQL Datenbank<sup>2</sup>. Die Struktur dieser Datenbank ist ebenfalls ein wichtiges Resultat des Projektes und wird daher in der übernächsten Sektion im Detail dokumentiert.

Um externe Daten in die erstellte Datenbank einzuspeisen, aus den in der Datenbank gespeicherten Daten ein Modell via oemof zu erstellen und die Resultate des Modells zu speichern sind Schnittstellen nötig, die die Kommunikation zwischen oemof und der Datenbank sowie zwischen externen Programmen und der Datenbank auf standardisierte und dokumentierte Weise ermöglichen. Diese Schnittstellen werden über eine Webapplikation realisiert. Das Backend dieser Webapplikation stellt mehrere Application Programming Interfaces (APIs) zur Verfügung, über die sowohl das Frontend der Webapplikation, als auch oemof mit der Datenbank kommunizieren können. Das Frontend nutzt hierbei eine Representational State Transfer (REST)<sup>3</sup> basierte API um über das Hypertext Transfer Protokoll (HTTP)<sup>4</sup> mit dem Backend zu kommunizieren, während oemof direkt eine Python API ansprechen kann. Auf beide APIs wird in der vorletzten Sektion dieses Kapitels nähergehend eingegangen.

<sup>1</sup>Simon Hilpert, Stephan Günther, Cord Kaldemeyer, Uwe Krien, Guido Plessmann, Frauke Wiese, and Clemens Wingenbach. Addressing Energy System Modelling Challenges: The Contribution of the Open Energy Modelling Framework (oemof). Preprints, 2017. doi: 10.20944/preprints201702.0055.v1 <sup>2</sup><https://www.postgresql.org/>

 $3Roy$  T Fielding and Richard N Taylor. Architectural Styles and the Design of Network-Based Software Architectures. University of California, Irvine Doctoral dissertation, 2000

<sup>4</sup>Mike Belshe, Martin Thomson, and Roberto Peon. Hypertext Transfer Protocol Version 2 (http/2). 2015

Das Frontend der oben erwähnten Webapplikation stellt die vierte Verantwortlichkeit zur Verfügung. Dies geschieht durch die Implementierung einer HTML basierten graphischen Benutzeroberäche (Graphical User Interface, GUI) die es dem Benutzer ermöglicht Szenarien zu erstellen, Berechnungen zu starten und Resultate zu visualisieren. Eine genauere Beschreibung des Aufbaus und der Funktionalität des Frontends findet sich in der Sektion die das vorliegende Kapitel abschlieÿt.

## 2.1. Das Open Energy Modelling Framework (oemof)

Das Python Paket oemof<sup>5</sup> wird als quelloffenes<sup>6</sup> Framework zur Modellierung allgemeiner Energiesysteme entwickelt. Es handelt sich um ein Framework, da es den Nutzer\*innen ein Gerüst von Klassen, im Sinne der objektorientierten Programmierung<sup>7</sup>, zur Verfügung stellt, mit deren Hilfe sich ein beliebiges Energiesystem modellieren lässt. Dabei ist oemof so entworfen, dass ein Energiesystem als bipartiter gerichteter Graph8 modelliert werden muss, dessen Kanten Flüsse zwischen den Knoten repräsentieren. Die Flüsse werden normalerweise als Energieüsse aufgefasst, sie können aber auch z.B. für andere Güter wie  $CO<sub>2</sub>$  oder Brennstoffe stehen. Über diese Formulierung fällt es leicht unterschiedliche Energiesektoren inklusive ihrer Abhängigkeiten zu modellieren.

Die Knoten des Graphen lassen sich in zwei Typen einteilen. Der erste Typ sind sogenannte Busse, die Sammelschienen modellieren, an denen Erzeuger und Verbraucher angeschlossen sind. Der zweite Typ sind Komponenten, die alle Erzeuger oder Verbraucher modellieren, die nicht dem Typus einer Sammelschiene zuzuordnen sind. Wie bereits erwähnt handelt es sich bei dem Graphen mit dessen Hilfe ein Energiesystem modelliert wird um einen bipartiten Graphen, da Kanten nur zwischen Knoten unterschiedlichen Typs existieren dürfen. Hierdurch lässt sich vermeiden, dass zwischen zwei Knoten mehr als eine Kante gleicher Richtung existieren muss, was das Einführen des komplexen Konzepts der Hypergraphen zur Folge hätte. Durch die bipartite Struktur lassen sich parallele Kanten über das Einfügen dedizierter Sammelschienen vermeiden.

oemof selbst besteht aus verschiedenen Modulen, wobei für openMod.sh vor allem die core Module oemof.network und oemof.groupings sowie das Paket solph von Relevanz sind. Hierbei stellen die core Module die grundsätzliche Klassenhierarchie zum Aufbau eines ein Energiesystem modellierenden Graphen zur Verfügung. Aufbauend auf dieser Hierarchie stellt solph spezialisierte Klassen sowie weitere Funktionen zur Verfügung, mit deren Hilfe sich aus dem Graphen ein lineares Optimierungsproblem erstellen und an einen Solver übergeben lässt. Beide Pakete werden im Folgenden näher erläutert. Einen detaillierteren Einblick in oemof gibt die Dokumentation9 des Pakets.

## 2.1.1. Das core Paket

Wie bereits erwähnt werden für openMod.sh vor allem die Pakete core und solph verwendet. Ersteres stellt das Grundgerüst auf dem oemof-Modelle aufbauen zur Verfügung. Das Konzept hinter diesem Grundgerüst und die Funktionalität die davon Bereitgestellt wird, wird im Folgenden erläutert.

Das von den core-Klassen bereit gestellte Grundgerüst ist bewusst sehr abstrakt gehalten und stellt daher nur Funktionalitäten bereit, die in jedem oemof -Graphen benötigt werden. Die im core vorgehaltenen Klassen sind somit als Basisklassen zu verstehen, die bei Bedarf von spezifischeren Modulen durch Vererbung erweitert werden sollten, um ihnen spezielle Funktionalitäten hinzuzufügen. Dies geschieht zum Beispiel im Paket solph, welches die core-Klassen durch energiessystemspezische Berechnungsvorschriften und Gleichungen erweitert, die zur Erstellung eines

<sup>5</sup><https://pypi.python.org/pypi/oemof>

<sup>6</sup><https://github.com/oemof/oemof>

<sup>7</sup>[https://www.iso.org/standard/63598.html]( https://www.iso.org/standard/63598.html)

<sup>8</sup>Reinhard Diestel. Graph Theory. Springer-Verlag, 2017

<sup>9</sup><https://oemof.readthedocs.io>

linearen Optimierungsmodells genutzt werden.

Die core-Funktionalitäten nden sich zur Zeit in den Modulen oemof.network sowie oemof.groupings. Letzteres hat hierbei eine unterstützende Funktion auf die später näher eingegangen wird. Zunächst werden im Folgenden die von oemof.network zur Verfügung gestellten Klassen und Operationen erläutert.

#### Das Modul oemof.network

Das Modul oemof.network stellt alle Klassen bereit, aus denen sich ein oemof -Graph erstellen lässt. Da ein oemof -Graph wie jeder Graph im Sinne der Graphentheorie aus Knoten und Kanten besteht, stellt oemof für die Knoten die Klasse Node bereit. Da diese Klasse bis auf ihre Zugehörigkeit zu einem Graphen keinen weiteren Voraussetzungen genügen muss, stellt sie lediglich folgende Funktionalitäten zur Verfügung:

- Die Möglichkeit zur Definition von Kanten die mit einem bestimmten Knoten verbunden sind. Dies geschieht durch das Hinzufügen von Eingangs- beziehungsweise Ausgangsknoten, also durch die Definition bestimmter anderer Knoten als inputs beziehungsweise outputs des vorliegenden Knotens.
- Die Möglichkeit auf die Flüsse, also die flows, die mit einem bestimmten Knoten verbunden sind zuzugreifen.
- Jedem Knoten lässt sich zur besseren Auffindbarkeit im Graphen und zur besseren Darstellbarkeit in verschiedenen Programmen ein label zuweisen.

Diese Operationen sichern neben ihren primären Funktionalitäten auch bestimmte Invarianten ab, die in jedem oemof-Graphen gelten müssen. So wird bei Definition eines Knotens  $N_o$  als Ausgang für den Knoten  $N_i$  der Knoten  $N_i$  gleichzeitig als Eingang für den Knoten  $N_o$  definiert. Dieses Verhalten nimmt dem Nutzer zum einen Arbeit ab und sichert zum anderen zu, das Ein- und Ausgangsknoten immer symmetrisch zueinander stehen.

Wie bereits erwähnt handelt es sich bei einem *oemof*-Graphen immer um einen bipartiten Graphen, was bedeutet, dass es zwei Typen von Knoten gibt, von denen ein Typ immer nur mit Knoten des anderen Typs verbunden sein darf. Diese Bipartitheit wird ebenfalls durch die Operationen zur Kantendefinition abgesichert, da diese bei Definition von Ein- und Ausgangsknoten jeweils eine Typüberprüfung durchführen.

Bei den beiden Knotentypen eines oemof -Graphen handelt es sich um Busse, die zur Modellierung von Sammelschienen dienen, sowie um andere Komponenten, die mit der Klasse Component modelliert werden. Während eine Sammelschiene eine Verbindung modelliert die von mehreren Komponenten genutzt wird und damit immer sowohl Ein- als auch Ausgangsknoten benötigt, lassen sich Komponenten danach einteilen, ob sie nur Ein-, nur Aus-, oder sowohl Ein-, als auch Ausgänge besitzen. Im ersten Fall wird die Komponente mit der Klasse Sink, im zweiten via Source und im letzten Fall über die Klasse Transformer modelliert. Diese Klassen stellen in den Operationen die zur Definition von Ein- und Ausgängen genutzt werden jeweils sicher, das ihre spezifischen Invarianten nicht verletzt werden.

Ein Beispiel wie die von oemof.network zur Verfügung gestellten, allgemein gehaltenen Klassen durch Vererbung erweitert werden, ist durch das später näher erläuterte Packet solph gegeben, dass den Typen eines Knoten nutzt, um beim Generieren spezielle Bedingungen zum linearen Optimierungsmodell hinzuzufügen. So werden zum Beispiel für Sammelschienen Bilanzierungsgleichungen und für Transformer Wirkungsgradgleichungen zum Optimierungsmodell hinzugefügt, während für Sources Ungleichungen hinzugefügt werden, die die Summe der ausgehenden Flüsse auf den maximal von der Source produzierbaren Wert begrenzen.

Um ein Optimierungsmodell aus diesen und weiteren Gleichungen zu erstellen nutzt solph ebenfalls das Modul oemof.groupings, auf welches im Folgenden näher eingegangen wird.

#### Das Modul oemof.groupings

Dieses Modul unterstützt die Arbeit mit einem oemof -Graphen indem es die Möglichkeit bietet Knoten und Kanten des Graphen zu gruppieren, also zu verschiedenen Gruppen zusammenzufassen. Hierzu werden Unterklassen der Klasse Grouping zur Verfügung gestellt, die es ermöglichen verschiedenste Kriterien auf die Knoten und Kanten des Graphen anzuwenden und das jeweilige Objekt abhängig vom Resultat des angewendeten Kriteriums zu bestimmten Gruppen hinzuzufügen. Dabei können einem oemof -Graphen verschiedene Groupings übergeben werden. Diese werden dann bei Erstellung eines Knotens oder Flusses angewendet um dieses Objekt der passenden Gruppe zuzuordnen.

Diese Funktionalität wird zum Beispiel von solph genutzt um Objekte unterschiedlichen Typs, für die ähnliche oder gleiche Bedingungen erstellt werden müssen, zu einer Gruppe zusammenzufassen und die notwendigen Bedingungen anschließend an einer zentralen Stelle für die gesamte Gruppe zu erstellen.

Nachdem das Paket solph bereits mehrfach als Beispiel für ein auf core aufbauendes Paket genannt wurde, wird die Implementierung im Folgenden im Detail erläutert.

### 2.1.2. Die solph Bibliothek

Im Folgenden wird die Bibliothek solph beschrieben, die im Rahmen des Projektes entwickelt wurde. Nach einer allgemeinen Beschreibung von solph wird das mathematische Modell mit seinen Bestandteilen (Gleichungen, Zielfunktion, etc.) beschrieben. Am Ende des Kapitels folgt die Beschreibung der softwareseitigen Implementierung der Bibliothek.

#### Allgemeine Beschreibung

Die Bibliothek ist in das oben beschriebene Framework eingebettet. Sie ermöglicht zeitlich und räumlich aufgelöste Simulation und Optimierung von Energiesystemen. Die Modellierung erfolgt über die Erstellung eines Netzwerks von Komponenten nach der oben beschriebenen Graphenstruktur. Zur Abbildung der Elemente eines Energiesystems werden von der Bibliothek verschiedene Komponenten bereitgestellt die z.B. Kraftwerke oder Verbraucher repräsentieren können. Das Verhalten einzelner Komponenten (Übertragungsfunktion) und deren zusammenwirken wird über mathematische Gleichungen deniert, die den verschiedenen Klassen zugeordnet werden. Das zugrundeliegende mathematische Verfahren ist dabei die Lineare Programmierung (s. Abschnitt 2.1.2).

In solph werden keine energiespezifischen Komponenten vorgehalten, sondern auf der core-Struktur aufbauende abstrakte Klassen. Tabelle 2.1 gibt eine Übersicht über die vorhandenen Elemente der Bibliothek. Je nach Wahl der Systemgrenze und Modellanforderung kann ein Kraftwerk damit Beispielsweise sowohl als Source als auch als LinearTransformer modelliert werden.

| Komponente        |   |   | Eingänge Ausgänge Parameter Beispiel |                        |
|-------------------|---|---|--------------------------------------|------------------------|
| Sink              |   |   |                                      | Verbrauch              |
| Source            |   |   |                                      | Windkraftanlage        |
| B <sub>us</sub>   | n | m |                                      | Wärmebilanz            |
| Storage           |   |   |                                      | <b>Batterie</b>        |
| LinearTransformer |   | n |                                      | Kondensationskraftwerk |
| VariableFraction- |   | 2 |                                      | KWK Kraftwerk          |
| Transformer       |   |   |                                      |                        |
|                   |   |   |                                      |                        |

Tabelle 2.1.: Übersicht der implementierten solph Komponenten.

Die Parametrisierung der Komponenten erfolgt einerseits über die jeweiligen Ein- und Ausgänge der Komponenten. Dies geschieht aufgrund der allgemeinen Grundstruktur komponentenübergreifend auf die selbe Weise. Andererseits lassen sich je nach Komponente weitere komponentenspezi-

sche Parameter angeben. Zu komponenten-spezischen Parametern zählen z.B. bei Transformern der Umwandlungswirkungsgrad und bei Speichern die Ein- sowie Ausspeicherungverluste sowie stehende Verluste.

Typ-übergreifende mögliche Parameter sind in Tabelle 2.2 für die Ein- und Ausgänge der Komponenten aufgelistet. Die Spezikation der Parameter ist dabei optional. Falls keine Angaben gemacht werden, werden Default-Werte im Modell verwendet. Um die maximale Flexibilität im Hinblick auf die Modellierung zu ermöglichen, kann ein großer Teil der Parameter als zeitabhängig angegeben werden. Auÿerdem sind die meisten Werte normiert anzugeben. Dies erhöht ebenfalls die Flexibilität und ermöglicht zusätzlich die kombinierte Betriebs- und Investitionsoptimierung10. Eine vollständige Beschreibung der Parameter findet sich in der Online-Dokumentation der Bibliothek 11 .

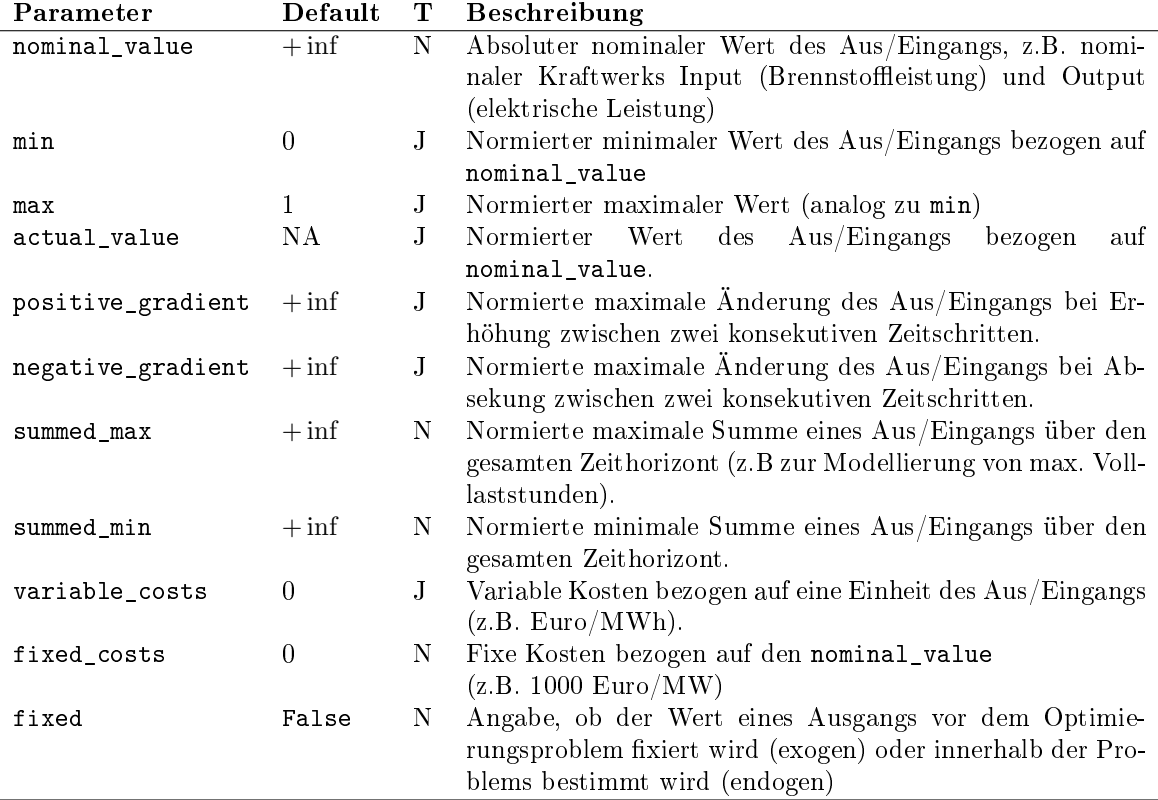

Tabelle 2.2.: Mögliche Parameter für Ein- und Ausgänge von solph Komponenten.

T= Zeitschrittabhängig, J=Ja, N=Nein

#### Mathematische Modellbeschreibung

Innerhalb der Bibliothek wird aus den verknüpften und parametrisierten Komponenten ein Optimierungsmodell erstellt. Die zugrundeliegenden Gleichungen werden nachfolgend beschrieben. Dabei lassen sich Zielfunktion und Nebenbedingungen unterscheiden. Weiterhin können die Nebenbedingungen in Gleichungen, die Ein- und Ausgänge von Komponenten in Beziehung zueinander setzen (Übertragungsfunktion) und in Gleichungen, die auf einem Ein- oder Ausgang operieren, aufgeteilt werden.

<sup>10</sup>Von der Beschreibung der Parameter und Gleichungen der Investitionsoptimierung wird in diesem Bericht abgesehen, da diese außerhalb des Projekts entwickelt wurden. Trotzdem stehen diese Funktionen grundsätzlich innerhalb von oemof zur Verfügung.

 $^{11}\rm{https}$  ://oemof.readthedocs.io/en/stable/api/oemof.solph.html

 $\overline{a}$ 

Die beschriebenen mathematischen Gleichungen sind in Python mit Hilfe des Pakets  $pyomo^{12}$ , dass die Erstellung von mathematischen Problemen innerhalb von Python ermöglicht, implementiert.

Tabelle 2.3.: Beschreibung von Variablen, Mengen (Sets) und Parametern der solph Bibliothek.

| Variable                                 | Beschreibung                                                                                                    |
|------------------------------------------|----------------------------------------------------------------------------------------------------|
| $f_{(p,s),t}$                            | Fluss auf der Kante von Vorgänger p zu Nachfolger s in Zeit-<br>schritt $t$                                               |
| $f_{(p,s),t}^{grad,up}$                  | Gradient von zwei aufeinanderfolgenden Zeitschritten bei Erhö-<br>hung                                                    |
| $_{\mathbf{f}}$ grad,down<br>J(p,s),t    | Gradient von zwei aufeinanderfolgenden Zeitschritten bei Absen-<br>kung                                                   |
| $l_{n,t}$                                | Speicherfüllstand der Komponente $n$ zum Zeitschritt $t$                                                                  |
| Menge / Set                              |                                                                                                    |
| $\boldsymbol{B}$                         | Menge aller Busse                                                                                                    |
| $\boldsymbol{F}$                         | Menge aller Flüsse (Flow)                                                                                                 |
| $P_n$                                    | Menge aller Vorgägner (Predecessor) des Knotens (Node) $n$                                                                |
| $S_n$                                    | Menge aller Nachfolger (Successor) des Knotens (Node) $n$                                                                 |
| T                                        | Menge der Zeitschritte                                                                                                    |
| $C_{LT}$                                 | Menge aller Transformer mit linearer Übertragungsfunktion (Li-<br>nearTransformer)                                        |
| $C_{VFT}$                                | Menge aller Transformer mit variablem Verhältnis von Ausgängen<br>(VariableFractionTransformer)                           |
| $C_{STO}$                                | Menge aller Speicher (Storage)                                                                                            |
| $C_{SI}$                                 | Menge aller Senken (Sink)                                                                                                 |
| $C_{SO}$                                 | Menge aller Quellen (Source)                                                                                              |
| Parameter                                |                                                                                                    |
| $\tau_t$                                 | Dimensionslose Kennzahl für die Länge des Zeitschrittes $t$                                                               |
| $\eta_{(p,s),t}$                         | Umwandlungs-Wirkungsgrad der Komponente von Vorgänger p                                                                   |
|                                          | zu Nachfolger $s$ in Zeitschritt $t$                                                                                      |
| $\beta_{(s_1,s_2),t}$                    | Dimensionslose Kennzahl zum Bezug zwischen den beiden ausge-                                                              |
|                                          | henden Flüssen (entspricht technisch der Stromverlustkennziffer)                                                          |
| $f_{(p,s),t}^{av}$                       | Tatsächlicher normierter Wert des Flusses von p nach s                                                                    |
| $f^{nom}_{(p,s)} \epsilon^{summed\_min}$ | Nominaler Fluss von $p$ nach $s$                                                                                          |
| $\mathcal{F}(p,s)$                       | Minimale normierte Summe des Flusses von $p$ nach $s$ für den ge-<br>samten Zeithorizont bezogen auf den nominalen Fluss. |

 $f_{(n,s)}^{summed\_max}$ Analog zur minimalen Summe (s.o.)  $\lim_{n} x, \lim_{n} x$ Maximaler/Minimaler Speicherfüllstand des Speichers  $n$ 

Zielfunktion Im einfachsten Fall eines Dispatch-Models wird die Summe aller variablen Kosten  $c^{var}$  für den gesamten Zeithorizont T minimiert (s. Gleichung 2.1).

min: 
$$
\sum_{t \in T} \sum_{(p,s) \in F} c_{(p,s),t}^{var} \cdot f_{(p,s),t} \cdot \tau_t
$$
 (2.1)

Busse (Sammelschienen) müssen in jedem Zeitschritt des Problems bilanziert sein, d.h. die Summe aller eingehenden Flüsse der Vorgänger muss der Summe aller ausgehenden Flüssen zu den

 $12$ Willian Hart, Carl Laird, Jean-Paul Watson, and David L. Woodruff. Pyomo - Optimization Modeling in Python. Springer, 2012

Nachfolgern entsprechen. Dabei wird je nach Zeitschrittlänge die Summe mit der Kennzahl  $\tau_t$ gewichtet.

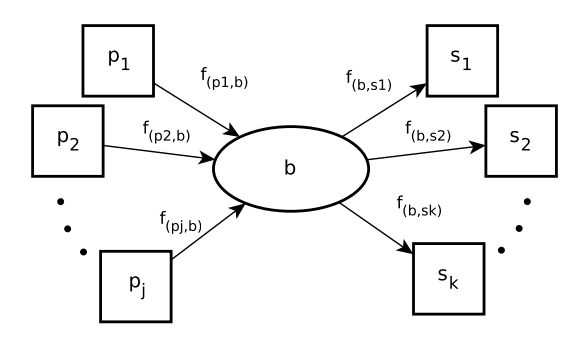

Die mathematische Beziehung für Busse ist in Gleichung 2.2 dargestellt:

$$
\sum_{p \in P_n} f_{(p,n),t} \cdot \tau_t = \sum_{s \in S_n} f_{(n,s),t} \cdot \tau_t, \qquad \forall n \in B, \forall t \in T
$$
\n(2.2)

Sinks und Sources verfügen über keine Übertragungsfunktion. Ihr Verhalten wird in dem Modell alleine über die Gleichungen die sich auf Ein- und Ausgänge beziehen modelliert (s. unten Nebenbedingungen für Ein- und Ausgänge).

Transformer In der Bibliothek sind zwei unterschiedliche Transformer Typen implementiert. Dies sind der LinearTransformer (1 Eingang, beliebig viele Ausgänge) und der VariableFractionTransformer (1 Eingang, 2 Ausgänge).

Die mathematische Beschreibung von LinearTransformer Objekten ist in Gleichung 2.3 angegeben. Dabei ist der Parameter  $\eta_{(n,s),t}$  das Verhältnis des Outputs der Komponente zu ihrem Input. Diese Gleichung gilt für alle LinearTransformer Objekte. Damit lassen sich sowohl Kondensationskraftwerke als auch KWK Anlagen mit einem fixen Strom-Wärme-Verhältnis abbilden. Zusätzlich können Übertragungsleitungen vereinfacht mit diesen Komponenten modelliert werden (Transshipment Ansatz).

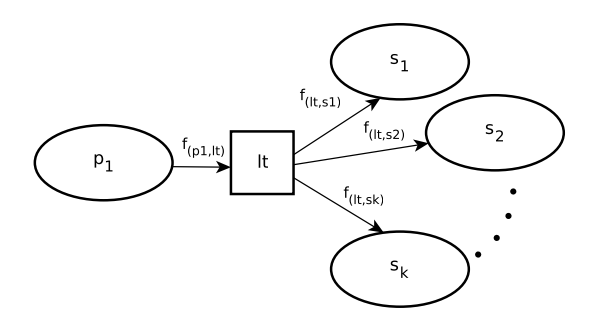

$$
f_{(n,s),t} = f_{(p,n),t} \cdot \eta_{(n,s),t}, \qquad \forall t \in T, \forall n \in C_{LT}, \forall s \in S_n
$$
\n
$$
(2.3)
$$

KWK-Anlagen mit einem variablen Strom-Wärme-Verhältnis können ebenfalls mit solph modelliert werden. Die mathematische Beschreibung für den VariableFractionTransformer ist in den Gleichungen 2.4 und 2.5 beschrieben.

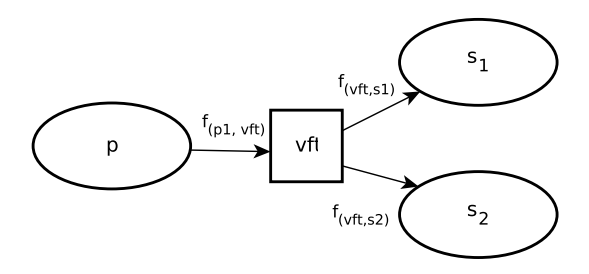

$$
f_{(p,n),t} = \frac{f_{(n,s_1),t} + f_{(n,s_2),t} \cdot \beta_{s_1,s_2,t}}{\eta_{(n,s_1),t}}, \qquad \forall t \in T, \forall n \in C_{VFT}
$$
\n(2.4)

$$
f_{(n,s_1),t} \ge f_{(n,s_2),t} \cdot \frac{\eta_{(n,s_1),t}}{\eta_{(n,s_2),t}}, \qquad \forall t \in T, \forall n \in C_{VFT}
$$
\n
$$
(2.5)
$$

Speicher Bei der Modellierung von Speichern werden sowohl Verluste je Zeitschritt als auch Verluste beim Ein- und Ausspeichern berücksichtigt (s. Gleichung 2.6). Vereinfacht lassen sich mit dieser Speicherbilanz sowohl thermische als auch elektrische Speicher in der Energiesystemmodellierung abbilden.

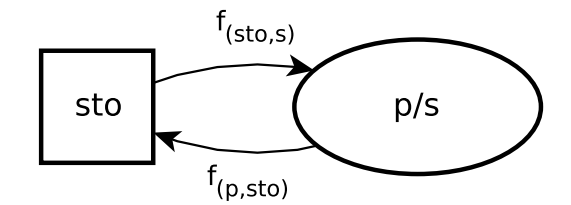

$$
l_{n,t} = l_{n,t-1} - l_{n,t-1} \cdot (1 - \eta_{(n,n),t}) \cdot \tau_t - \frac{f_{(n,s),t}}{\eta_{(n,s),t}} \cdot \tau_t + f_{(p,n),t} \cdot \eta_{(p,n),t} \cdot \tau_t, \qquad \forall t \in T, \forall n \in C_{STO}
$$
\n(2.6)

$$
l_{n,t}^{min} \le l_{n,t} \le l_{n,t}^{max}, \qquad \forall t \in T, \forall n \in C_{STO}
$$
\n
$$
(2.7)
$$

Nebenbdingungen für Ein- und Ausgänge können für eine individuelle Modellierung verwendet werden. Hierzu zählen die Begrenzung der Summe eines Flusses über den gesamten Zeithorizont durch eine untere (Gleichung 2.8) und eine obere (Gleichung 2.9) Grenze. Über die Beziehung des nominalen Flusses  $f_{p,s}^{nom}$  zum Parameter  $f_{p,s}^{summed, max}$  lassen sich somit z.B. maximale Volllaststunden modellieren.

$$
\sum_{t} f_{(p,s),t} \cdot \tau_t \ge f_{(p,s)}^{summed,min} \cdot f_{(p,s)}^{nom}, \qquad \forall (p,s) \in F_{S_{min}}.
$$
\n(2.8)

$$
\sum_{t} f_{(p,s),t} \cdot \tau_t \le f_{(p,s)}^{summed,max} \cdot f_{(p,s)}^{nom}, \qquad \forall (p,s) \in F_{S_{max}} \tag{2.9}
$$

Weiterhin lassen sich Gradienten mit den Gleichungen 2.11 und 2.10 abbilden.

$$
f_{(p,s),t-1} - f_{(p,s),t} \ge f_{(p,s),t}^{grad,down}, \qquad \forall (p,s) \in F_{G^-}, \forall t \in T
$$
\n(2.10)

$$
f_{(p,s),t} - f_{(p,s),t-1} \ge f_{(p,s),t}^{grad,up}, \qquad \forall (p,s) \in F_{G^+}, \forall t \in T
$$
\n(2.11)

Für exogene Parameter des Modells (z.B. Windeinspeisung einer Anlage) wird Gleichung 2.12 verwendet:

$$
f_{(p,s),t} = f_{(p,s),t}^{av} \cdot f_{(p,s)}^{nom}, \qquad \forall t \in T, \forall (p,s) \in F_{fixed}
$$
 (2.12)

Dabei wird der Fluss  $f_{(p,s),t}$  durch die Multiplikation des nominalen Flusses mit dem vorher festgelegten Wert (actual\_value)  $f_{(p,s),t}^{av}$  des Flusses festgelegt.

## 2.2. Datenbank

Während seiner regulären Operation muss openMod.sh verschiedene Daten persistieren. Dies geschieht in einer PostgreSQL Datenbank, deren Struktur für openMod.sh entworfen, dabei allerdings möglichst allgemein gehalten wurde, um eine mögliche Nutzung für weitere Projekte zu ermöglichen. Die Struktur der Datenbank wird im Folgenden dokumentiert, indem die jeweiligen Tabellen, der Zusammenhang zwischen Ihnen, sowie ihre Funktion erläutert werden. Hierbei gilt allgemein, dass eine Zeile einer Datenbanktabelle jeweils die Daten eines Objektes repräsentiert. Darüber hinaus ist allen Tabellen gemein, dass sie synthetische Primärschlüssel, engl. Surrogate Primary Keys<sup>13</sup>, verwenden. Diese befinden sich in allen Tabellen in der Spalte id und haben den Vorteil, die Identität der Zeile einer Datenbanktabelle, und damit eines Objektes, von den Spalten der Tabelle, und damit von den Attributen des Objektes, zu entkoppeln. Dies hat zur Folge, dass sich das Datenmodell wesentlich leichter an neue Anforderungen anpassen lässt.

### 2.2.1. Die Nutzerverwaltung

Da openMod.sh für verschiedene Benutzer entworfen wurde, wird innerhalb von openMod.sh auch eine Nutzerverwaltung implementiert. Hierzu werden für jeden Nutzer bestimmte Daten in der Datenbank gespeichert. Dies geschieht in der Datenbanktabelle User, deren Struktur in Tabelle 2.4 dokumentiert ist.

| Spaltenname   | Beschreibung                                                                          |
|---------------|---------------------------------------------------------------------------------------|
| id            | Primärschlüssel der den Nutzer eindeutig<br>ident ifiziert                            |
| name          | Name den er Nutzer zum Einloggen nutzt                                                |
| password_hash | Kryptografischer Hash des Nutzerpassworts, mit<br>dem sich der Nutzer authentifiziert |
| is_active     | Schalter, der Angibt ob dem Nutzer der Zugriff auf<br>das System zur Zeit erlaubt ist |

Tabelle 2.4.: Einen Nutzer identifizierende Daten.

Die Nutzerverwaltung ist bewusst so entworfen, dass nur die minimal notwendigen Informationen zur Authentizierung eines Nutzers, bestehend aus Name und Passwort, gespeichert werden. Die Identizierung des Nutzers durch einen anderen Schlüssel als seinen Namen ermöglicht die spätere Änderung eines Nutzernamens ohne Eingriffe in weitere Daten notwendig zu machen. Die Speicherung eines kryptografischen Hashes des Passworts sichert ab, dass ein Angreifer auch bei Zugriff auf die Datenbank nicht ohne weiteres die Möglichkeit erhält, sich als ein bestimmter Nutzer

<sup>&</sup>lt;sup>13</sup>Patrick AV Hall, John Owlett, and Stephen Todd. Relations and Entities. In IFIP Working Conference on Modelling in Data Base Management Systems, pages 201-220, 1976

auszugeben. Der Schalter is\_active ermöglicht es, Nutzern temporär den Zugang zur Datenbank zu verwehren, ohne ein Löschen der Nutzerdaten notwendig zu machen.

### 2.2.2. Knoten, Kanten und Szenarien

Real existierende, physische Objekte, wie Leitungen, Umspannwerke, aber auch Regionen, werden in der Datenbanktabelle Element gespeichert. Diese physischen Objekte werden durch Knoten und Kanten eines oemof -Graphen modelliert. Gleichzeitig werden allerdings auch Szenarien in dieser Tabelle gespeichert, da Szenarien als Elemente aufgefasst werden, die andere Elemente enthalten können. Auf diese Weise ist es möglich große Szenarien als Zusammenfassung kleiner Szenarien zu sehen, zum Beispiel um ein Szenario für eine größere Region aus Szenarien für Teilregionen zusammenzustellen. Ein Szenario wird hierbei durch einen oemof -Graphen als Gesamtheit modelliert. Die Struktur eines Elements ist in Tabelle 2.5 angegeben.

| Spaltenname        | Beschreibung                                      |
|--------------------|---------------------------------------------------|
| id                 | Primärschlüssel, der das Element eindeutig        |
|                    | $\operatorname{identity}$                         |
| name               | Sprechender/Verständliche Bezeichnung des         |
|                    | Elements                                          |
| type               | Typ des Elements; Definiert, ob es sich um ein    |
|                    | Szenario oder ob um ein Elements eines            |
|                    | Energiesystems handelt und im zweiten Fall um     |
|                    | welche Art von Element                            |
| uid                | Primärschlüssel des Nutzers, der das Element      |
|                    | angelegt hat                                      |
| geom_id            | Primärschlüssel zu Geometrieinformationen des     |
|                    | Elements                                          |
| t ags              | Liste der Tags die diesem Element zugeordnet sind |
|                    | (s. Table 2.7)                                    |
| sequences          | Liste der Sequenzen, die diesem Element           |
|                    | zugeordnet sind (s. Tabelle 2.7)                  |
| children           | Liste der diesem Element untergeordneten          |
|                    | Elemente                                          |
| $\mathit{parents}$ | Liste der diesem Element übergeordneten Elemente  |
| predecessors       | Liste der Nachfolger dieses Elements              |
| successors         | Liste der diesem Element vorangehenden Elemente   |
|                    |                                                   |

Tabelle 2.5.: Für ein einzelnes Element gespeicherte Daten

Dabei sei besonders darauf hingewiesen, dass es sich bei den letzten sechs Zeilen um Attribute handelt, die komplexerer Natur sind. Da einem Element mehrere Tags zugeordnet sein können und ein Element auch mehrere Nachfolger besitzen kann, sind diese Mehrfachbeziehung über sekundäre Tabellen, sogenannte Assoziationstabellen, verwirklicht. Dies sind Hilfstabellen, die lediglich zwei Spalten besitzen, welche jeweils zwei Zeilen verschiedener Tabellen miteinander assoziieren. Im Falle der tags/sequences Beziehungen werden jeweils Zeilen der Elemente Tabelle zu Zeilen der Tags beziehungsweise Sequences Tabellen 2.7 in Beziehung gesetzt. Die anderen vier Beziehungen assoziieren verschiedene Zeilen innerhalb der Elemente Tabelle miteinander. Diese Beziehungen innerhalb der Elemente Tabelle, sowie zwischen ihr und den Tabellen für Tags, Sequences und Geometrieinformationen, sind in Abbildung 2.1 graphisch in Form eines Entity-Relationship Mo $d$ ells<sup>14</sup> dargestellt.

 $14$ Peter Pin-Shan Chen. The Entity-relationship Model - Toward a Unified View of Data. ACM Trans. Database Syst., 1(1):9-36, March 1976. ISSN 0362-5915. doi: 10.1145/320434.320440

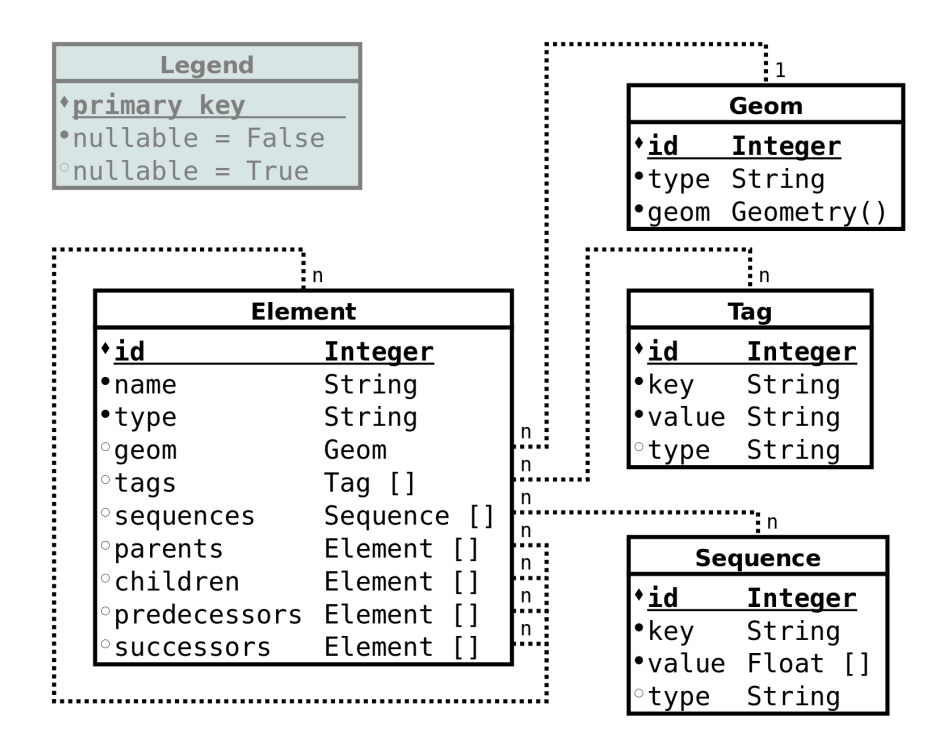

Abbildung 2.1.: Entity-Relationship Modell zur Datenbank.

## 2.2.3. Geometrieinformationen

Einem Element können Geometrieinformationen zugeordnet werden. Dies ermöglicht die einfache Darstellung eines Szenarios oder der Bestandteile eines Energiesystemmodells auf einer Karte. Geometrieinformationen werden gemäß Tabelle 2.6 in der Datenbanktabelle Geom gespeichert.

Tabelle 2.6.: Format in dem die Geometrieinformationen in der Datenbank abgelegt werden

| Spaltenname      | Beschreibung                                                                                                    |
|------------------|----------------------------------------------------------------------------------------------------|
| id               | Primärschlüssel, der die Geometrieinformationen<br>eindeutig identifiziert                                        |
| type             | Art der Geometrieinformationen, z.B. Region oder<br><i>Point</i> , etc.                                           |
| geom<br>elements | Geometrieinformationen als GIS Datum<br>Liste der Elemente, denen diese<br>Geometrieinformationen zugeordnet sind |

## 2.2.4. Tags und Sequenzen

Jedem Element können beliebige Zusatzinformationen in Form von Schlüssel/Wert Paaren zugeordnet werden. Diese Informationen werden in den Datenbanktabellen Tags sowie Sequences abgelegt, deren Struktur in den Tabellen 2.7 aufgeschlüsselt ist.

Hierbei sei besonders darauf hingewiesen, dass beide Tabellen bis auf die Definition der value Spalte eine identische Struktur haben. Besagte Spalte hält für Tags lediglich einen einzelnen Wert vor, während sie für Sequences mehrere werde in Form einer Liste enthält.

| Spaltenname | Beschreibung                                                            |
|-------------|-------------------------------------------------------------------------|
| id          | Primärschlüssel der das Schlüssel/Wert Paar<br>eindeutig identifiziert  |
| key         | Schlüssel unter dem der gespeicherte Wert<br>abgerufen werden kann      |
| value       | Wert der unter dem Schlüssel gespeichert wird                           |
| elements    | Liste der Elemente denen dieses Schlüssel/Wert<br>Paar zugeordnet ist   |
| Spaltenname | Beschreibung                                                            |
|             |                                                                         |
| id          | Primärschlüssel der das Schlüssel/Werte Paar<br>eindeutig identifiziert |
| key         | Schlüssel unter dem die gespeicherten Werte<br>abgerufen werden können  |
| value       | Liste von Werten, die unter diesem Schlüssel<br>gespeichert sind        |

Tabelle 2.7.: Struktur der Tag und Sequence Tabellen

## 2.2.5. Errechnete Resultate

Resultate die von einem Modell für ein spezisches Szenario errechnet werden, werden in der Datenbanktabelle ResultSequences abgelegt. Diese Tabelle ist insofern speziell, als das hier eine Liste von Werten einer eindeutigen Kombination aus einem Szenario und zwei Elementen, die den Ein- und Ausgang eines Flusses repräsentieren, zugeordnet wird. Dies geschieht mit der in Tabelle 2.8 angegebenen Struktur.

Tabelle 2.8.: Struktur, über die Resultate in der Datenbank gespeichert werden

| Spaltenname    | Beschreibung                                                                                              |
|----------------|----------------------------------------------------------------------------------------------------|
| id             | Primärschlüssel der das vorliegende Resultat<br>eindeutig identifiziert                                   |
| scenrio_id     | Schlüssel, der das Szenario, für das das vorliegende<br>Resultat berechnet wurde, eindeutig identifiziert |
| predecessor_id | Schlüssel, der den Eingangsknoten des berechneten<br>Flusses eindeutig identifiziert                      |
| successor id   | Schlüssel, der den Ausgangsknoten des berechneten<br>Flusses eindeutig identifiziert                      |
| type<br>value  | Art des Flusses<br>Liste von Werten, die für den Fluss jeweils als<br>aufeinanderfolgend berechnet wurden |

## 2.3. Application Programming Interface (API)

Wie bereits in der Einführung des vorliegenden Kapitels erwähnt, stellt openMod.sh die vorhandenen Szenariodaten und Resultate über verschiedene Dokumentierte APIs zur Verfügung. Unter einer API versteht man in diesem Kontext eine Schnittstelle, über die andere Programme, engl. Applications, mit openMod.sh kommunizieren beziehungsweise auf von openMod.sh berechnete und/oder gespeicherte Daten zugreifen können. Dabei stellt openMod.sh zwei Arten von APIs zur Verfügung. Die erste ist eine Python basierte API für den Datenbankzugriff, dass heißt eine API die es anderen Python Programmen ermöglicht über vordenierte Datenstrukturen auf die von openmod.sh genutzte Datenbank zuzugreifen. Dies geschieht unter Zuhilfenahme des Pakets

SQLAlchemy15. Dieses Paket wird von openMod.sh genutzt um eine Klassenstruktur zu denieren, die die genutzte Datenbankstruktur widerspiegelt. Diese Klassenstruktur ist auf zweifache Weise nützlich. Zum einen lassen sich die Klassendenitionen von anderen Python Programmen importieren und zum direkten Abfragen und einspeisen von Daten aus, beziehungsweise in die Datenbank nutzen. Zum anderen dient die Dokumentation der Klassen sowohl als API Dokumentation, als auch als Dokumentation der Datenbankstruktur, die openMod.sh zu Grunde liegt. Da diese Dokumentation somit Bestandteil des openMod.sh Quellcodes ist, wird im weiteren nicht detaillierter auf sie eingegangen.

Als weitere API Variante stellt openMod.sh eine REST basierte HTTP Schnittstelle zur Verfügung. Dies bedeutet, dass openMod.sh sogenannte Endpunkte bereitstellt, die jeweils über eine eigene URL erreichbar sind. Ein HTTP Request welches an eine dieser URLs gesendet wird löst dabei eine endpunktspezische Antwort, engl. Response, aus. So gibt es zum Beispiel Endpunkte, die serverseitig die Erstellung und Berechnung eines Modells anstoßen und als Response Informationen über diese Berechnung, wie zum Beispiel den Status sowie die URL unter der die Ergebnisse nach Fertigstellung der Berechnung vorliegen, liefern. Als weiteres Beispiel gibt es Endpunkte über die sich die in der Datenbank vorliegenden Daten abfragen und verändern lassen.

Die konkrete Ausgestaltung dieser REST API ist im Folgenden detailliert erläutert. Die komplette REST basierte API ist im zur Verfügung stehenden Quellcode implementiert. Aus diesem Grunde soll an dieser Stelle nur die API für einen Read-only Zugriff erläutert werden. Wie in Kapitel 2.1 erläutert, handelt es sich bei jedem oemof -Modell um einen Graphen. Dieser wird mit Hilfe des in Kapitel 2.2 dokumentierten Datenmodells gespeichert. In diesem Datenmodell sind für jedes Element Nachbarschaftsbeziehungen als child/parent- bzw. predecessor/successor-Attribut verfügbar. Diese Eigenschaften werden ebenfalls in der API genutzt.

Die API wird mit einem HTTP GET request an

http://host:port/API/element?id=X

angesprochen wobei X z.B. den Unique Identifier eines Szenarios darstellt. Als Rückgabe erhält man eine JSON-Datei in der neben verschiedenen Argumenten der API die entsprechenden Daten zum Szenario enthalten sind. Wie man in Listing 2.1 sieht ist der Hub, die Windenergieanlage und der Verbrauch jeweils als children-Element im Szenario Element enthalten.

Listing 2.1: Response auf HTTP GET request an element-API.

```
{
  " api_parameters ": {
     " api_version ": "0.1" ,
    " api_type ": " element ",
     " query ": {
        " geom ": " false ",
       " tags ": " true ",
       " sequences ": " false ",
       " children ": " true ",
       " parents ": " false " ,
       " predecessors ": " true ",
       " successors ": " true ",
       " expand ": " children ",
    }
  },
  " type ": " scenario ",
  " name ": " test_scenario ",
  " children ": [
   {
       " name ": " wind ",
       " type ": " volatile_generator ",
       " tags ": {
         " fuel_type ": " wind " ,
         " installed_power ": "251"
```
 $^{15}{\tt https://www.sqlalchemistry.org/}$ 

```
},
       " predecessors ": [] ,
       " successors ": [" hub "]
     },
     {
       " name ": " demand ",
       " type ": " demand ",
        " tags ": {
          " amount ": "100000"
       },
       " predecessors ": [" hub "] ,
       " successors ": []
    },
     \left\{ \right\}" name ": " hub " ,
        " type ": " hub " ,
        " tags ": {
           " sector ": " electricity "
        },
       " predecessors ": [" wind "] ,
       " successors ": [" demand "]
    },
  ],
  " tags ": {
     " description ": " Minimal example scenario for testing purposes "
  }
}
```
Bei Nutzung des HTTP GET requests können zusätzliche Query Argumente übermittelt werden. So führt z.B. die Anfrage:

```
http://host:port/API/element?id=X&geom=true
```
zur zusätzlichen Ausgabe der zugehörigen Geo-Daten. Die vollständige der Dokumentation zur API ist im Quellcode16 enthalten.

## 2.4. Graphical User Interface (GUI)

Um dem Nutzer eine komfortable Bedienung zu ermöglichen stellt openMod.sh eine graphische Oberäche (Graphical User Interface, GUI) zur Verfügung. Diese GUI ist HTML basiert. Das bedeutet, dass der Nutzer einen beliebigen Browser verwenden kann, um sich mit einer laufenden openMod.sh Instanz zu verbinden. Dabei ist es unerheblich, ob diese Instanz auf dem selben Rechner, auf dem auch der Browser gestartet wurde, oder ob sie auf einem beliebigen anderen, via Netzwerk erreichbaren Rechner läuft.

Verbindet sich der Browser direkt mit der openMod.sh Instanz, so sendet diese eine HTML Seite zurück, die vom Browser dargestellt wird und als Frontend zu openMod.sh agiert. Die openMod.sh Instanz fungiert hier also als Backend. Dies bedeutet, dass sich auf der vom Backend gesendeten HTML Seite verschiedene Bedienelemente befinden, die bei Verwendung jeweils ein HTTP Request, das Daten abruft oder verändert, an das Backend senden oder eine neue HTML Seite anfordert, die andere Funktionalitäten bereitstellt, als die zur Zeit dargestellte. Da openMod.sh als Mehrbenutzersystem entworfen ist, findet sich zum Beispiel auf der Seite die zurückgeliefert wird, wenn der Browser sich ohne weitere Informationen mit dem Backend verbindet, ein Dialog der dem Nutzer das Einloggen ermöglicht. Sobald dies erfolgt ist, wird dem Nutzer eine weitere HTML Seite angezeigt, die ihm die Funktionalitäten präsentiert, die mit seinen speziellen Berechtigungen ausführbar sind.

Der Entwurf von openMod.sh als Webapplikation, also als Applikation, deren Bedienung über HTML Seiten erfolgt, hat zur Folge, dass zum Transfer der GUI-Elemente das HTTP Protokoll verwendet wird, welches auch genutzt wird, um die in der vorherigen Sektion erläuterten REST

 $^{16}{\tt http://github.com/zness/openmod.sh}$ 

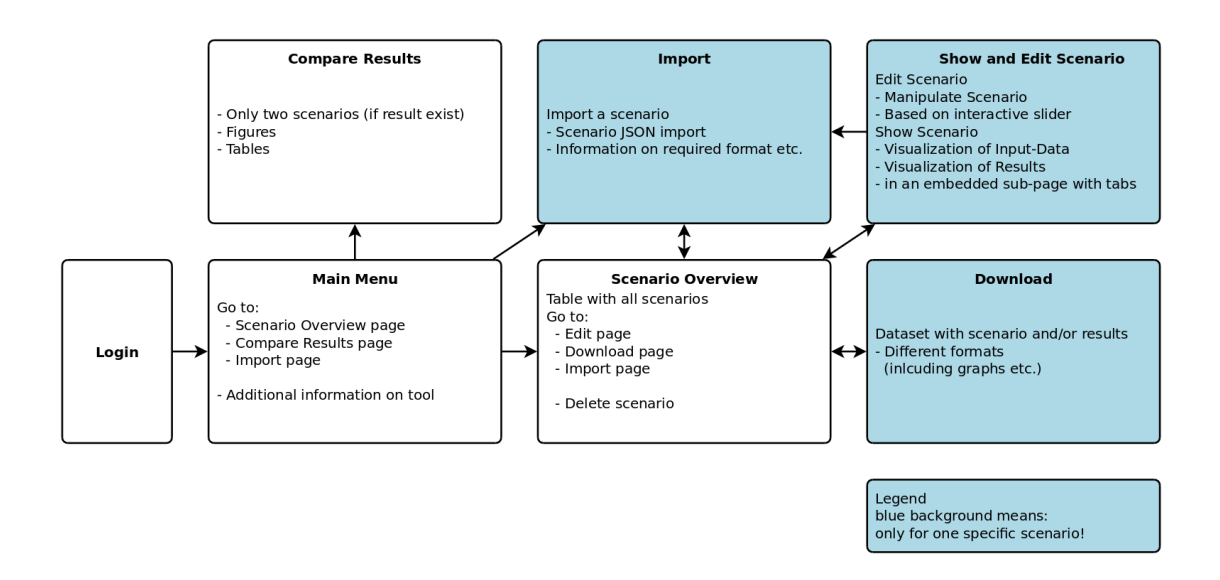

Abbildung 2.2.: Mockup zur Struktur der graphischen Benutzeroberäche (Graphical User Interface, GUI).

basierten API zu verwenden. Diese Verwendung des selben Kanals sowohl zum Senden der Bedienelemente an den Nutzer, als auch zur Steuerung des Backends, hat mehrere Vorteile. Zum einen sind auf diese Weise die von der GUI bereitgestellten Funktionalitäten immer auch jedem anderen Programm, das die REST basierte API verwendet zugänglich. Gleichzeitig sind durch die Kopplung der GUI und der API über das HTTP Protokoll etwaige Fehler, wie etwa API Aufrufe, die von der GUI falsch implementiert werden, oder die möglicherweise durch die GUI nicht erreichbar sind, einfach auffind- und behebbar. Des Weiteren ist es möglich, allgemeine Bedienelemente zu entwerfen, die bei Verwendung parametrisierte HTTP Requests senden, so dass mehrere Verschiedene API Aufrufe angesprochen werden können. Dadurch ist es möglich Teile des Frontends so zu Entwerfen, dass bei einer Erweiterung der von der API zur Verfügung gestellten Funktionalität keine Anpassung des Frontends notwendig ist.

Der interaktive Zugang zu Energiesystem- und Szenario-Daten auf Basis der GUI, basiert auf JavaScript-Objekten17. Diese werden durch eine Anfrage an die in Kapitel 2.3 dargestellten API erstellt und besitzen die gleiche graphenbasierte Struktur die der API zugrunde liegt. Ein JavaScript Objekt kann ebenfalls in der GUI neu erstellt werden ohne auf schon vorhandene Daten aufbauen zu müssen. Eine Manipulation der Objekte kann durch verschiedene Bedienelemente erfolgen, z.B. durch textuelle Eingabe oder interaktiven Schieberegler. Dabei ist es möglich die Art und Anzahl der veränderbaren Parameter einzuschränken. Zusätzlich können Ober- und Untergrenzen für spezifische Parameter berücksichtigt werden. Für ein abspeichern eines veränderten oder neuen Datensatzes wird ebenfalls die REST basierte API genutzt.

Die GUI ermöglicht ebenfalls das Starten eines Simulations- oder Optimierungslaufs und die graphische Analyse von Input- und Ergebnisdaten. Dazu werden verschiedene frei verfügbare JavaScript Bibliotheken wie plotly.js<sup>18</sup> und leaflet.js<sup>19</sup> verwendet.

Inputdaten für Szenarien können über einen Benutzerdialog von der Festplatte des Clientsystems importiert werden. Ebenfalls können sowohl Input- als auch Ergebnisdaten exportiert und erstellte Graphiken heruntergeladen werden.

 $17$ [https://developer.mozilla.org/de/docs/Web/JavaScript/Guide/Mit\\_Objekten\\_arbeiten]( https://developer.mozilla.org/de/docs/Web/JavaScript/Guide/Mit_Objekten_arbeiten )

<sup>18</sup><https://plot.ly/javascript/>

<sup>19</sup><http://leafletjs.com/>

## 3. Anwendung von openMod.sh

Die entwickelte Software wurde im Rahmen der Entwicklung des Klimaschutzkonzepts für die Stadt Kiel1 angewendet. Zu diesem Zweck wurde auf Basis des entwickelten oemof Konzepts und der implementierten oemof-solph Bibliothek die Applikation mcbeth (municipal CO<sub>2</sub> balance for electricity, transport and heat) entwickelt.

## 3.1. Beschreibung des Modells

Das im Rahmen des Projektes entwickelte Toolkit (oemof, oemof-solph, etc.) ist konzipiert um verschiedene Modelle zu entwickeln (sog. Applikationen). Diese können damit als ein energiekontextbezogenes Interface für die flexible und generische solph Bibliothek verstanden werden. Zur Modellierung von Energiesystemen stehen in mcbeth verschiedene Objekte zur Verfügung. Eine Übersicht über diese Objekte ist in Tabelle 3.1 gegeben. Zielfunktion des Problems ist die Minimierung aller variablen Betriebs-Kosten. Obwohl in dem unten Beschriebenen Anwendungsfall eine volkswirtschaftliche kostenminimale Optimierung vorgenommen wurde, lässt sich mit dem Modell grundsätzlich auch eine betriebswirtschaftliche Optimierung durchführen.

| Name                        | <b>Basis</b> | <b>Beispiel</b>              |
|-----------------------------|--------------|------------------------------|
| Demand                      | Sink         | Stromverbraucher             |
| Commodity                   | Sink         | Gasentnahmestelle            |
| Volatile Generator          | Source       | Wind, PV                     |
| Flexible Generator          | Transformer  | Kraftwerk, Elektroden-Kessel |
| Combined Flexible Generator | Transformer  | Gegendruck-Anlage. BHKW      |
| <b>Extraction Turbine</b>   | Transformer  | Entnahme-Kondensation-Anlage |
| Transmission                | Transformer  | Wärmenetz, Stromleitung      |
| Storage                     | Storage      | Heißwasserspeicher, Batterie |
| H <sub>ub</sub>             | <b>Bus</b>   | Strom-, Wärme-, Gas-Bilanz   |
| Sink                        | Uberschuss   |                              |
| Source                      | Unterdeckung |                              |

Tabelle 3.1.: Komponenten

Die Übersicht zeigt, dass sich die Komponenten des Energiessystems wie z.B. Verbraucher (Demand) oder Speicher (Storage) auf die generischen solph-Objekte zurückführen lassen. Für eine konkretes Modell müssen diese Komponenten wiederum verknüpft werden. Dabei werden reale Objekte des Energiesystems je nach Fragestellung abstrahiert. Ein Haushalt mit Photovoltaikanlage kann daher mit den selben zwei Objekt-Typen modelliert werden wie das Bundesland Schleswig-Holstein mit seinem Gesamtstromverbrauch und der gesamten installierten Leistung von Photovoltaikanlagen. Im letzten Fall ndet allerdings durch die aggregierte Betrachtung eine höhere Abstraktion statt. Bei der Modellierung muss beachtet werden, dass der Abstraktionsgrad nicht zu hoch bzw. der Fragestellung angemessen, gewählt wird.

Eine Besonderheit im Fall des mcbeth-Modells ist dabei die interne Bilanzierung von CO<sup>2</sup> Flüssen. Zur Veranschaulichung stellt Abbildung 3.1 beispielhaft ein gekoppeltes Strom-Wärme-Gas Energiesystem dar, wie es mit der Applikation mcbeth modelliert und berechnet werden kann. Da die Applikation auf solph basiert, ist die Graphenstruktur wiedererkennbar. In der Abbildung wird deutlich, dass aufgrund des generischen zu Grunde liegenden Konzepts auch die Emissionen

 $1$ [https://www.kiel.de/de/umwelt\\_verkehr/klimaschutz/masterplan100prozentklimaschutz]( https://www.kiel.de/de/umwelt_verkehr/klimaschutz/masterplan100prozentklimaschut z)

über einfache Objekt-Verknüpfungen (zwischen BHKW und CO2) in das Modell integriert werden können.

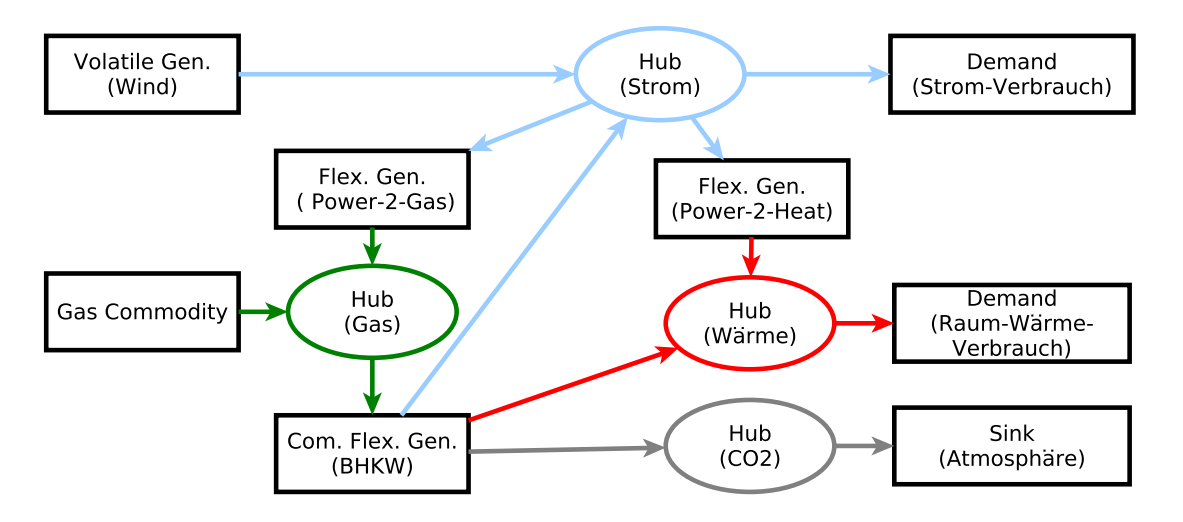

Abbildung 3.1.: Schematische Darstellung eines Energiesystems der mcbeth-Applikation.

Die generischen Komponenten sind nun allerdings durch energiespezische Komponenten ersetzt. Die Parametrisierung kann daher auch über bekannte energiespezifische Kennzahlen erfolgen. Damit können z.B. minimale oder maximale Volllaststunden, installierte Leistungen sowie Lastprofile vorgegeben werden. Durch diese anwendungsbezogene Einschränkung der Flexibilität wird die Komplexität der solph Bibliothek für den Nutzer reduziert.

Tabelle 3.2 stellt die Parameter für eine ausgewählte Komponenten beispielhaft dar. Es ist zu beachten, dass hier nur die komponentenspezischen Parameter der Tags und Sequences aufgeführt sind und

| Bezeichnung                       | Key               | Beschreibung                                                          |
|-----------------------------------|-------------------|-----------------------------------------------------------------------|
| Volatile Generator (Basis:Source) |                   |                                                                       |
|                                   | Tags              |                                                                       |
| Installierte Leistung             | installed_power   | Installierte Leistung der Komponente<br>bezogen auf den Output        |
| Variable Kosten                   | variable cost     | Kosten assoziiert mit einer produzier-<br>ten Einheit (Grenzkosten)   |
|                                   | Sequences         |                                                                       |
| Profil                            | generator_profile | Zeitabhängiges, normiertes Produkti-<br>onsprofile des Objekt-Outputs |

Tabelle 3.2.: Tags und Sequences der mcbeth-Objekte

Wie zu erkennen ist, kann zum Beispiel eine Windkraftanlage als Volatile Generator durch ein normiertes Lastprofil und die installierte Leistung abgebildet werden. Für andere Komponenten wie eine Entnahme-Kondensations-Anlage können mehrere Angaben durch die Nutzerin nötig sein. Eine vollständige Tabelle aller vorhandenen Komponenten ist im Anhang A zu finden.

## 3.2. Beschreibung der Case Study

Die folgende Beschreibung befasst sich mit dem Workshop "CO2-neutrale Energieversorgung" zur Erstellung des "Masterplan 100% Klimaschutz" für die Landeshauptstadt Kiel. Hauptziel des Klimaschutzprojekts ist die Reduktion der Treibhausgasemissionen um 95 % im Vergleich zum Referenzjahr 1990. Um mögliche Pfade für eine CO<sub>2</sub>-neutral Energieversorgung zu entwickeln, wurde der Workshop mit Stakeholdern aus der Stadt Kiel und Expert\*innen im Bereich der Energieversorgung durchgeführt. Die Wechselwirkungen eines auf volatiler Produktion basierenden, strom-wärme-gekoppelten Systems wurden modellgestützt mit der oben beschriebenen mcbeth-Applikation analysiert<sup>2</sup>.

## 3.2.1. Modell-Setup

Da Kiel als Stadt selbst über geringes Windkraftanlagen Potential verfügt, wurden in dem Modell die angrenzenden Kreise Plön und Rendsburg-Eckernförde berücksichtigt. Damit kann Strom aus dem Umland sowohl für die Stromversorgung von Kiel als auch für die Wärmeversorgung basierend auf Power-to-Heat eingesetzt werden. Allerdings wird im erstellten Modell ebenfalls gefordert, dass der Strombedarf in den angrenzenden Regionen in jeder Stunde gedeckt sein muss. Das bedeutet, dass ein Verbrauch dieser Mengen in Kiel nur stattfindet, wenn Überkapazitäten bestehen. Zusätzlich wurde der Stromverbrauch in der kreisfreien Stadt Neumünster anteilig einbezogen, da Neumünster ebenfalls eine Stromsenke im regionalen Umfeld darstellt.

Berücksichtigt wurden sowohl der Stromverbrauch durch eine Elektrifizierung des Transport-Sektors als auch der Stromverbrauch, der durch einen möglichen Ausbau der Infrastruktur für einen Schis-Anschluss im Hafen entstehen kann. Bei der Wärme wurde nur leitungsgebundene Wärmesysteme modelliert. Dabei lag ein Fokus auf der Rolle des geplanten Gasmotorenkraftwerks in der Wärmeversorgung. Die Szenarien für die verschiedenen Stützjahre 2020, 2030 und 2050 wurden von SCS-Hohmeyer und Partner entwickelt.

## 3.2.2. Webbasierte graphische Benutzeroberfläche

Für die Durchführung des Workshops und die anschlieÿende Weiternutzung wurde auf Basis der in Kapitel 2.4 vorgestellten Struktur eine GUI entwickelt. Diese GUI bietet die Möglichkeit Szenarien zu importieren und auf Basis dieser Szenarien Berechnungen durchzuführen. Dabei lassen sich über die GUI die Input Parameter eines Szenarios sowohl festlegen, als auch auf verschiedene Arten graphisch darstellen. Nach Durchführung einer Rechnung werden die errechneten Resultate in der Datenbank gespeichert und lassen sich, ebenso wie die Eingabeparameter, zur besseren Analyse auf verschiedene Weisen graphisch aufbereitet darstellen. Um die Möglichkeiten der GUI zu zu veranschaulichen enthält das vorliegende Kapitel mehrere Screenshots, die im Folgenden näher erläutert werden.

#### Verwaltung der Szenarien

Wie erwähnt lassen sich mit Hilfe der GUI Berechnungen auf Basis gespeicherter Szenarien durchführen. Hierzu ist die Möglichkeit notwendig, ein Szenario für die Durchführung einer Rechnung auszuwählen, sowie neue Szenarien erstellen. Gleichzeitig sollten Szenarien, die nicht mehr benötigt werden gelöscht werden können. Der in Abbildung 3.2 dargestellte Screenshot zeigt, wie eine solche Verwaltung der Szenarien in der GUI ermöglicht wird.

Bei diesem Screenshot handelt es sich um einen Überblick über alle gespeicherten Szenarien. Sollten auf Basis eines Szenarios bereits Ergebnisse berechnet worden sein, so lassen sich diese über den passenden Download Button herunterladen. Ein anderer Download Button ermöglicht das herunterladen der Grunddaten des Szenarios. Dies resultiert in einer JSON Datei die die Graphenstruktur des Modells speichert, auf dem das Szenario basiert. JSON Dateien, die dieser Struktur folgen, lassen sich auch nutzen, um neue Szenarien zu erstellen. Dies geschieht über die Import Schaltäche die sich im oberen Teil der GUI zwischen den Schaltächen Scenario Overview und Jobs bendet. Über den Delete Button lässt sich ein Szenario löschen. Zu guter letzt ermöglicht der Edit Button ein Manipulieren der Eingabeparameter eines Szenarios und das Durchführen einer Berechnung auf Basis des Szenarios mit den gewählten Parametern. Dabei führt

 $^{2}$ Im Anhang findet sich eine Darstellung des Kiel-Szenarien mit allen Komponenten in Grafik A.4

| OPENMOD.SH 0.2<br><b>ENERGIEKOLLEKTIV</b> |                | <b>Scenario Overview</b><br>Jobs<br>Import          |      |                    |                    | Help<br>User<br>Logout |
|-------------------------------------------|----------------|-----------------------------------------------------|------|--------------------|--------------------|------------------------|
| <b>Scenarios</b>                          |                |                                                     |      |                    |                    |                        |
| Name                                      | <b>Il</b> Year | <b>Description</b>                                  | Edit | Get JSON - dataset | <b>Get Results</b> | Delete                 |
| <b>Kiel-2014</b>                          | 2014           | 2014 Status Quo Masterplan Kiel                     | Edit | Download           | Download           | Delete                 |
| <b>Kiel-2020</b>                          | 2020           | 2020 Scenario Masterplan Kiel                       | Edit | Download           | Download           | Delete                 |
| <b>Kiel-2035</b>                          | 2035           | 2035 Scenario Masterplan Kiel                       | Edit | Download           | Download           | Delete                 |
| <b>Kiel-2050</b>                          | 2050           | 2050 Scenario Masterplan Kiel                       | Edit | Download           | Download           | Delete                 |
| Kiel-2050-GMK                             | 2050           | 2050 Scenario Masterplan Kiel with 4500 FLH for GMK | Edit | Download           | Download           | Delete                 |
|                                           |                |                                                     |      |                    |                    |                        |
| O OPENMOD.SH - Energiekollektiv 2017      |                |                                                     |      |                    |                    |                        |
|                                           |                |                                                     |      |                    |                    |                        |
|                                           |                |                                                     |      |                    |                    |                        |
|                                           |                |                                                     |      |                    |                    |                        |
|                                           |                |                                                     |      |                    |                    |                        |
|                                           |                |                                                     |      |                    |                    |                        |

Abbildung 3.2.: Screenshot mit Übersicht über vorhandene Szenarien

der Edit Button die Nutzerin zu einem Teil der GUI, der in Abbildung 3.3 dargestellt ist auf den im Folgenden detailliert eingegangen wird.

#### Verändern von Eingabedaten

Die Manipulation der Eingabedaten eines Szenarios erfolgt über Schieberegler. Diese sind auf der linken Seite von Screenshot 3.3 abgebildet. Für den Nutzer nicht sichtbar kann eine Konfigurations-Datei hinterlegt werden, um aus allen vorhandenen Komponenten eine Liste an Schiebereglern zu erstellen. Dies ist insbesondere für komplexe Modelle und Wokrshopanwendungen relevant. Hier kann dann durch die Abstimmung zwischen erfahrenen Modellierer\*innen und Modellanwender\*innen entschieden werden, welche Eingabedaten von größter Bedeutung und damit zu variieren sind. Durch die Konfigurationsdatei, bietet das Tool eine halbautomatisierte Veränderung der Schieberegeler der Benutzeroberfläche, die damit in Grenzen einfach und flexibel anpassbar ist.

Im Abgebildeten Fall stehen diese für die installierten Leistungen von verschiedenen Energieträgern in den jeweiligen Regionen und den Anteil an Biomethan an der gesamten Gasnutzung in Kiel. Nach Festlegung der Parameter lassen sich diese mit Hilfe des Save changes Buttons Speichern. Hierdurch werden etwaige vorher für dieses Szenario gewählte Parameter überschrieben. Ist dies nicht gewollt lässt sich mit Hilfe des Save as new scenario Buttons auch ein neues Szenario speichern. Dieses verwendet das selbe Modell, allerdings mit den neuen Parametern Der Run Simulation Button startet eine Simulation auf Basis des gewählten Szenarios und der gesetzten Parameter. Die Laufzeit einer Simulation hängt dabei von der Größe und Komplexität des Problems ab und kann zwischen wenigen Sekunden und mehreren Stunden dauern. Die Applikation ist so aufgebaut, dass mehrere Simulationen parallel gestartet werden können. Die Nutzerin hat dann auch die Möglichkeit sich einen Überblick über die aktuell laufenden Simulationen zu verschaffen (s. Anhang Screenshot A.1).

Wie bereits erwähnt kann sich der Nutzer die gewählten Eingabeparameter und die berechneten Ergebnisse verschiedenartig visualisieren lassen. So besteht neben der Darstellung als Zeitreihe

| OPENMOD.SH 0.2<br><b>ENERGIEKOLLEKTIV</b>    | <b>Scenario Overview</b> | Import    | Help<br>Jobs<br><b>User</b><br>Logout                                                                                                    |
|----------------------------------------------|--------------------------|-----------|----------------------------------------------------------------------------------------------------|
| <b>Kiel-2035</b><br>Scenario                 |                          |           | Save changes<br>Save as new scenario<br><b>Run Simulation</b>                                                                                                    |
| <b>Input Parameter</b>                       |                          |           | Input<br>Input<br>Input nach<br>Ergebnis<br>Ergebnis nach<br>Ergebnis<br><b>Ergebnis</b><br>Ergebnis<br><b>Ergebnis</b><br><b>Übersicht</b><br>Zeitreihen<br>Übersicht<br>CO <sub>2</sub> Kiel<br>Zusammenfassung<br>Region<br>Region (aggr.)<br>Zeitreihen<br>nach Region |
| ΚI<br>KI Photovoltaik                        | ÷                        | 76.7 MW   | * Chronological *<br><b>KI Photovoltaik</b>                                                                                                    |
| KI Windkraft                                 | $-\Box$                  | $0.1$ MW  | Hourly Production KI Photovoltaik                                                                                                    |
| PLÖ<br>PLÖ Photovoltaik                      | Ð                        | 90.8 MW   | $1m$ all<br>60                                                                                                    |
| PLÖ Wind                                     | 9                        | 184.9 MW  | Production in MW<br>40                                                                                                    |
| PLÖ Photovoltaik<br>Freifläche               | $-\mathbb{R}$            | 23.3 MW   | 20                                                                                                    |
| <b>PLÖ Biomasse</b>                          | ÷                        | 31.4 MW   | Mon 01-01-2035<br>Thu 01-03-2035<br>Tue 01-05-2035<br>Sun 01-07-2035<br>Sat 01-09-2035<br>Thu 01-11-2035                                                                                                    |
| <b>RD</b><br><b>RD Photovoltaik</b>          |                          | 198.7 MW  | <b>Loin Consideration of the constitution of the constitution of the constitution of the constitution of the constitution of the constitution of the constitution of the constitution of the constitution of the constitution of</b>                                       |
| <b>RD Wind</b>                               | Ð                        | 1275.0 MW |                                                                                                    |
| <b>RD Photovoltaik</b><br>Freifläche         | -9                       | 60.4 MW   |                                                                                                    |
| <b>RD Biomasse</b>                           |                          | 97.3 MW   |                                                                                                    |
| <b>Biomethan Anteil in Kiel</b><br>Anteil in | $-\mathbb{R}$            | $0 - \%$  |                                                                                                    |

Abbildung 3.3.: GUI zum Verändern der Eingabeparemeter mit chronologischer Darstellung der gewählten Werte.

wie in Abbildung 3.3 auch die Möglichkeit der Darstellung als Heatmap, wie in Abbildung A.2 im Anhang verdeutlicht.

Durch diese Darstellungsweise können Auswirkungen der Veränderung von Eingabewerten bei Szenarien direkt einordnen. Dies ist u.a. durch die Darstellung der Residuallast möglich. Hierzu ndet sich ebenfalls ein Screenshot im Anhang (Screenshot A.3).

### Ergebnisanalyse

Analog zu den Eingabeparametern lassen sich auch die Ergebnisse mit Hilfe verschiedener Visualisierungen analysieren. So zeigt Abbildung 3.4 den Wärmeverbrauch und die Wärmeerzeugung in Kiel als übereinanderliegende, chronologische Kennlinien. Durch die Verwendung der JavaScript Plotly Bibliothek sind die Grafiken interaktiv. Damit kann die Nutzerin in beliebiger Auflösung in den Plot hinein zoomen. Dies ist ein besonderer Vorteil der Oberäche im Vergleich zu statischen Grafiken wie sie üblicherweise verwendet werden.

Ist ein Szenario mit geographischen Informationen angereichert, so lassen sich dessen Parameter und Ergebnisse auch auf einer Karte visualisieren. Dies ist beispielhaft für die Ergebnisse in Abbildung 3.5 gezeigt. Hier kann z.B. die Austauschenergiemenge zwischen unterschiedlichen Regionen visualisiert werden. Diese unterschiedlichen Visualisierungsarten lassen sich jeweils über das Reiter des Menüs neben den Schiebereglern auswählen.

Die Oberfläche bietet auch die Möglichkeit den Graphen, der das Modell, welches einem Szenario zu Grunde liegt, zu exportieren. Ein Beispiel für einen solchen Export findet sich in Abbildung A.4 im Anhang, welche den Graphen zeigt, der dem Modell des Status Quo Szenarios für Kiel im Jahr 2014 zugrunde liegt.

| OPENMOD.SH 0.2<br><b>ENERGIEKOLLEKTIV</b> | <b>Scenario Overview</b> | Import    | Jobs                                                                                                    |                     |                      |                                  |                                                                            |                                                                                     |                                                                                | Help                             | <b>User</b><br>Logout              |
|-------------------------------------------|--------------------------|-----------|----------------------------------------------------------------------------------------------------|---------------------|----------------------|----------------------------------|----------------------------------------------------------------------------|-------------------------------------------------------------------------------------|--------------------------------------------------------------------------------|----------------------------------|------------------------------------|
| <b>Kiel-2035</b><br>Scenario              |                          |           |                                                                                                    |                     |                      |                                  |                                                                            |                                                                                     | Save changes                                                                   | Save as new scenario             | <b>Run Simulation</b>              |
| <b>Input Parameter</b>                    |                          |           | Input<br><b>Übersicht</b>                                                                                                    | Input<br>Zeitreihen | Input nach<br>Region | Ergebnis<br>Übersicht            | Ergebnis nach<br>Region (aggr.)                                            | Ergebnis<br>Zeitreihen                                                              | Ergebnis<br>nach Region                                                        | Ergebnis<br>CO <sub>2</sub> Kiel | <b>Ergebnis</b><br>Zusammenfassung |
| ΚI<br><b>KI Photovoltaik</b>              |                          | 76.7 MW   | KI (Wärme) v                                                                                                    |                     |                      |                                  |                                                                            |                                                                                     |                                                                                |                                  |                                    |
| KI Windkraft                              |                          | $0.1$ MW  |                                                                                                    |                     |                      |                                  | Hourly Production and Demand in KI (Wärme)                                 |                                                                                     |                                                                                |                                  |                                    |
| PLÖ<br>PLÖ Photovoltaik                   |                          | 90.8 MW   | $\geq$                                                                                                    | $1m$ all            |                      |                                  |                                                                            | --- KI Speicher am Gasmotorenkraftwerk (laden)<br>- KI Wärmebedarf<br><b>KI MVK</b> |                                                                                |                                  |                                    |
| PLO Wind                                  | g.                       | 184.9 MW  |                                                                                                    |                     |                      |                                  |                                                                            |                                                                                     | KI Speicher am Gasmotorenkraftwerk<br>KI Elektrodenkessel<br>KI Wärme Shortage |                                  |                                    |
| PLÖ Photovoltaik<br>-8<br>Freifläche      |                          | 23.3 MW   | Production and Demand in<br>$\frac{1}{6}$ o $\frac{1}{6}$ o $\frac{1}{6}$ o $\frac{1}{6}$ o $\frac{1}{6}$ o $\frac{1}{6}$ o $\frac{1}{6}$ o $\frac{1}{6}$ o $\frac{1}{6}$ o $\frac{1}{6}$ o $\frac{1}{6}$ o $\frac{1}{6}$ o $\frac{1}{6}$ o $\frac{1}{6}$ o $\frac{1}{6}$ o $\frac{1}{6}$ o $\frac{$<br>200 |                     |                      |                                  |                                                                            |                                                                                     | KI HKW<br><b>KI GMK</b><br>KI Heizwerke                                        |                                  |                                    |
| PLÖ Biomasse                              | Ð                        | 31.4 MW   |                                                                                                    |                     |                      |                                  | Tue 10-04-2035 Thu 12-04-2035 Sat 14-04-2035 Mon 16-04-2035 Wed 18-04-2035 |                                                                                     |                                                                                |                                  |                                    |
| <b>RD</b><br><b>RD Photovoltaik</b>       |                          | 198.7 MW  |                                                                                                    |                     |                      | <b>Adolf all basemails &amp;</b> |                                                                            |                                                                                     |                                                                                |                                  |                                    |
| <b>RD Wind</b>                            |                          | 1275.0 MW |                                                                                                    |                     |                      |                                  |                                                                            |                                                                                     |                                                                                |                                  |                                    |
| <b>RD Photovoltaik</b><br>Freifläche      |                          | 60.4 MW   |                                                                                                    |                     |                      |                                  |                                                                            |                                                                                     |                                                                                |                                  |                                    |
| <b>RD Biomasse</b>                        | o                        | 97.3 MW   |                                                                                                    |                     |                      |                                  |                                                                            |                                                                                     |                                                                                |                                  |                                    |
| <b>Biomethan Anteil in Kiel</b>           |                          | $0 - \%$  |                                                                                                    |                     |                      |                                  |                                                                            |                                                                                     |                                                                                |                                  |                                    |

Abbildung 3.4.: Screenshot mit Wärmeerzeugung und -verbrauch in Kiel.

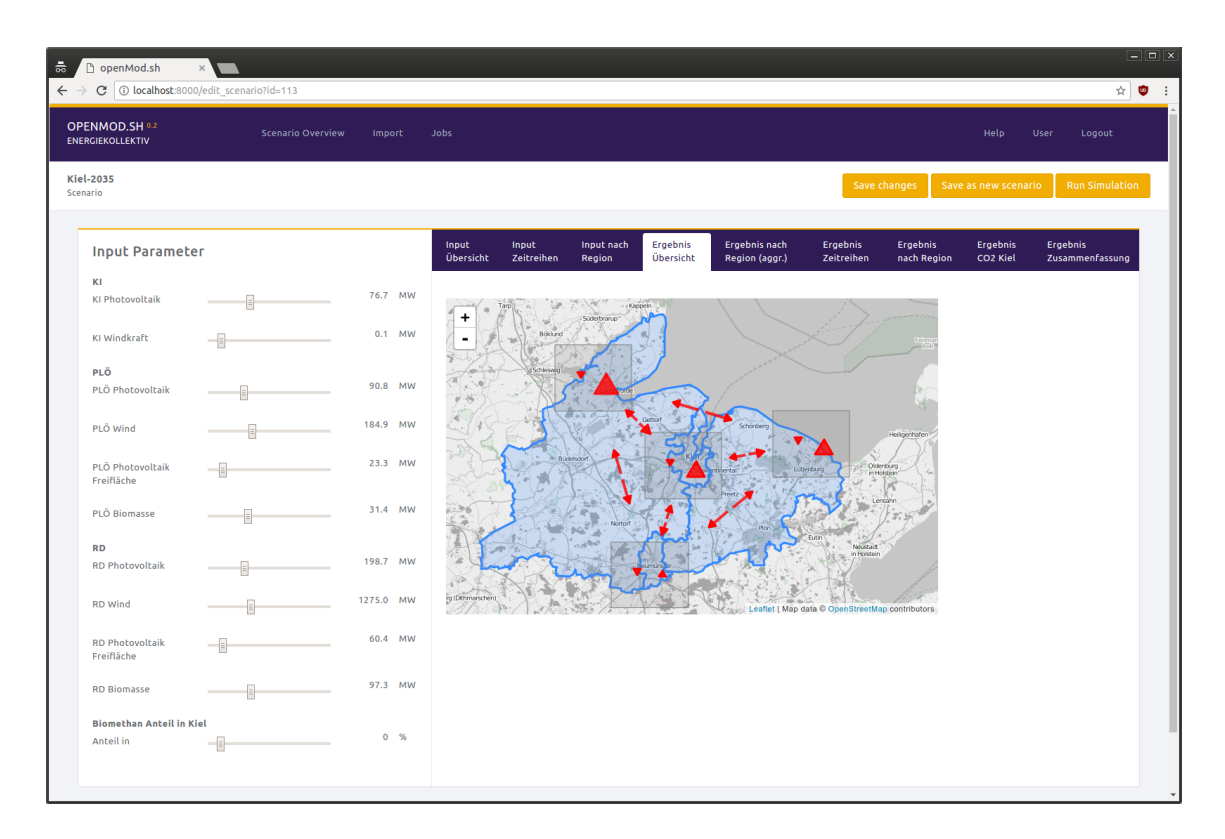

Abbildung 3.5.: Stromimport und -export zwischen verschiedenen Regionen.

## 3.2.3. Herausforderung:  $CO<sub>2</sub>$ -neutrale Wärmeversorgung

In diesem Abschnitt werden beispielhaft Ergebnisse der betrachteten Untersuchungsfragen dargestellt. Eine vollständige Beschreibung des Workshops sowie der Szenarien und Ergebnisse findet sich in der Abschlussdokumentation des Workshops<sup>3</sup>. Insbesondere wird hier auf den analysierten Einuss verschiedener Betriebsweisen der Anlagen im Fernwärmenetz Kiel eingegangen. Eine Herausforderung stellt das in Kiel geplante Gasmotorenkraftwerk (GMK) dar, dass das kohle-betriebene Gemeinschaftskraftwerk (GKK) ersetzen soll. Grafik 3.6 stellt die Produktion der leitungsgebundenen Wärme für verschiedene Stützjahre dar. Sie bauen auf mögliche von SCS-Hohmeyer und Partner entwickelte Szenarien dar, die ohne Klimaschutzkonzept eintreten können. Es ist zu erkennen, dass die Wärme im Status Quo derzeit hauptsächlich durch das GKK, das Heizkraftwerk (HKW) sowie die Müllverbrennungsanlage (MVK) bereitgestellt wird.

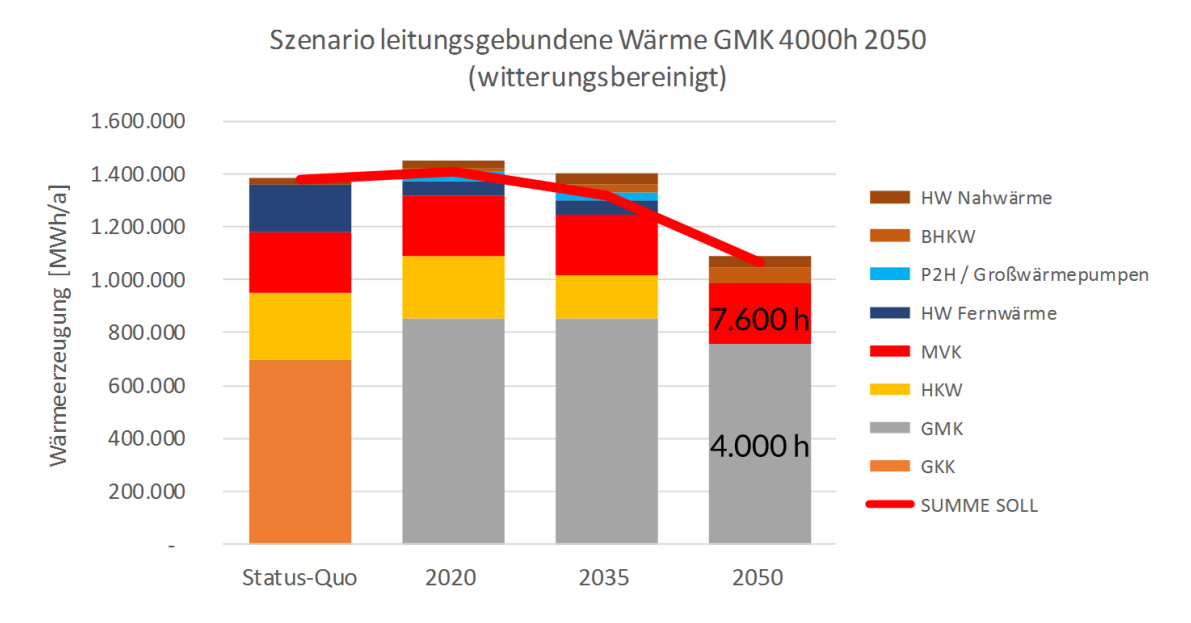

Abbildung 3.6.: Darstellung der leitungsgebundenen Wärmeerzeugung in verschiedenen Stützjahren. Quelle:

Mit dem von den Stadtwerken geplanten Betrieb von 4000 Volllaststunden des GMK findet eine Substitution des GKK statt. Aufgrund der durch diesen Betrieb verursachten Emissionen kann damit allerdings trotz Rückgang des Wärmebedarfs nicht die angestrebte Reduktion der Treibhausgasemissionen erreicht werden.

Im Rahmen des Workshops wurden daher alternative Konzepte modelliert. Dazu zählen unter anderem die Variation der Wärmespeichergröÿe, der installierten Leistung von Power-to-Heat-Anlagen, der Anteil an Bio-Methan sowie die Vollaststunden für das GMK. Für die verschiedenen Varianten wurden Auswirkungen auf die Emissionen, aber auch den Flächenbedarf der Erneuerbaren Energien (Biomasse, Bio-Methan) ermittelt, um eine Einschätzung der ganzheitlichen Nachhaltigkeit von unterschiedlichen Szenarien bewerten zu können.

Ein Ergebnis hiervon ist in Abbildung 3.7 dargestellt. In diesem Fall sind die Vollaststunden des GMK auf 1000 h begrenzt. Es ist zu erkennen, dass das der Brennstoff des HKW durch Biomasse ersetzt wurde und auch Power-to-Heat einen Teil der Wärme decken kann. Allerdings entsteht hierdurch eine Unterdeckung im Wärmebereich. Für die Einhaltung der angestrebten Klimaschutz-Ziele sind daher weitere Maßnahmen notwendig. Grundsätzlich besteht die Möglichkeit das GMK mit Bio-Gas statt Erdgas zu betreiben. Aufgrund der großen Mengen, stellt dies allerdings keine

<sup>&</sup>lt;sup>3</sup>SCS-Hohmeyer und Partner. Dokumentation des Workshops "CO2-neutrale Energieversorgung", 2017

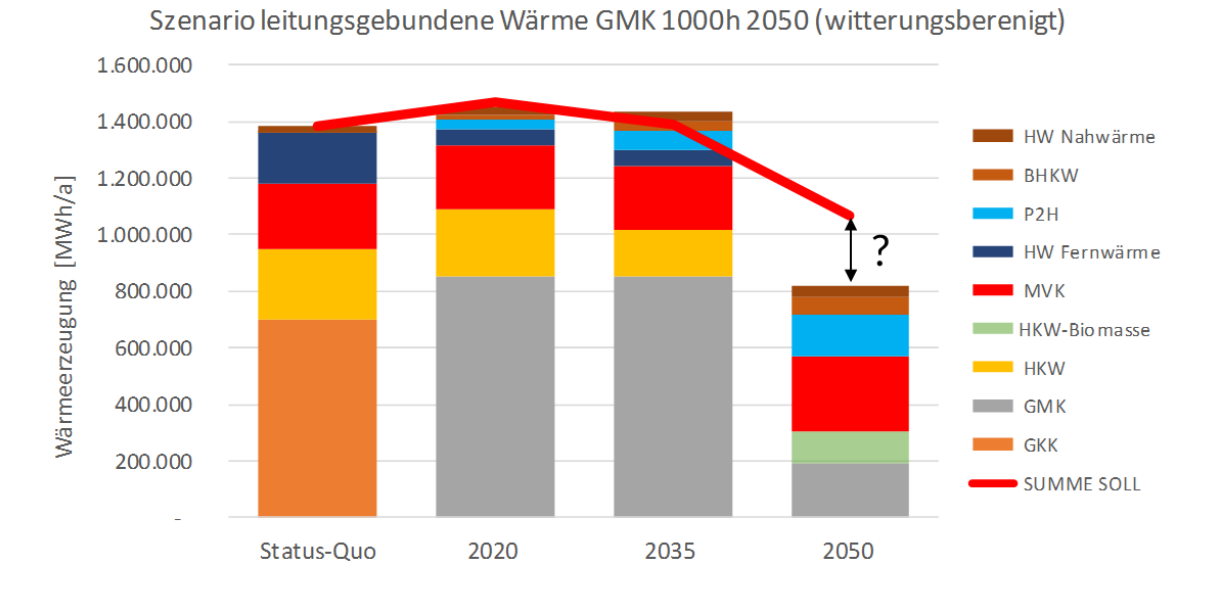

ökologisch nachhaltige alternative dar.

Abbildung 3.7.: Darstellung der leitungsgebundenen Wärmeerzeugung mit dem Betrieb von 1000h des GMK im Jahr 2050. Quelle:

Im Nachgang des Workshops wurde das Tool weiter verwendet, um auf Basis der Workshop-Erkenntnisse realisierbare Klimaschutzszenarien zu entwickeln.

## 4. Ausblick

Das in Kapitel 2 dargestellte Konzept und die in Kapitel 3 erläuterte Applikation werden auch nach dem Ende des geförderten Projektes openMod.sh weiterverwendet. Das Konzept (oemof-solph, oemof-core) ist wie oben beschrieben im Open Energy Modelling Framework integriert. Damit stellt es eine wichtige Basis für verschiedene laufende Projekte an der Hochschule und Universität Flensburg sowie des Reiner Lemoine Instituts dar. Dies dient der verstärkten Zusammenarbeit der Flensburger Hochschulen im Zentrum für nachhaltige Energiesystem (ZNES) im Bereich der Energiesystemanalyse und Modellierung. Die Software dient darüber hinaus als wichtiger Anker für interdisziplinäre und kollaborative Forschungsaktivitäten der schleswig-holsteinischen Hochschulen über die Landesgrenzen hinweg. Dies wird auch durch eine wachsende Anwenderbasis aus unterschiedlichen Bereichen der Energiesystemanalyse untermauert. Bei dem oemof-Anwendertreffen im Mai 2017 nahmen 30 internationale Wissenschaftler\*innen Teil.1

Die konkrete Applikation wird in laufenden Projekten der Europa-Universität Flensburg angewendet und weiterentwickelt. Das von INTERREG geförderte Projekt carpeDIEM<sup>2</sup> hat das Ziel Konzepte zur effizienten Nutzung lokal produzierter Energie in sub-autarken Mikronetzen im Hinblick auf ihre Systemdienlichkeit zu bewerten. In dem vom BMBF geförderten Projekt ANGUS II3 werden unterirdischer Speichertechnologien in Schleswig-Holstein modelliert. Hierbei wird sich die Modellierung des Energiesystems ebenfalls auf das oben erläuterte Toolkit stützen. Ergänzend hierzu fanden schon Vorarbeiten für eine konkrete Applikation zur Lastflussberechnung statt. Diese sind in Form einer Veröffentlichung<sup>4</sup> im Anhang B.2 dokumentiert.

Neben der rein wissenschaftlichen Verwertung findet auch eine wirtschaftliche Verwendung der Software statt. Der Quellcode wird in Zukunft von der neu gegründeten Firma energiekollektiv weiterentwickelt.5 Das energiekollektiv UG (haftungsbeschränkt) hat sich im Juli 2017 gegründet um u.a. Beratungen und Dienstleistungen auf der Basis des entwickelten Toolkits anzubieten. Dazu zählen z.B. modellgestützte Analysen für Klimaschutz-Konzepte, die Durchführung von Workshops (Stakeholder-Empowerment) im Energie- und Umweltbereich sowie die Erstellung von wissenschaftlichen Gutachten.

Folgende Forschungsfrage können nun u.a. auf der Basis des Toolkits untersucht werden:

- Welche Kombination von Anlagen eignet sich zum wirtschaftlichen Betrieb eines virtuellen Kraftwerks?
- Welchen Mehrwert bringt die stärkere Integration der Energieträger Strom, Wärme, Gas?
- Welche Ineffizienzen existieren im schleswig-holsteinischen Energiesystem?
- Wie und in welchem Ausmaß lassen sich Erzeugung und Verbrauch in einem Energiesystem mit hohem Anteil fluktuierender Erzeugung durch z.B. dispatch-fähige Lasten oder einen exiblen KWK-Betrieb zusammenbringen?
- Wie können regionale Energiemärkte gestaltet werden?
- Wo entstehen Key-Bottlenecks im Stromnetz?

<sup>1</sup><https://oemof.org/2017/05/18/first-oemof-user-meeting-was-held-in-may-2017/>

 $^{2}$ <http://www.project-carpediem.eu/> <sup>3</sup><http://angusplus.de/de>

<sup>4</sup>Ulf Philipp Müller, Ilka Cussmann, Clemens Wingenbach, and Jochen Wendiggensen. AC Power Flow Simulations within an Open Data Model of a High Voltage Grid. In Volker Wohlgemuth, Frank Fuchs-Kittowski, and Jochen Wittmann, editors, Advances and New Trends in Environmental Informatics: Stability, Continuity, Innovation, pages 181 193. Springer International Publishing Switzerland, 2017. doi: 10.1007/978-3-319-44711-7\_15  $5$ <https://github.com/energiekollektiv>

## 5. Zusammenfassung

Die zunehmende Durchdringung des Energiesystems mit überwiegend volatilen Erzeugungseinheiten führt zu einem weitreichenden techno-ökonomischen sowie sozialen Transformationsprozess. Durch seine besondere Standortsituation stellt Schleswig-Holstein schon heute ein System dar, das exemplarisch für zukünftige Energiesysteme mit Anteilen von 100% Erneuerbaren Energien gelten kann. Bei der Analyse solcher, zunehmend komplexer werdenden Energiesysteme kommt modellgestützten Analysen eine zentrale Rolle zu. Neben der rein technischen Modellierung nehmen dabei in jüngeren Jahren Open Science Ansätze zur Reproduzierbarkeit von wissenschaftlichen Ergebnissen an Bedeutung zu. Daher müssen Modelle den vielseitigen Fragestellungen im Bereich der Energiesystemanalyse gerecht werden und gleichzeitig hohen wissenschaftlichen Standards im Sinne von Open Science genügen. Ziel des Projektes war es daher ein quelloffenes und flexibles Tool zur Modellierung gekoppelter Energiesysteme im Kontext des schleswig-holsteinischen Systems zu entwickeln.

Um das Ziel unter den skizzierten Anforderungen zu erreichen wurde zuerst ein Toolkit bestehend aus generischem Grundkonzept, Optimierungsbibliothek und Datenbankkonzept entwickelt. Das Grundkonzept dient der allgemeinen Beschreibung von sektorgekoppelten Energiesystemen. Die Grundlage bildet dabei ein graphentheoretischer Ansatz, der eine generische Basis für unterschiedliche Simulations- und Optimierungs-Modelle bietet. Dieses Konzept wurde im Rahmen des Open Energy Modelling Frameworks (oemof) implementiert. Abgeleitet von dieser Grundidee wurde innerhalb des Frameworks die Optimierungsbibliothek oemof-solph entwickelt, die eine einfache Erstellung Linearer Programme ermöglicht. Zusätzlich dazu wurde ein passendes Datenbankkonzept inklusive eines Application Programming Interfaces (API) und einer graphischen Benutzeroberäche (GUI) entworfen und implementiert. Diese beiden Schnittstelle leiten den modularen Ansatz bis auf die Letztanwenderebene weiter.

Aufbauend auf dem beschriebenen Toolkit wurde im zweiten Teil des Projekts die spezifische Modellinstanz mcbeth (Municipal CO<sub>2</sub> Balance for Electricity, Transport and Heat) erstellt. Diese Application stellt eine Case Study als Proof of Concept dar. Sie wurde im Rahmen eines partizipativen Szenarienworkshops für die Entwicklung des Klimaschutzkonzeptes der Stadt Kiel eingesetzt.

Die Case Study zeigt, dass sich aufbauend auf dem Konzept und des implementierten Toolkits leicht spezifische Modelle für einen konkreten Anwendungszweck erstellen lassen. Durch den modularen Aufbau im Allgemeinen und speziell durch das Datenbankkonzept in Verbindung mit der API können dafür verwendete Daten und Ergebnisse ebenfalls in anderen Modellen genutzt werden. Die graphische Benutzeroberfläche ermöglicht einen Zugang zu den Modellen auch außerhalb der Gruppe von professionellen Modellentwicklern und -anwendern.

## Literaturverzeichnis

- Simon Hilpert, Stephan Günther, Cord Kaldemeyer, Uwe Krien, Guido Plessmann, Frauke Wiese, and Clemens Wingenbach. Addressing Energy System Modelling Challenges: The Contribution of the Open Energy Modelling Framework (oemof). Preprints, 2017. doi: 10.20944/preprints201702. 0055.v1.
- Ulf Philipp Müller, Ilka Cussmann, Clemens Wingenbach, and Jochen Wendiggensen. AC Power Flow Simulations within an Open Data Model of a High Voltage Grid. In Volker Wohlgemuth, Frank Fuchs-Kittowski, and Jochen Wittmann, editors, Advances and New Trends in Environmental Informatics: Stability, Continuity, Innovation, pages  $181 - 193$ . Springer International Publishing Switzerland, 2017. doi: 10.1007/978-3-319-44711-7\_15.
- Roy T Fielding and Richard N Taylor. Architectural Styles and the Design of Network-Based Software Architectures. University of California, Irvine Doctoral dissertation, 2000.
- Mike Belshe, Martin Thomson, and Roberto Peon. Hypertext Transfer Protocol Version 2 (http/2). 2015.
- Reinhard Diestel. Graph Theory. Springer-Verlag, 2017.
- Willian Hart, Carl Laird, Jean-Paul Watson, and David L. Woodruff. Pyomo Optimization Modeling in Python. Springer, 2012.
- Patrick AV Hall, John Owlett, and Stephen Todd. Relations and Entities. In IFIP Working Conference on Modelling in Data Base Management Systems, pages 201-220, 1976.
- Peter Pin-Shan Chen. The Entity-relationship Model Toward a Unified View of Data. ACM Trans. Database Syst., 1(1):9-36, March 1976. ISSN 0362-5915. doi: 10.1145/320434.320440.
- SCS-Hohmeyer und Partner. Dokumentation des Workshops "CO2-neutrale Energieversorgung", 2017.

## A. mcbeth Modell

## A.1. Liste der Parameter für mcbeth-Objekte

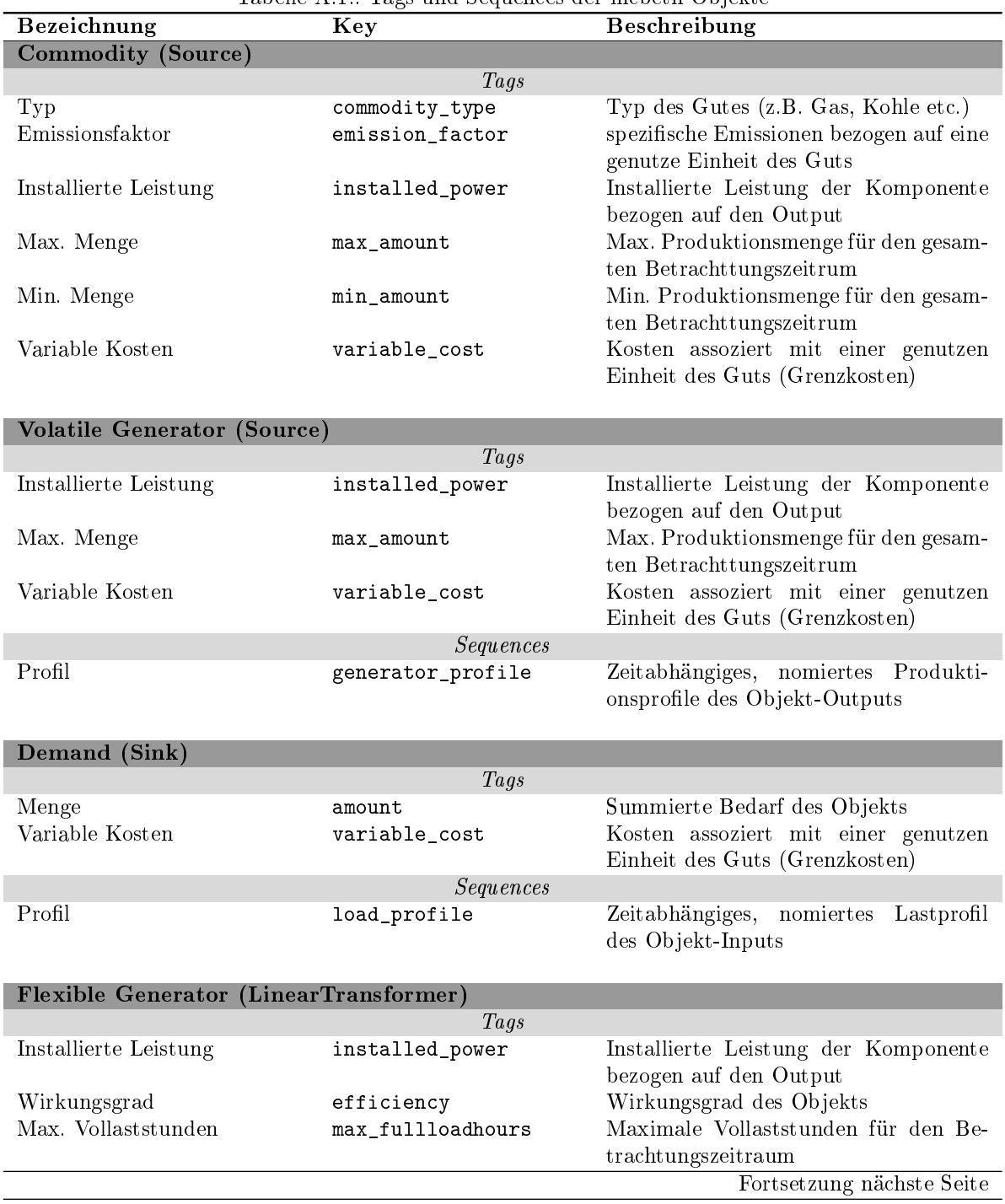

Tabelle A.1.: Tags und Sequences der mcbeth-Objekte

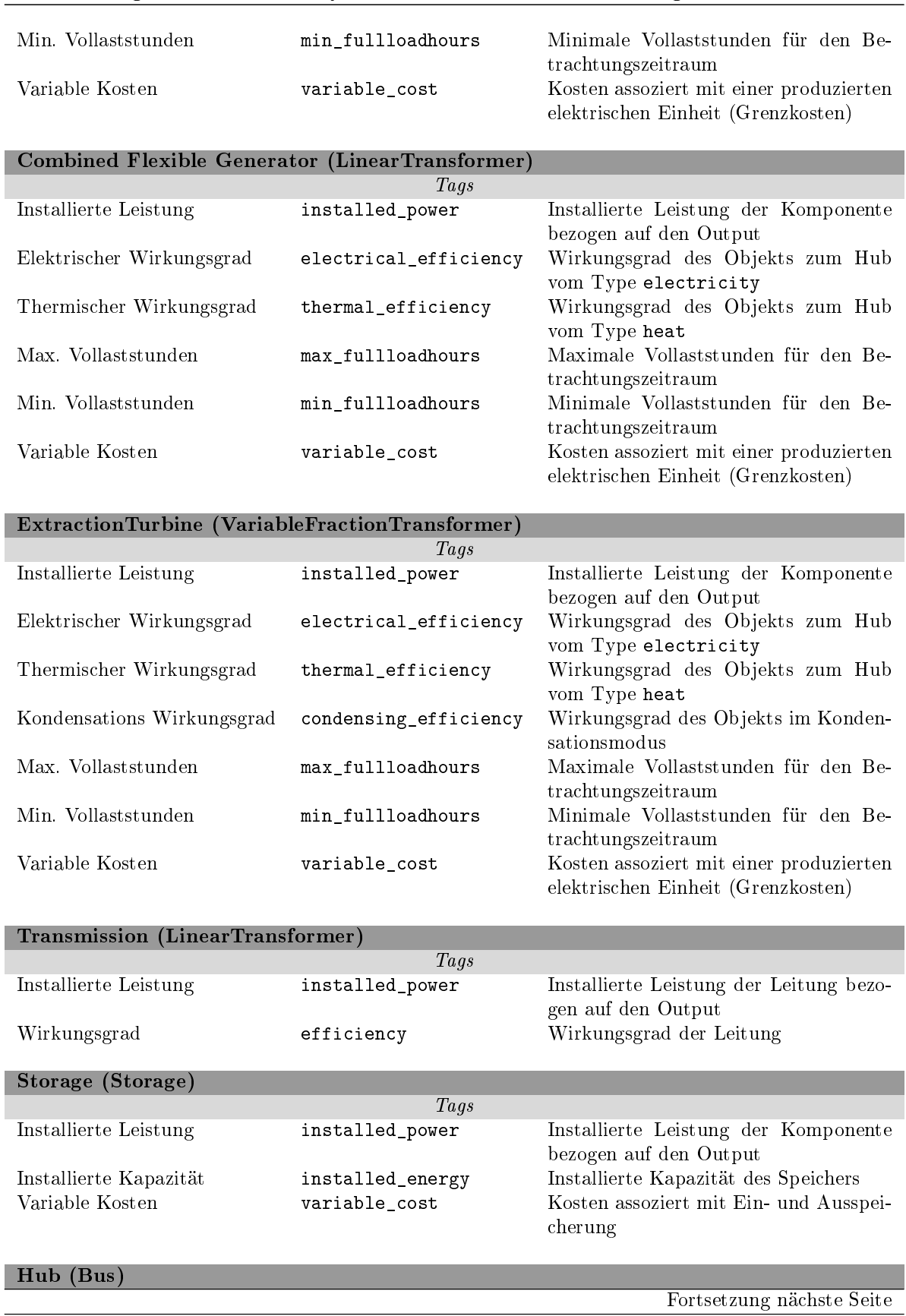

## Tabelle A.1 Fortsetzung von Tags und Sequences der mcbeth-Objekte Bezeichnung Key Beschreibung

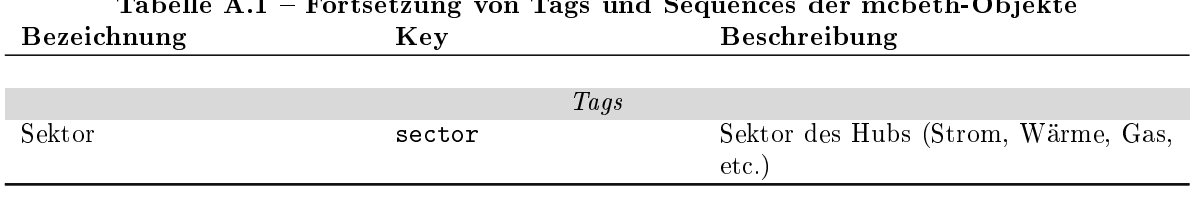

# Tabelle A.1 Fortsetzung von Tags und Sequences der mcbeth-Objekte

## A.2. Screenshots der graphischen Benutzeroberäche

| h openMod.sh<br>$\times$<br>$\rightarrow$ C $\circ$ localhost:8000/jobs |                                    |       |          |               | $\boxed{\blacksquare}\boxed{\blacksquare}\boxed{\mathbf{X}}$<br>$\star$ 0 : |
|-------------------------------------------------------------------------|------------------------------------|-------|----------|---------------|-----------------------------------------------------------------------------|
| OPENMOD.SH 0.2<br><b>ENERGIEKOLLEKTIV</b>                               | <b>Scenario Overview</b><br>Import | Jobs  |          | Help<br>User  | Logout                                                                      |
| Queued/Running Simulations                                              |                                    |       |          |               |                                                                             |
| Scenario                                                                |                                    |       |          |               |                                                                             |
| <b>Waiting/Running Simulations</b>                                      |                                    |       |          |               |                                                                             |
| <b>Scenario</b>                                                         |                                    | User  | Process  | <b>Stop</b>   |                                                                             |
| <b>Kiel-2014</b>                                                        |                                    | admin | Done.    | Cancel / Kill |                                                                             |
| Kiel-2050-GMK                                                           |                                    | admin | Done.    | Cancel / Kill |                                                                             |
| <b>Kiel-2050</b>                                                        |                                    | admin | Done.    | Cancel / Kill |                                                                             |
| <b>Kiel-2035</b>                                                        |                                    | admin | Running. | Cancel / Kill |                                                                             |
| <b>Kiel-2020</b>                                                        |                                    | admin | Queued.  | Cancel / Kill |                                                                             |
| Remove Dead Jobs<br>Update (1)                                          |                                    |       |          |               |                                                                             |
| 2 days ago                                                              |                                    |       |          |               |                                                                             |
|                                                                         |                                    |       |          |               |                                                                             |
| O OPENMOD.SH - Energiekollektiv 2017                                    |                                    |       |          |               |                                                                             |
|                                                                         |                                    |       |          |               |                                                                             |
|                                                                         |                                    |       |          |               |                                                                             |

Abbildung A.1.: Übersicht über laufende Simulationen.

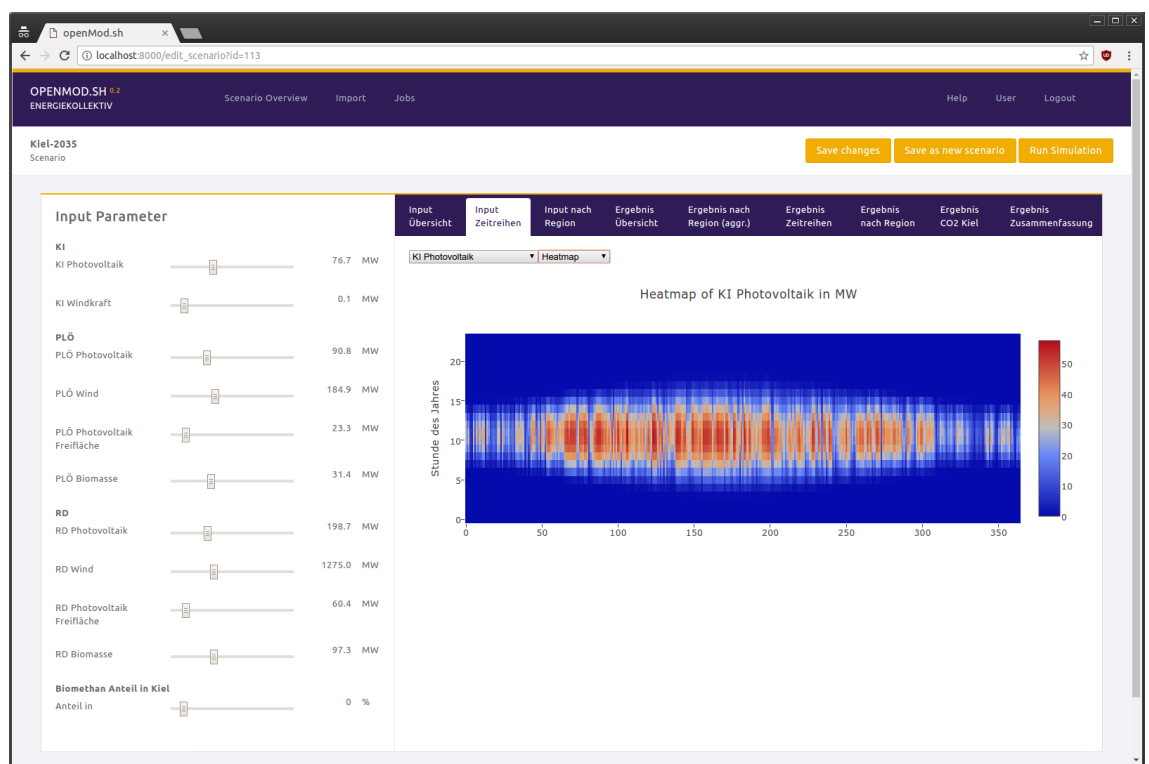

Abbildung A.2.: Input-Daten Visualisierung: Stromerzeugung aus Photovoltaik in Kiel als Heatmap.

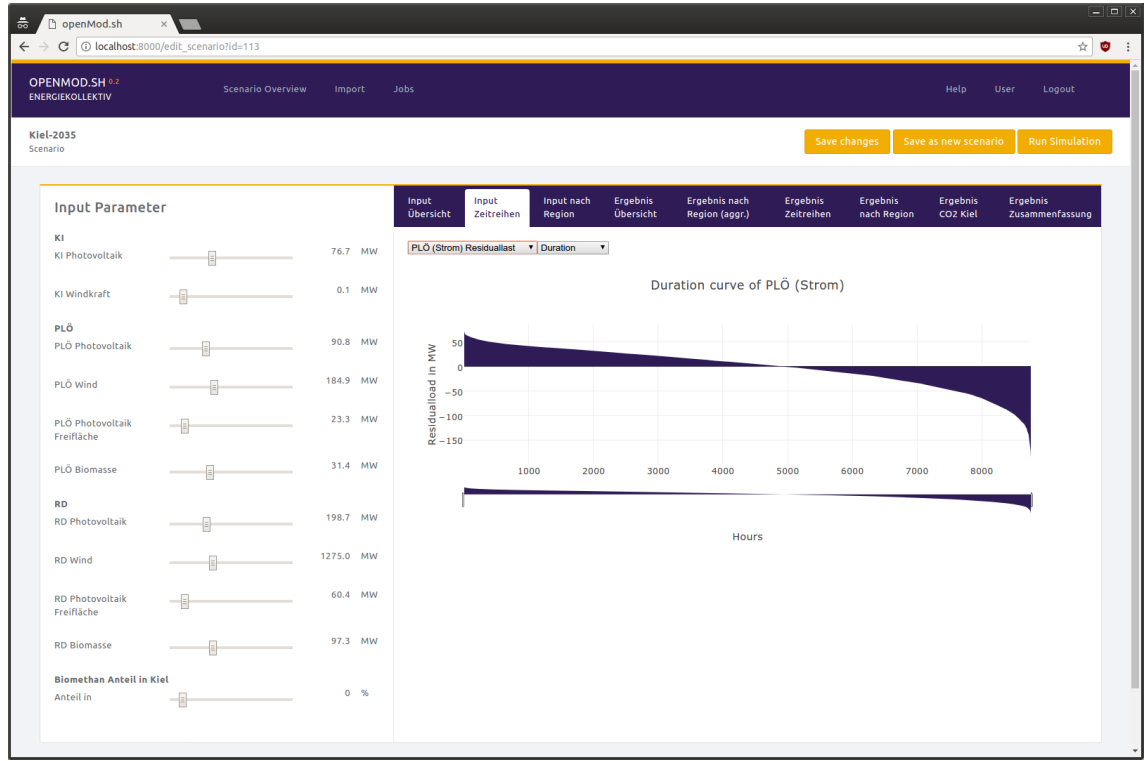

Abbildung A.3.: Input-Daten Visualisierung: Screenshot mit Residuallast in Plön als geeordnete Dauerlinie.

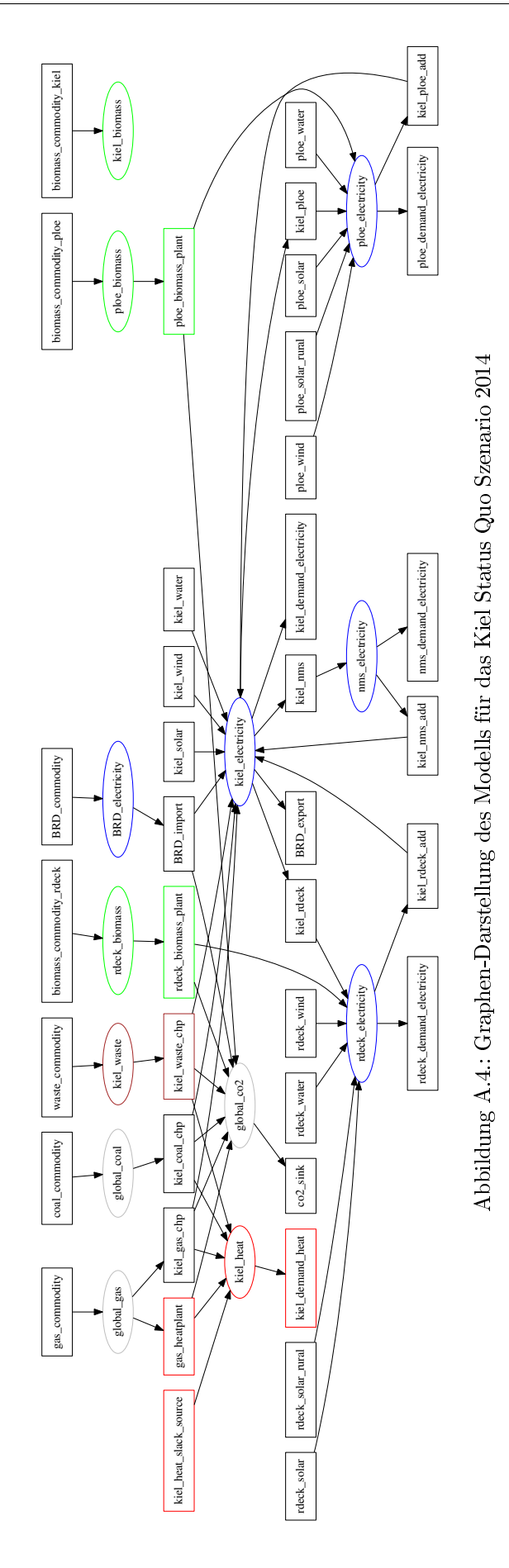

## B. Veröffentlichungen

B.1. Addressing energy system modelling challenges: The contribution of the Open Energy Modelling Framework (oemof)
## Addressing energy system modelling challenges: The contribution of the Open Energy Modelling Framework (oemof)

Simon Hilpert<sup>1\*</sup>, Stephan Günther<sup>12</sup>, Cord Kaldemeyer<sup>22</sup>, Uwe Krien<sup>32</sup>, Guido Pleßmann<sup>32</sup>, Frauke Wiese<sup>42</sup>, Clemens Wingenbach<sup>12</sup>

1 Department of Energy and Environmental Management, Europa-Universität Flensburg, Flensburg, Germany

2 Department of Energy and Biotechnology, University of Applied Sciences Flensburg, Flensburg, Germany 3 Reiner Lemoine Institut gGmbH, Berlin, Germany

4 Department of Management Engineering, Technical University of Denmark, Lyngby, Denmark

\* Corresponding author:

E-mail: simon.hilpert@uni-flensburg.de (SH)

**These authors contributed equally to this work.** 

# Abstract

The process of modelling energy systems is accompanied by challenges inherently connected with mathematical modelling. However, due to modern realities in the 21st century, existing challenges are gaining in magnitude and are supplemented with new ones. Modellers are confronted with a rising complexity of energy systems and high uncertainties on different levels. In addition, interdisciplinary modelling is necessary for getting insight in mechanisms of an integrated world. At the same time models need to meet scientific standards as public acceptance becomes increasingly important. In this intricate environment model application as well as result communication and interpretation is also getting more difficult.

In this paper we present the open energy modelling framework (oemof) as a novel approach for energy system modelling and derive its contribution to existing challenges. Therefore, based on literature review, we outline challenges for energy system modelling as well as existing and emerging approaches. Based on a description of the philosophy and elementary structural elements of oemof, a qualitative analysis of the framework with regard to the challenges is undertaken. Inherent features of oemof such as the open source, open data, non-proprietary and collaborative modelling approach are preconditions to meet modern realities of energy modelling. Additionally, a generic basis with an object-oriented implementation allows to tackle challenges related to complexity of highly integrated future energy systems and sets the foundation to address uncertainty in the future. Experiences from the collaborative modelling approach can enrich interdisciplinary modelling activities.

Our analysis concludes that there are remaining challenges that can neither be tackled by a model nor a modelling framework. Among these are problems connected to result communication and interpretation.

## Introduction

Modelling of energy systems has a long tradition since linear programming was first used for capacity expansion planning of generators in regulated markets in the 1950s [1]. After the oil crisis in 1970s, due to environmental concerns, the focus moved from capacity planning towards sustainable energy supply [2]. In recent years, global warming concerns have stipulated an energy system transformation process in many countries. This process has led to an ongoing shift from mainly large scale, centralized and dispatchable generators to smaller and more distributed plants with mainly intermittent supply characteristics. As a result, energy systems face an increasing demand for flexibility and stronger cross-sectoral integration between the energy sectors electricity, heat and transport [3]. Besides this, *modern realities* are characterised by fast changing environments and various events with disruptive character. Examples are the nuclear phase-out in Germany, the liberalization of markets, an increasing importance of public acceptance and fast developing, vastly expanding information technology. Such conditions with implications for the overall economy require an evolution of models to give guidance in a diverse set of questions. Amongst others, this includes grid control and planning, dispatch and unit commitment, expansion planning, energy market design and environmental analysis of highly integrated energy systems.

Like other research disciplines that apply mathematical models, energy system modelling faces challenges that are associated with deriving findings from a mathematical representation of the real world. Additionally, energy systems research has to deal with domain-specific challenges that arise from or aggravate with modern realities [3]. The demand for a cross-sectoral and more integrated analysis of energy systems increases complexity in energy system modelling. For example, models need to cover a high temporal and spatial resolution of distributed energy systems with renewable energies while simultaneously looking at long time horizons and large geographical areas [3]. Different types of uncertainty may also affect results obtained from energy system models [4–6]. Furthermore, energy is a driver of economic growth [7] and interacts with essential goods like water and food [8]. Consequently, energy research is closely linked to other research disciplines. In the light of resource scarcity and environmental concerns, interdisciplinary research consequently becomes increasingly important [9]. At the same time, there exists a serious social responsibility for modellers as model results are widely used to support policy decisions [10]. Therefore, adhering to scientific standards in energy system modelling is an important matter for model development and application. As a consequence, the issue of transparency is a recurring point in literature [11–13] and emerging initiatives in the energy modelling community (e.g. the open energy modelling initiative [14]) advocate scientific principles in energy systems research. Linked to the policy relevance of model based research, the modeller decision-maker interface is another challenge [10, 15, 16]. Several approaches for handling some of these challenge exist. Those range from addressing uncertainty [5], integrated modelling [17], model-linking [18–20] to transparent modelling [11, 21].

With the development of the Open Energy Modelling Framework (oemof) we go one step further. This framework provides a generic core structure that facilitates the development towards a wide-ranging energy system modelling suite. It follows a strict non-proprietary software and open source philosophy and has been developed collaboratively. The objective of this paper is twofold: (1) we present oemof as a novel approach of collaboratively modelling energy systems, and (2) analyse how and to what extend oemof contributes to address current energy system modelling challenges.

Based on a literature review we delineate a classification of current challenges in energy system modelling. Subsequently, we describe the philosophy, concept and the implementation of the newly developed framework. To illustrate its scope, we then describe the process of building an application and present existing application examples. Based on these two sections, the contribution of oemof to address current energy system modelling challenges is assessed in the form of a qualitative analysis. The remaining challenges and associated problems in the energy modelling field will be discussed ahead of drawing final conclusions.

## Challenges in energy system modelling

It has already been mentioned by other authors that the field of energy system modelling and its models may seem opaque to outsiders [22, 23]. One reason for this may be the broad definition of the term energy system model. Depending on the research question, energy system models may range from detailed, highly technical models of small sub-systems to large pure economic models covering whole economies. Typical criteria for categorizing models are top-down (macro-economic relationship of components) vs. bottom-up approaches (technology specific), simulation vs. optimization of the system being studied and partial equilibrium (e.g. considering only the power sector) vs. equilibrium models (considering the whole economy) [24]. For a comprehensive description of the model landscape as well as of model topologies we refer to existing reviews [3, 23, 25, 26]. We will restrict our analysis to the general challenges in the field of energy system modelling. These challenges relate to steps in the modelling process as described by [6], ranging from the development of a mental model of an energy system to the application of the model including the communication of results.

Coming up with a classification scheme for energy modelling challenges can be compared to proposing a scheme for energy model classification with respect to the generality of the categories. In the case of energy system models, various options of classifying models exist, though there are 'few models – if any – that fit into one distinct category' [27, p.7]. This is similarly true for categorization of energy system modelling challenges. For our analysis we propose the five major challenge categories *complexity, uncertainty, interdisciplinary* modelling, scientific standards, and model utilization, which are characterized by different relevant aspects and shown in Table 1. Generally, the relevance of a challenge for specific models may vary as it is determined by the focus of the underlying research question. A detailed description of the challenges will be given in the following sections.

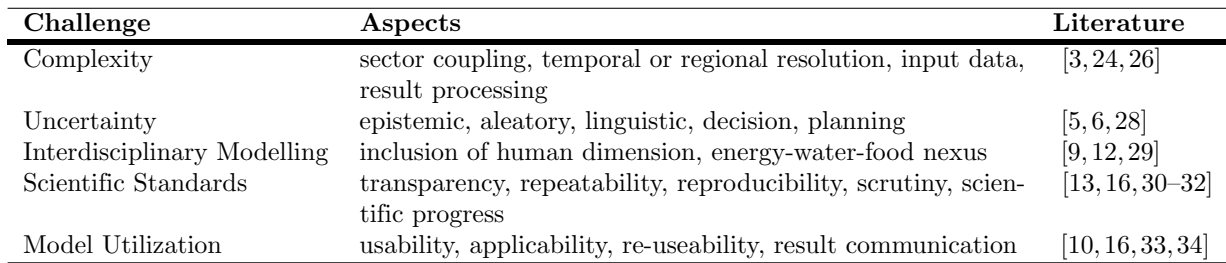

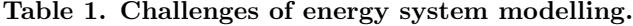

#### **Complexity**

As mentioned above, the main driver for a rising complexity is the transformation of energy systems in combination with the liberalization of markets as described in the introduction. Diversification, distributed production and stronger integration of energy sectors with versatile interdependencies is a growing challenge for the energy modelling community.

Considering the power-heat-transport nexus, integrated models play a decisive role today in providing insight on different flexibility options [35], using excess electricity in an economic way [36] and for meeting climate targets [37]. While a high spatial and temporal resolution is required to consider varying weather influence and cover different flexibility options, spatial and temporal coverage is also necessary for long-term development of an increasingly interconnected power system. For instance, Després et al. [24] conclude that long-term energy models would benefit from an improved representation of variable renewable energies in the power sector. The growing requirement of flexibility in particular on the demand side (e.g. storages or

demand side management) additionally increases modelling complexity in systems with high penetration of renewable energies.

Although computing resources have been improved significantly in recent years, decisions between model complexity and runtime need to be taken with regard to optimization algorithms. Attempts in tackling complexity have been made by applying models in a consecutive or interactive manner. For instance, Deane et al. [18,19] soft-link an energy system model with a dedicated power system model. Similarly, Trepper et al. [20] present an integrated approach to assess potential benefits of market splitting in Germany by connecting a European dispatch model to a detailed unit commitment scheduling model. With the liberalization of markets, heterogeneous participants with different objectives and new business-cases are difficult to model with classical optimization models that traditionally have been applied in oligopolistic markets. Here, agent-based models have been proposed as a useful tool to test market design [38]. In general, agent-based modelling is applicable to complex systems across different domains and disciplines [39]. With the objective to represent and cover market behaviour, agent-based models like EMACS (Electricity Market Complex Adaptive System) [40] are applied to electricity markets. In this context, such models can for example be applied to assess cross-border effects of  $CO_2$ -policies [41] or the complex interactions of the huge variety of actors caused by policy measures to integrate renewable energies into the market [42]. Although agent-based models can be applied as a classical economic approach capturing the complexity of market actor interactions, it is increasingly utilized to also capture the human dimension which is referred to in the context of interdisciplinary modelling (see section Interdisciplinary modelling).

The increasing complexity of models is accompanied by a rising amount and complexity of input and result data. Data are crucial because absence of necessary data may hamper the development of new modelling techniques, as Krysiak and Weigt [43] argue in the case of demand side management modelling. Keirstead et al. [26] state that data availability is one challenge for (urban) energy system modelling. Acquiring or generating input data is not a trivial task as it requires versatile software skills (e.g. GIS, databases, reverse engineering) and may be linked to other sophisticated research areas (e.g. meteorology in the case of power production from wind turbines). Therefore, data processing to generate model input data can be one of the most time consuming tasks in the whole modelling process.

Regarding the output, models usually produce large amounts of data that have to be analysed. Therefore, result processing itself may be difficult and time-consuming. This affects for example the visualization of multi-dimensional data (temporal, regional, unit-wise) in an appropriate way. The complexity challenge is linked to the challenges of model utilization. There exists a trade-off between modelling complex interactions with the required level of detail and keeping the model clear and comprehensible.

#### **Uncertainty**

Uncertainty has been identified as a challenge for energy system modelling decades ago [44]. Craig et al. [4] state that uncertainities in long-range energy forecasts are systematically underestimated. Uncertainty in terms of energy system modelling can be classified into a number of types. Generally, literature has different scopes, approaches, and scientific backgrounds to classify uncertainty which results in different classification schemes [3, 5, 6]. Mirakyan and Guio miss a 'common agreement on typology of uncertainty' [6]. They propose a new framework that has a broader scope and a more detailed classification compared to uncertainties described by Pfenninger et al. [3] and Hunter et al. [5]. This framework for categorization of uncertainty incorporates energy system modelling, decision making and subsequent planning processes: (1) linguistic uncertainty, (2) knowledge or epistemic uncertainty, (3) variability or aleatory uncertainty, (4) decision uncertainty, (5) planning procedural uncertainty and (6) level of uncertainty.

Even though not very often discussed in the context of energy modelling, linguistic uncertainty (1) affects energy system planning and decision making based on model results. *Linguistic uncertainty* arises from natural language being vague, ambiguous, and because meaning of words may change over time [45]. An illustrative example is the ambiguous usage of the term model.

Knowledge or epistemic uncertainty (2) covers various aspects of uncertainty related to context or framing, data, structure of a model, technical and accumulated uncertainty that includes all other. Various examples for this type of uncertainty exist in literature as this category covers a wide range. Assumed learning rates and consequently future costs, (e.g. for renewable energy technologies) are decisive parameter for energy system models [46] as those often aim for minimal total system costs. If not carefully chosen, biased results may lead to incorrect policy recommendations if they do not reflect the sensitivity of this assumption [47]. Methodology and key pitfalls of assessing future costs of energy technologies based on learning rates is an important topic among the research community [48–50] that illustrates the importance of dealing with uncertainty related to input data.

Uncertainty arising from structure of a model is the second major subcategory and lies in the nature of models. Due to the complexity of the real world, a model is always a simplified representation of real systems. Linearised description of energy systems is one prominent example of necessary simplification applied in models that may have strong impact on results [51]. Structural uncertainty has special importance for long-term planning models as they may cannot be fully validated [52]. Although tackling structural uncertainty is tricky, one attempt is made by DeCarolis et al. [53], who explore the near-optimal decision space with the technique modelling to generate alternatives (MGA) [28].

Variability or aleatory uncertainty (3) refers to 'inherent variability manifested in natural and human systems' [6]. It can also be referred to as random or stochastic. Variability can be addressed with established mathematical methodologies. For example, the open source model TEMOA applies stochastic programming [5] to deal with variability uncertainty. For deterministic models other options are scenario and sensitivity analysis or Monte Carlo simulations.

Decision uncertainty (4) stems from decision makers with a different understanding and judgement of objectives and appropriate solutions and strategies [6]. For example risk perception or the way of representing model results to decision makers may affect their decision [45]. Availability of resources in terms of information and time to process it affects decision making as well [6]. According to Wardekker et al. [54], uncertainty perception varies depending on how information is provided. This relates Planning procedural uncertainty to the aforementioned decision uncertainty.

Additionally to the presented types of uncertainty, the level of uncertainty (6) has to be considered [6]. It describes the environment in which a decision is made. Four levels for distinction are proposed: deterministic, risk laden, uncertain and ignorant environments [6].

#### Interdisciplinary modelling

The development of energy system models is typically undertaken from an engineering or economic perspective. Though, Jefferson [55] argues that emphasizing on equations and economic theories is hindering to focus on complicated factors and their future implications. Furthermore, Wiese [12] states that twenty-first century challenges need to include other perspectives than least-cost optimization. As stated above, differences are inevitable between ideal results of optimization models with one single rational decision maker and real world developments with a multitude of heterogeneous actors [56]. In addition to an increased complexity, this is also a challenge from an interdisciplinary view because modellers need to integrate perspectives that are not captured by standard economic or engineering approaches. However, if energy research is not undertaken in an interdiciplinary way, researchers 'are not likely to grasp the problems, and thus the solutions to this challenging (energy) research space' [9, p.247].

Social and behavioural factors are import to assess the adoption of renewable technologies [57, 58] or the representation of consumer's real behaviour in classical energy models [59]. For example, social acceptance has a relevant impact on grid and wind power expansion [60, 61]. Thus, attempts exist to capture the human dimension in energy system modelling by applying social science methods. But considering the strong interconnectedness of energy systems and society, social sciences are rather under-represented in contemporary energy research [62].

Another requirement in interdisciplinary modelling results from the strong interdependencies between the energy, water and food sector. Granit et al. [29] argue that increased understanding of the water-energy-food nexus is necessary to achieve sustainable development goals. They present first attempts for integrated tools and state that further cooperation between the modelling disciplines is required.

To comprehend the dimension of challenges in interdisciplinary energy modelling, one has to consider that finding a coherent terminology and taxonomy within one field is already complex. This is referred to as linguistic uncertainty in the section Uncertainty. Between different disciplines, a lack of understanding due to different terms impedes a common understanding of energy systems.

#### Scientific standards

Complying with *scientific standards* includes transparency, repeatability, reproducibility and scrutiny. These principles ensure that science moves forward and can perform course corrections through independent verifications [63]. Beyond that, these are also fundamental for the societal process, which depends on return of knowledge that has been publicly funded. Repeatability or the sometimes used equivalent term replicability describes the ability to repeat an experiment and come to the same results. In contrast, reproducibility means that results can be repeated by a different researcher in a different computer environment [64]. Although definitions exists, these two terms are not always utilized with this clear distinction in literature.

Transparency of methods, code and data lays the foundation for the other three principles, as it is a precondition for building up on existing scientific work. However, Ince et al. [32] state that for computational science transparency at all stages constitutes a basic condition for reproducibility. Even if this is fulfilled, reproducibility remains a challenging task due to hardware, software and natural language uncertainty. The aspect of constantly changing model versions in energy system models and the lack of precisely describing these when presenting results adds another dimension to the challenge of reproducibility [22]. As Pfenninger et al. [65] argue, full – meaning effective – transparency of energy system models is still hampered by different barriers. Specifically, the lack of open licenses on the original sources of data is an obstacle for making model data publicly available. Moreover, a sparse or lacking documentation of data makes it inconvenient for others to use these data.

To facilitate repeatable analysis, DeCarolis et al. [13] recommend five steps of best practices in energy economic optimization model development. These steps, we argue, can and should be extended to every energy system model:

(1) Make source code publicly accessible, (2) Make model data publicly accessible, (3) Make transparency a design goal, (4) Develop test systems for verification exercises, (5) Work towards interoperability among models. In fact, with today's information technology it has never been easier to comply with these recommendations. And indeed, source code of different models has been made publicly accessible in recent years (Balmorel [21], OSeMOSYS [11], TEMOA [5], calliope [66], PyPSA [67]). On the website of the open energy modelling initiative, up to now 25 open energy models are registered [14]. Contrary to increasing model transparency, publishing solely aggregated results of energy system models is still a common procedure. For instance, a list of models used in the UK shows that input data and code of the majority of models are not open [23]. As almost any result can be generated by modifying decisive input data, variables or code, the common practice makes repeatable results impossible. Attempts exist to overcome these problems. Regarding data, the Dataverse project is one example of technical support in linking associated data with the published article [68].

While point three on the list (transparency as a design principle) has already been discussed above as the foundation, the fourth point (verification exercises) refers to scrutiny. The importance of scrutiny for energy system modelling is discussed in the following in a technical sense but also on the societal level. Point five rather relates to applicability and re-usability which is discussed related to model utilization.

On the technical level, scrutiny refers to identifying inconsistencies or faults (so called bugs). Every computer model is prone to bugs, whereas the probability of theses errors increases along with the complexity and size of the model. Detecting bugs is particularly vital in energy system modelling, as small errors may have great impact on the results. Johnson [69] highlights that peer-reviewed open source software has significant

advantages related to bug findings. Besides this, Ndenga et al. [70] point out that the size of a community, i.e. users and developers, is one metric for bug reports.

On a societal level, scrutiny refers to the detection of bias in model code and data. The possibility to scrutinize model results is essential for credibility [16] and the development of public trust in the modelling results, particularly as participation in the design of energy pathways becomes increasingly important [31]. Being widely utilized for policy advice, the trade-off between being policy-relevant without being policyprescriptive is of vital importance for model-based research [30]. Though, Mai et al. [16, p.9] conclude that, accidentally or purposefully, all models incorporate bias. Going one step further, Biewald et al. [71] argue that value-laden and ethical issues cannot and should not be avoided in model-based studies, but assumptions based on ethical opinions should be communicated transparently which can increase policy relevance of these studies. Similarly Edenhofer and Kowarsch [72] state that value-neutral scientific recommendations for public policy means are not possible. As model based research has to deal with normative-ethical aspects, they suggests a new culture in academia that defines the role of modellers as cartographers of solution spaces. Detecting value-laden assumptions is even more difficult than detecting bugs, as software tests fail at this. Hence, again transparency of source code and data is pivotal for energy model usage in policy advice and essential for complying with quality standards [15].

Although all discussed points also refer to all computational heavy sciences, Pfenninger et al. [65] argue, that energy policy research is lacking behind other fields in terms of complying with scientific standards.

#### Model utilization

The issue of *model utilization* is linked to growing model complexity. In the modelling process, three main groups of persons are involved: (1) developers (2) users and (3) decision makers. It is noteworthy that in some cases these groups may not be completely distinct, as developers and users might be identical. In terms of model utilization we identify two main aspects. Firstly, the challenge of usability that is associated with the model user - decision maker interface. Secondly, the challenge of applicability that can be understood as a problem of 'ease of use' at the developer-user or 'ease of adaptation' at the developer-developer interface.

As models only produce useful information if the recipients understand the causal relations, there remains a trade-off between the level of complexity and the general usability. Bale argues that '[m]odellers need to engage with their beneficiaries from the outset so that models are properly scoped and fit for purpose.' [34, p.157]. Most notably this is important as models are made for obtaining insight not for generating numbers [73].

The challenge of finding a common language between developers, users and recipients of their results exists almost as long as the models themselves. In 1976, the Energy Modelling Forum was formed to 'foster better communication between the builders and users of energy models in energy planning and policy making' [33, p. 449]. Energy research is generally application-oriented but stands out among other policy fields with externalities. Due to its vertical and horizontal complexity, entailed costs and strong path dependency, energy models are indispensable for policy support [74]. However, the decision maker's idea of useful information may significantly disagree with those of the users' point of view [16, p.9]. This is a crucial point, as '[a] model is not fit for purpose if it is developed without sufficient critique of the motives for producing the model.' [34, p.155]. Therefore, the communication of results is a crucial aspect of the modelling process. In particular, valuable information may not only be lost at the user-decision maker interface. To tackle this problem in operations research, the concept of model assessors, analysing and evaluating models for decision makers has come up long time ago [75]. Additionally, Strachan et al. [10] propose further improvements like platform-based expert user groups for coordination and interdisciplinary external stakeholder review for energy system models.

Between developers and users, an easier and better understanding of model mechanisms than at the developer-decision maker interface could be assumed. Unfortunately this seems not always to be the case. One example for differences in understanding models and results is the discussion about results from the NEMS model (see [76] and [77] for details). The usefulness of a model rises if it can be applied to a diverse set of problems and by different researchers. Ideally, the expense of a developer for building up on an

existing model should be lower than the expense for building a new one. In the context of energy system modelling it has been argued that '[s]ociety as a whole saves time and money if researchers avoid unnecessary duplication' [65, p.212]. Considering the rising amount of open energy models for similar purposes [14], it yet seems that developers tend to rather develop a new model instead of using existing ones. A reason for this may be the rising complexity and different software skills required to adapt models. Consequently, being open does not seem to be sufficient in terms of usability, even if a deep modelling understanding exists. The problem of applicability is also connected to *scientific standards* as it is vital for the repeatability and more importantly to the reproducibility of results.

## The framework concept

#### Philosophy and delimitation

The framework was conceived as a community project to take advantage of similar modelling activities. Due to the different research backgrounds of the collaborators, the framework was not designed for the scope of one particular application. Instead, the idea was to create a framework that can be used to build a variety of energy system models by simplifying recurring processes in the field of energy system modelling. Thus, users still need to have a general understanding of the problem and its associated model. Hence, oemof's target group are energy system model developers.

Existing open source frameworks like calliope presented by Pfenninger et al. [66] and the toolbox OseMOSYS presented by Howells et al. [11], are designed to build specific models of one model family or type by the use of predefined sets of equations (e.g. bottom up linear optimization based models). The URBS model generator written in GAMS is a similar example [36]. Our work tries to encompass these valuable approaches while going one step beyond to facilitate the modelling of complex energy systems. It provides a rich set of tools that can be understood as encapsulated sub-frameworks allowing one to model today's and tomorrow's energy systems. This includes optimization libraries as well as tools to simulate feed-in from renewable energy sources or local heat demand for a specific region. Furthermore, the framework needs to be embedded in a surrounding infrastructure for pre- and post-processing of data to support complete workflows. This requires well defined interfaces between existing tools and a common foundation. In the case of oemof, the fact that its developers come from different modelling backgrounds and have differing objectives resulted in a generic foundation for the framework.

Therefore, oemof is neither focused on a specific analytic or mathematical approach nor restricted to a certain spatial or temporal resolution. Moreover, the description of the energy system is separated from the actual calculations done on the system (e.g. linear optimization) because this mathematical approach is just one way of simulating the system. Essentially, energy systems ranging from distributed or urban ones to energy systems on a national scale may be modelled, making the framework a multi-purpose modelling environment.

#### **Community**

Oemof was created as a community project and is still being developed as one. Working groups from different institutions aimed to develop a modelling environment that satisfies their different scientific scopes. In order to consolidate their internal models into a common one that is used jointly by the different working groups, development and communication processes have to be established to facilitate collaboration. These processes will in turn enable a seamless integration of new community members into the development process, thus helping to expand the community. Furthermore, the oemof community tries to get users, who are not developers, involved as early as possible.

To satisfy the requirements of the different groups and projects, the framework has to be flexible and adaptable. Furthermore, the produced code has to be well documented in order to be accessible and easily modifiable for different contributors of various institutions. To enable the communication between all developers and users, a collaborative platform is used that is still under active development.

### Concept

The main feature of the framework is that of separating the issue of describing an energy system's topology from calculating the information about the system one is interested in. To achieve this, we developed a generic concept which constitutes the foundation of all oemof libraries. In this generic concept an energy system is represented as a network consisting of nodes which are connected via flows. Nodes are subdivided into buses and components. When representing an energy system, we impose the additional constraint, that buses are solely connected to components and vice versa. Components are meant to represent actual producers and consumers of the energy system, while buses are meant to represent how these components are tied together. Flows are used to represent the inputs and outputs of a component. An energy system that is represented in such a way can be approached mathematically using concepts from graph theory by looking at it as a bipartite graph, where nodes are partitioned into buses and components while flows act as the directed edges of the graph. The framework provides basic components which can be used directly while also facilitating the development of more specific components built upon the basic ones. A detailed description of the core concept with its theoretical foundation has been published by Wingenbach et al. [78]. An example of how to describe an arbitrary energy system using this network structure is shown schematically in Fig 1.

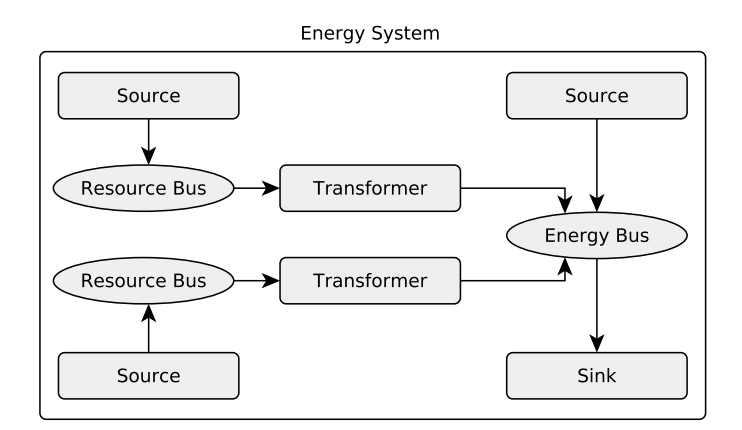

#### Fig 1. Schematic illustration of an energy system represented as an oemof network.

Based on the flows present on each component, they can be divided into three main subtypes representing different physical objects:

- (1) Transformers have inflows and outflows. For example a gas turbine consumes gas from a gas bus and feeds electrical energy into an electricity bus. The relation between inflow and outflow can be specified in the form of parameters, for example by specifying the transfer function or an efficiency factor. In the case of a gas turbine, the efficiency factor would be the simplest way of relating the resource consumption to the provided energy.
- (2) Sinks only have inflows but no outflows. Sinks can represent consumers of which households would be an example.
- (3) Sources have outflows but no inflows. For example, wind energy or photovoltaic plants can be modelled as sources.

A similar, purely mathematical formulation of multi-commodity network flow models for dynamic energy management has been illustrated in 2012 by Zeng and Manfren [79]. Furthermore, related structures of energy systems can also be found in different energy models [11, 80, 81]. These publications demonstrate that using a graph is an intuitive way of representing an energy system. Being an openly available, uniform, sector-independent framework that provides a consistent object-oriented implementation of the generic network structure makes oemof a valuable contribution to the energy modelling and especially the energy framework family.

#### Implementation

The framework and its underlying concept is implemented using an object-oriented approach in the high-level programming language Python. It consists of different libraries that can be grouped according to their mutual compatibility, resulting in the layer structure shown in Fig 2.

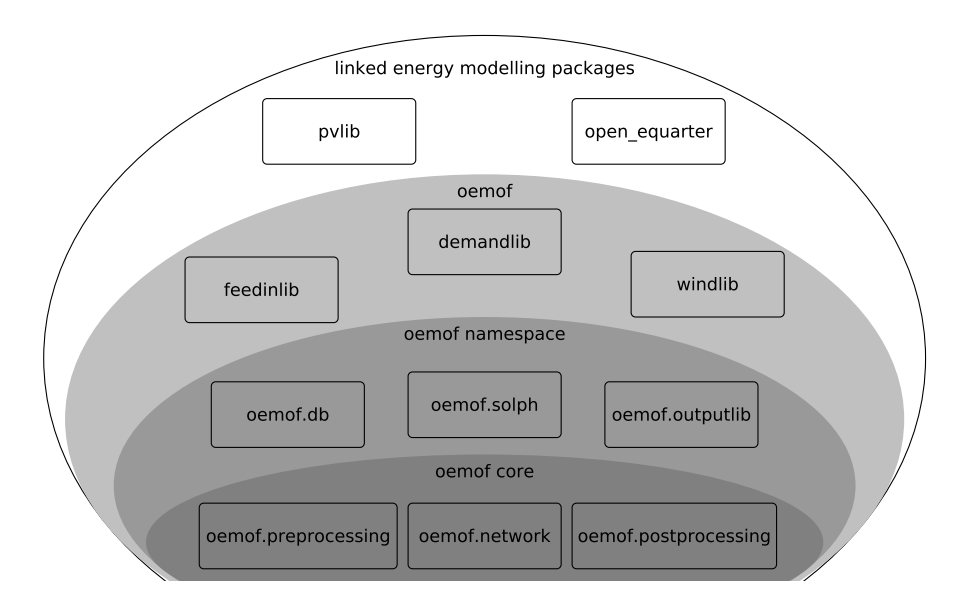

#### Fig 2. Libraries located on different oemof layers.

Four main layers can be used to categorize the libraries:

- (1) At the core layer the generic graph structure is implemented. At this layer the basic application programming interface (API) is defined. Additionally, the description of an energy system as well as the format of input and output data for core-objects is defined.
- (2) The namespace layer contains associated libraries that are based on the core APIs and inherit from core-objects. These could be libraries for cost or power-flow optimization or other purposes.
- (3) The so-called oemof layer contains libraries associated with oemof which can be used independently but also provide means to integrate with oemof, in case one want use both.
- (4) Finally, the outermost linked packages layer includes open source projects known to be used by or to use libraries from the layers below. These open source projects complete the toolbox for energy modelling. With this layer we take advantage of synergies with energy related open source projects that link to or are linked to the framework.

The network concept has been implemented at the core layer in form of a class hierarchy which is sketched in Fig 3. The root elements of this class hierarchy are Node, Flow and EnergySystem. Node is the abstract base class for Bus and Component, which are used to represent nodes in the bipartite graph representing the energy system. Furthermore, components are subdivided into *Source*, *Sink* and *Transformer* classes depending on how they are connected to Bus objects. Objects of the class Flow represent the directed edge between two nodes, i.e. the connection between a Bus and a Component object. Moreover, the class EnergySystem serves as a container and holds additional information, like time index information or groups of nodes according to user provided criteria.

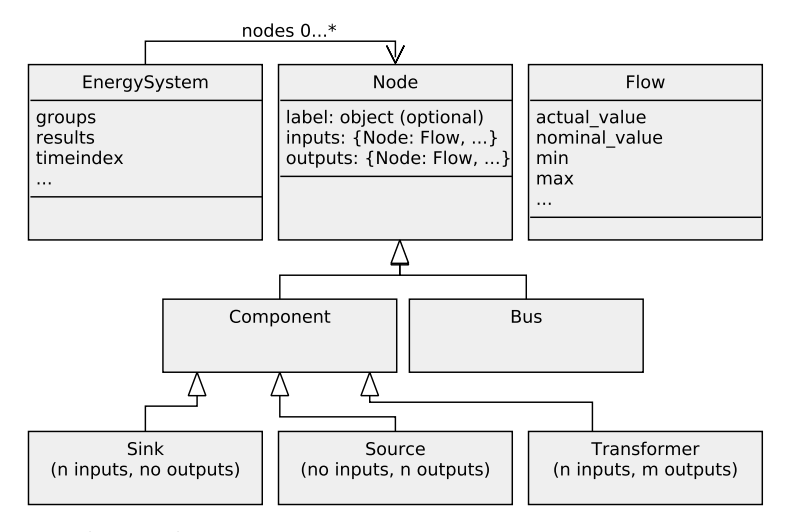

Fig 3. UML diagram of oemof core classes.

All basic energy system components such as energy demands, (renewable) energy sources and transformers between different energy buses can be modelled by means of these basic classes. Additional components that introduce new features can be added via inheritance. If sub-classing is not suitable, new classes can be created and used together with the core classes. As an example, the *solph* library introduces a storage class with different individual parameters.

The initially outlined main framework feature of a separating the description of the energy system from its simulation is reflected by the introduction of the Flow class which is separate from the Node class hierarchy. Objects of this class hold information about the flow between two nodes such as maximum available transfer capacities of power line flows or whether the amount of a certain flow is fixed and if so, its value. As an example for the provided generic flexibility, objects of this class are used in the solph library to build inter-temporal constraints for different kind of energy system optimization problems such as combined heat and power modelling or unit commitment.

A representation closer to real-world energy systems can be created by the EnergySystem class. The class serves as a container of the above mentioned elements and provides the possibility to add extra information such as grouping structures or optimization parameters. Additionally, it provides interfaces to save results and to save and restore entire energy systems including these results computed from them. This allows for an intuitive handling of energy systems by treating them as an own entity.

Overall, an implementation within the high level programming language Python has the advantage of a rich set of external libraries usable for scientific computing. Oemof itself makes heavy use of external modules for optimization problem and data handling. Additional packages for data pre- and post-processing or visualization can be included easily. The structure empowers the user to decide the extend to which internal

or external packages should be used in his applications.

#### Documentation, collaboration and testing

'A critical part of any piece of software is the documentation' [82, Section IV.A]. This is of particular importance for open source projects with many users and a changing developer base. With the objective of a profound documentation in all stages and formulation of general nomenclature, we follow a documentation approach on four different levels similar to Howells et al. [11]:

- (1) Comments inside the code are used to explain non-intuitive lines of code to new developers and interested users at the lowest level.
- (2) Docstrings located inside the source code describe the API, i.e. how to use the various classes, methods, and functions.
- (3) Higher level descriptions provide the user with additional information about the possible interactions between different libraries or application-specific usage information. These manuals are located inside the repository and are therefore shipped with the source code.
- (4) Examples provide an additional source of documentation that is particularly useful to new users.

Keeping such detailed documentation consistent and up to date across releases comes at the expense of a high maintenance effort. Nevertheless, it enables a high degree of transparency which is of special importance if external users want to understand the internal logic of a model in order to reproduce scientific results.

As oemof is an open source community project, a common platform for collaboration is needed. Similar to Greenhall and Christie [82] as well as other open source energy modelling projects, oemof uses GitHub for collaboration, code hosting and bug-tracking which allows for an easy copying and forking of the project. GitHub is based on the version control system *git* and code can be developed in parallel on different branches. In order to ensure an effective branching strategy and release management, a well established git workflow model [83] is set as standard for all developers. Contributions to the code base are managed in form of pull requests which allow for an openly discussed review process of potential changes. Moreover, code changes are checked for conflicts before being merged back into the development branch by the respective developer in charge of the affected library. Continuous tasks such as bug-fixes, suggestions for improvements and user support are handled via issues and different tags as in most other software projects hosted on GitHub.

In order to test oemof's functionality in case of changes to multiple parts of the code base, unit tests are applied. During the testing process, all integrated application examples are run and the created results are checked against stored historical results. Only if all examples run without errors a pull request is merged back into the development branch. This procedure ensures the functionality even if major changes to the code base are applied from one release version to another.

# Applications

The framework is not designed to constitute a standalone executable. Instead, the oemof libraries are meant to be used in combination with input data, parameters and possibly other Python libraries to build applications that produce concrete results. Applications may depict a specific energy system or provide an abstraction layer to a customisable modelling software (sub-framework).

#### Application development

Generally, applications can be developed highly individually by the use of one or more framework libraries depending on the scope and purpose. Fig 4 illustrates the typical process of building an application. This time, the libraries are grouped according to their domain when viewed from a potential user's perspective and not according to their layer in the cosmos like in Fig 2.

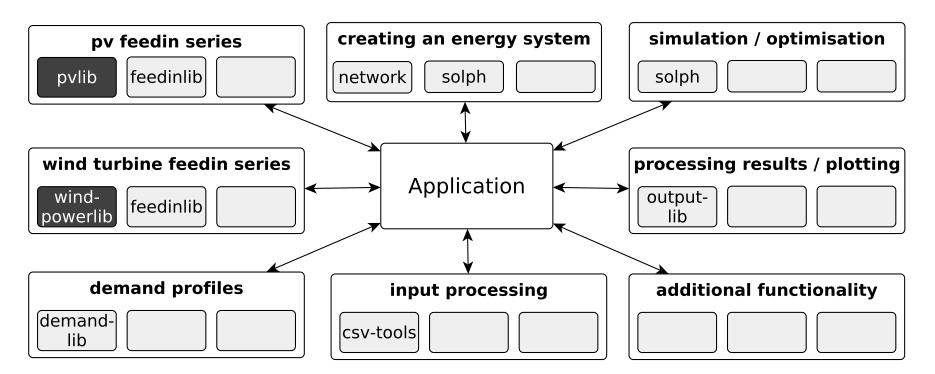

#### Fig 4. Building an application based on libraries of the oemof cosmos and external libraries (dark grey).

Applications can be built in a flexible way by combining oemof libraries with external Python libraries. When developing applications, specific components can be substituted easily according to the functionality needed, which allows individual application development and provides a high degree of freedom for the developer. This is particularly relevant in working environments such as scientific work groups working spatially distributed and requiring adjustments for specific research questions. Within a modelling process, libraries of the framework are combined to model the desired system with its behaviour in an application. Due to the flexibility mentioned above, modelling processes can take various forms ranging from a few plain steps in a standalone Python file to complex procedures contained in one or spread over more Python packages based on oemof). However, regarding the modelling workflow, all applications have some major steps in common and throughout include all required data pre- and post-processing.

To illustrate the modelling process, Fig 5 shows the schematic workflow of a simple application. First

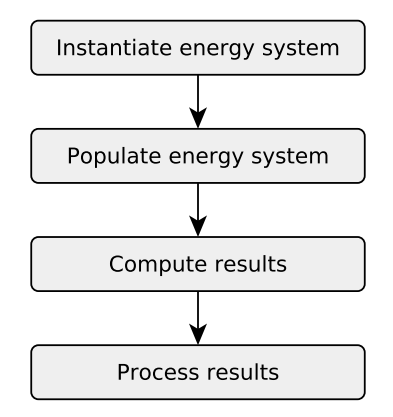

Fig 5. Common steps in the oemof application development workflow.

of all, an empty energy system object is created. This object acts as a container for the nodes and carries information such as the time resolution. Additionally, methods to handle nodes are provided. The next step is the instantiation of nodes and flows of the modelled energy system which are added to the existing energy system instance (population of energy system). Node and flow objects can be created step by step in the python programming language whereas large energy models can use their own functions to deal between data and parameter input and the creation of the nodes. One option provided by oemof is the usage of a specially formatted CSV-file in order to define an energy system including its parameters. Subsequently, the results of the energy system can be computed by simulating or optimizing the system. For example an optimization problem based on the network structure is created and solved with the oemof-solph library. This optimization library provides (mixed integer) linear programming methods to optimize energy systems regarding different metrics such as costs or emissions. For the simulation/optimization, objects created from namespace-layer classes may be used as well as core-layer objects. Though, solph-nodes might not be compatible with nodes from another namespace library. Nevertheless, all objects will be compatible with the functionalities of the core-layer. Finally, results can be processed with the output library of oemof. The *oemof-outputlib* makes it easy to get different views of the results and plots based on a uniform output data format.

Despite all differences, oemof applications share a similar structure, as the steps mentioned above are always present. Therefore, it is easier for developers to comprehend oemof based models than completely different, arbitrary other models.

#### Existing applications

The framework already includes a couple of lean exemplary applications demonstrating the basic use cases. These have served as a foundation for more comprehensive applications applied in different research projects [84–88]. In addition, oemof is also used actively in teaching by some institutions. In the following, three applications using oemof for different models are described.

The renewable energy pathways simulation system ( $renpassG/S$ ) [89] is a bottom-up fundamental Western European electricity market model which is currently developed at the Center for Sustainable Energy Systems (ZNES) Flensburg. It models future scenarios of the power plant dispatch and price formation in Germany and its interconnected neighbouring countries. It is based on operational and marginal costs and assumes an inelastic electricity demand. Currently, a similar spin-off model is adapted to the requirements of the Middle East and North Africa (MENA) region to model possible pathways for the future electricity generation based on a high share of renewable energy sources. Due to oemof's modular structure, it requires minimal effort to change the geographical scope and the focus of the research question.

The Heating System Optimization Tool (HESYSOPT) [90] provides a free, open source tool to simulate district heating systems. It extends functionalities of oemof's namespace layer and its solph library to build a mixed integer linear programming tool for district heating simulation. Classes located in oemof-network are sub-classed in order to increase the granularity at which physical objects can be represented. This is an example of how the object-oriented implementation allows for application specific customization by extending existing functionality via sub-classing.

As a third example, reegishp [91] models heat and power systems on a local scale with the objective to evaluate district heating and combined heat and power in energy systems based on renewable resources from an environmental and economic perspective. The local system is connected in terms of electricity to a national model based on the idea of the model renpass [12] which is extended to include the heating sector. Local district heating conduits, power plants and storage elements use libraries of the three innermost oemof layers. Feed-in series are automatically created using oemof's feedinlib, open data sets and GIS methods.

These applications illustrate the flexibility of oemof and the extent of the potential user group not only content- and resolution-wise, but also concerning the level of involvement. On one hand it is possible to build a full-scale energy system model adapted to the user's needs by just employing existing functionalities. On the other hand, advanced users which also have development capabilities can add libraries with e.g different optimization algorithms or system components.

## Addressed challenges

Based on the outlined energy system modelling challenges, the contribution of the presented framework to address those is derived in the following. The contribution of the Open Energy Modelling Framework can be attributed to its three major characteristics which lie in (1) the free and open source software philosophy, (2) the collaborative development and (3) the structural properties (modular framework, object oriented implementation, generic energy system representation, data model). Each of the outlined challenges (i) complexity, (ii) uncertainty, (iii) interdisciplinary modelling, (iv) scientific standards and (v) model utilization is addressed by one or more of the three mentioned characteristics.

Challenges related to complexity are particularly tackled by oemof's structural properties. Challenges associated with scientific standards, model utilization and difficulties of interdisciplinary modelling are primarily addressed by the free and open philosophy and collaborative development. In contrast, uncertainty can not be addressed sufficiently at present.

Although the benefits of these characteristics regarding each specific challenge are difficult to determine; Table 2 attempts to highlight the single peculiarities. The contributions of the specific framework characteristics to the single challenges are discussed below.

| Challenge                   | Contribution | Characteristic | Arguments                                                                                                    |
|-----------------------------|--------------|----------------|----------------------------------------------------------------------------------------------------|
| Complexity                  | $\pm$        | (3)            | generic foundation for integrated & flex-<br>ible modelling, easy model linking, var-<br>ious libraries including input & result<br>data processing |
| Uncertainty                 |              | (2)            | $\overline{\text{minor}}$ contribution to linguistic & struc-<br>tural uncertainty, variability uncertainty<br>not at all addressed                 |
| Interdisciplinary Modelling | $\Omega$     | (2), (3)       | common understanding of system com-<br>ponents, generic foundation extendible<br>to other research fields                                           |
| Scientific Standards        | $^{+}$       | (1), (2)       | free software, open source and open<br>data, extensive documentation, repro-<br>ducibility                                                          |
| Model Utilization           | $\circ$      | (1), (2)       | extensive documentation, similar struc-<br>ture of oemof application facilitates ap-<br>plicability, no attribution to result com-<br>munication    |

Table 2. Contribution of oemof to energy system modelling challenges (the symbols  $+/o/$ represent strong/partial/no addressing).

Characteristics: (1) Free & open philosophy, (2) Collaborative development, (3) Structural properties

#### **Complexity**

Due to its structural properties, oemof makes it possible to create flexible energy system models which can be easily adapted and connected. For example, modelling strongly integrated energy systems is straightforward in the abovementioned network structure. Energy systems can even be developed separately by different persons and be connected afterwards. If, for instance, a specific sub-system should only appear in certain calculations, it can be connected and disconnected flexibly to the energy system graph with all its components depending on the requirements. Additionally, the generic classes can be used to easily integrate other models within oemof. This has for instance been tested with the PyPSA model [67]. Applications built on oemof have shown the integration of electricity, heat and mobility as well as energy market simulation models [86] and power-flow simulations [85].

By sharing essential structural properties, hard- and soft-linking of oemof-based applications can be performed even with different modelling approaches or regional and temporal resolutions. As Trutnevyte et al. [92] argue this can be key for energy system analysis. Furthermore, applications build on oemof's generic structure may be extended by other developers. As explained before and illustrated by different application examples, the object-oriented approach generally provides a flexible interface for extensions. Based on the underlying concept, incorporating new modelling methodologies will be possible in the future (e.g agent-based models based on core components). Moreover, the framework provides a complete toolkit for modelling highly integrated, renewable energy based systems. Thus, not only optimization models can be build, but also input data such as feed-in or demand time series may be generated on the basis of *oemof* functionalities. Especially the feed-in libraries allow for a high spatial and temporal resolution. Overall, the underlying generic basis in combination with a flexible programming language facilitates the modelling process for complex and changing systems.

#### **Uncertainty**

With its concept, oemof may already contribute to a process of addressing linguistic uncertainty. Identifying common elements in energy system modelling can help in determining coherent terminologies. Here, experiences from collaborative modelling can be a key for the necessary interface definitions of different existing models. Hence, at least ambiguity is tackled as developers have to agree on specific terms during the development process. Multiple perspectives of developers with different backgrounds in the process of collaborative model development decrease the risk to overlook or omit decisive features of energy systems. Hence, with this property, epistemic uncertainty related to model structure uncertainty is partly addressed by oemof as well. At the moment the framework does not provide any functionalities tackling problems of variability uncertainty. Nevertheless, above mentioned techniques to tackle uncertainty such as stochastic programming could be added with reasonable effort since they are already integrated in the underlying Python optimization packages. Furthermore, methods to explore a large space of parameter variations (i.e. scenario or sensitivity analysis) could be easily built on top of an oemof based model.

#### Interdisciplinary modelling

The provided framework does not directly address the issue of taking down disciplinary walls between energy system modelling and other research disciplines. Even though oemof is not restricted to a specific mathematical approach, capturing the human dimension is not at the core focus of the framework. Nevertheless, oemof's core package may serve as a base for implementing other methods (e.g. agent-based models). Therefore, the concept of oemof allows to integrate modelling techniques that suit interdisciplinary modelling.

We think, another important contribution can be derived from the collaborative development. This kind of development is not well established in energy system modelling. In the case of oemof, it triggered the process of finding common definitions and understanding of energy research related problems. As a consequence, two important points in terms of interdisciplinary modelling are contributed by oemof: (1) experiences from the collaborative development process can be translated to interdisciplinary model development, (2) the resulting generic basis allows for an easy coupling of energy system model components with new model components of other research areas (e.g. components in water resource modelling).

#### Scientific standards

With a strict free software, open source and open data philosophy, oemof satisfies a basic condition in terms of transparency and allows for repeatability, reproducibility and scrutiny. However, publishing undocumented source code of complex models still represents serious obstacles for others. Therefore, the four level documentation, code-review, and version-control of oemof are important elements for effective transparency. Moreover, oemof provides functionalities to increase transparency on application level. With a standardized input/output data format, simultaneous publishing of model source code and the corresponding documentation (including data) is possible. As explained, for this a human readable, spreadsheet based and thus cross-platform data structure provides a simple user interface and lowers the entry barrier for new users significantly. Supported by a clear version-control workflow, this allows for the release of monolithic model versions including all data and documentation. Thus, scientific model results are not only transparent but also easily reproducible. Additionally, this principle allows a stand-alone run of applications without the need of supplementary software infrastructure (e.g. databases). Hence, applications can also be archived and exchanged easily.

From the beginning of the project, the collaborative framework development with different backgrounds of its developers required a high quality documentation. As a result, transparency is improved for new developers and external users through the mentioned four level documentation. The collaborative framework development of oemof increases the probability of finding bugs. In addition, controversial approaches can be discussed and the results can directly lead to improved code. With these properties, oemof fulfils all six best practice recommendations for repeatable analysis worked out by DeCarolis et al. [13].

#### Model utilization

Policy measures and planning processes based on the results of energy system models cannot be affected directly by the modeller. The open source and  $-$  depending on the specific application  $-$  open data approach enables decision makers and planners to obtain deeper understanding of model results considering details of model inputs. This may enhance communication between modellers, decision makers and other stakeholders. Furthermore, the before-mentioned common terminology enables the different groups to communicate effectively.

Beyond challenges outlined above, oemof supports the energy system modelling community by providing a basis for model development that is highly reusable and adaptable. This could save other resources (e.g. time) in terms of parallel work especially when it comes to long-term projects with a high extent of interfaces between groups and work packages. Therefore, oemof is in line with the argumentation of increased productivity through collaborative burden sharing [65, p.212]. Also, the applicability of oemof models is improved by the underlying structure. Once this structure has been internalized by users and model developers, the model development and usage is straightforward. Through the modular and layer based design – where each layer has a certain degree of interdependency from the remaining part of the framework – new users can create applications based on the desired module without knowledge of the complete framework. Moreover, the overall concept is consistent and the graph-based structure is in line within the code, data and documentation. Thus, even complex cross-sectoral models or applications developed with another scientific scope can be understood quickly. Generally, a well-defined modelling workflow makes things more transparent.

## Open challenges and remaining problems

As described in the previous section and summarized in Table 2 the challenges of scientific standards and complexity are addressed by the presented framework. Subsequently, the open challenges (*uncertainty*, interdisciplinary modelling, model utilization) and associated remaining problems are discussed. The remaining problems can only partly be addressed by a modelling approach itself. We think some of them are rather located on a meta-level.

Most types of uncertainty are not tackled by oemof. Thus, future effort should be put in incorporating existing approaches for tackling variability uncertainty. However, existing solutions like sensitivity analysis or stochastic programming counteract *complexity*, as these measures are computationally expensive. But also by applying existing approaches and under the reasonable assumption of increasing computational resources, modern realities aggravate the problems related to uncertainty. Missing regulatory certainty in combination with disruptive events can hardly be tackled by existing technical methodologies. Hence, policy makers need to be aware that reliable policies and regulatory schemes are crucial for the degree of reliable advice energy modelling can provide as for policy making.

Another open issue exists in terms of structural model uncertainties that are also closely linked to the challenge of complexity. Instead of handling these uncertainties as practical constraints they have to be analysed extensively (e.g. influence of temporal and regional resolution on results). This is important as growing complexity of the modelled systems will necessitate reducing model complexity. In turn, structural uncertainties of these simplified models will increase. Connected to this issue are open questions that directly link to model utilization (e.g. 'Is a model with unquantified structural uncertainties fit for a specific purpose?').

As delineated in section Addressed challenges, oemof lays important foundations for *interdisciplinary* modelling. Nevertheless, this has not been carried out on the basis of oemof applications so far. Developing common understanding of transdisciplinary problems is a non-trivial task but a basis for interdisciplinary modelling. Here, collaborative development may play an important role in acquiring necessary skills. Besides this, barriers for integrating social sciences in energy system modelling can partly be found in the organizational structure of scientific education and work. Real interdisciplinary work by scientists is still often discriminated against when being evaluated by scientist with deep disciplinary backgrounds.

Regarding model utilization, oemof contributes to model application and re-usability. However, the problem of result communication remains, which can only be addressed on a meta-level. The problem of how results are communicated is a recurring point in literature. Communication of energy system modelling results fails when recipients only see concrete numbers (e.g. total energy system cost) as an outcome. Though, models should firstly be seen as a tool for understanding mechanisms and getting insights [72, 73]. This simple idea seems to be ignored on a regular basis but this problem can not be tackled by a model or framework itself. Extended usage of pre-prints and discussions about results and methodologies within the community before the actual publishing process can be one step into the right direction. Proposals to reinvent the modeller-policy decision maker interface made by Strachan et al. [10] also seems promising for overcoming this problem.

## Conclusion

Computer based modelling is a valuable method for understanding complex energy systems and thus inevitable to support decision making. Associated with the modelling process are challenges that are caused by the nature of complex systems and are enforced by the transformation of the energy system. While some challenges exist since the beginning of energy system modelling, others are gaining in magnitude due to modern realities. We categorize the diverse challenges by *complexity, uncertainty, interdisciplinary modelling*, scientific standards, and model utilization. As argued extensively, oemof contributes to address these challenges based on its characteristics. Being developed in an academic context, challenges related to scientific standards are addressed thoroughly with the free software and open source philosophy. This is also indicated as oemof complies with the best practice recommendations of DeCarolis et al. [13]. Moreover, oemof's structural properties tackle important issues related to complexity. With the generic basis, the modular framework and the object oriented implementation, modelling of integrated renewable energy systems, easy model linking as well as input and result processing is facilitated. Regarding challenges in terms of model utilization, oemof's philosophy constitutes an important precondition for tackling those. Effective transparency at all stages is crucial for result-communication as well as for application and re-usability of models. Moreover, oemof's characteristics, lay important foundations for addressing challenges associated with interdisciplinary modelling. First, the generic basis allows for modelling components originated in other research areas. Second, experiences from the collaborative development can be translated to interdisciplinary model development. At present, most types of *uncertainty*, remain as open challenges. Future effort should therefore be put into tackling variability uncertainty by integrating existing methodologies, such as stochastic programming. Additionally, we recommend to analyse structural uncertainties of energy system models.

Finally, its noteworthy that some approaches with respect to specific challenges may counteract each other. Consequently, challenges cannot be overcome by one single model or framework approach. Instead, a process of applying and analysing different approaches, accompanied by a discussion within the scientific community is necessary to tackle the challenges. This process is particularly relevant as we identify challenges that are recurring problems and can not be tackled solely by technical modelling approaches. Among these are problems of result-communication and interdisciplinary modelling. We argue that these must be primarily addressed through changes in communication, habits and organizational structures. Especially, the fundamental questions if models are fit for purpose and what model results may reveal – or may not reveal – seems to be disregarded way too often. Here again, collaborative modelling can be a valuable method supporting the process.

# Acknowledgements

The group of authors of this paper is not identical with the oemof developer group. Since oemof is a collaborative project all developers can be found on the contributors page of each repository at github. The project was initially created by the following institutions:

- **Europa-Universität Flensburg (EUF)**
- Flensburg University of Applied Sciences (HFL)
- Otto von Guericke University Magdeburg (OVGU)
- Reiner Lemoine Institut Berlin (RLI)

## References

- 1. Kagiannas AG, Askounis DT, Psarras J. Power generation planning: a survey from monopoly to competition. International Journal of Electrical Power & Energy Systems. 2004;26(6):413–421. doi:http://dx.doi.org/10.1016/j.ijepes.2003.11.003.
- 2. Wei YM, Wu G, Fan Y, Liu LC. Progress in energy complex system modelling and analysis. International Journal of Global Energy Issues. 2006;25(1/2):109–128. doi:http://dx.doi.org/10.1504/IJGEI.2006.008387.
- 3. Pfenninger S, Hawkes A, Keirstead J. Energy systems modeling for twenty-first century energy challenges. Renewable and Sustainable Energy Reviews. 2014;33:74–86. doi:http://dx.doi.org/10.1016/j.rser.2014.02.003.
- 4. Craig PP, Gadgil A, Koomey JG. What can history teach us? A Retrospective Examination of Long-Term Energy Forecasts for the United States. Annual Review of Energy and the Environment. 2002;27:83–118. doi:http://dx.doi.org/10.1146/annurev.energy.27.122001.083425.
- 5. Hunter K, Sreepathi S, DeCarolis JF. Modeling for insight using Tools for Energy Model Optimization and Analysis (Temoa). Energy Economics. 2013;40:339–349. doi:http://dx.doi.org/10.1016/j.eneco.2013.07.014.
- 6. Mirakyan A, Guio RD. Modelling and uncertainties in integrated energy planning. Renewable and Sustainable Energy Reviews. 2015;46:62–69. doi:http://dx.doi.org/10.1016/j.rser.2015.02.028.
- 7. Warr BS, Ayres RU. Evidence of causality between the quantity and quality of energy consumption and economic growth. Energy. 2010;35(4):1688–1693. doi:http://dx.doi.org/10.1016/j.energy.2009.12.017.
- 8. Chang Y, Li G, Yao Y, Zhang L, Yu C. Quantifying the Water-Energy-Food Nexus: Current Status and Trends. Energies. 2016;9(2):65. doi:http://dx.doi.org/10.3390/en9020065.
- 9. Schuitema G, Sintov ND. Should we quit our jobs? Challenges, barriers and recommendations for interdisciplinary energy research. Energy Policy. 2017;101:246–250. doi:http://dx.doi.org/10.1016/j.enpol.2016.11.043.
- 10. Strachan N, Fais B, Daly H. Reinventing the energy modelling–policy interface. Nature Energy. 2016;1(16012). doi:http://dx.doi.org/10.1038/nenergy.2016.12.
- 11. Howells M, Rogner H, Strachan N, Heaps C, Huntington H, Kypreos S, et al. OSeMOSYS: The Open Source Energy Modeling System: An introduction to its ethos, structure and development. Energy Policy. 2011;39(10):5850–5870. doi:http://dx.doi.org/10.1016/j.enpol.2011.06.033.
- 12. Wiese F. renpass Renewable Energy Pathways Simulation System Open Source as an approach to meet challenges in energy modeling [PhD-Thesis]. Europa Universität Flensburg; 2015.
- 13. DeCarolis JF, Hunter K, Sreepathi S. The case for repeatable analysis with energy economy optimization models. Energy Economics. 2012;34(6):1845–1853. doi:http://dx.doi.org/10.1016/j.eneco.2012.07.004.
- 14. Opemod Initiative. open energy modelling initiative: Open Models; 2016. Available online: http: //wiki.openmod-initiative.org/wiki/Open\_Models (accessed: 24 June 2016).
- 15. Dieckhoff C, Eberspächer A. Consulting with energy scenarios Requirements for scientific policy advice; 2016. Available online: http://www.akademienunion.de/fileadmin/redaktion/user\_upload/ Publikationen/Stellungnahmen/Stellungnahme\_Energy\_scenarios.pdf (accessed 24 June 2016).
- 16. Mai T, Logan J, Blair N, Sullivan P, Bazilian M. RE-ASSUME. A Decision Maker's Guide to Evaluating Energy Scenarios, Modeling, and Assumptions; 2013. Available online: http://iea-retd.org/ wp-content/uploads/2013/07/RE-ASSUME\_IEA-RETD\_2013.pdf (accessed: 24 June 2016).
- 17. Bazilian M, Rogner H, Howells M, Hermann S, Arent D, Gielen D, et al. Considering the energy, water and food nexus: Towards an integrated modelling approach. Energy Policy. 2011;39(12):7896–7906. doi:http://dx.doi.org/10.1016/j.enpol.2011.09.039.
- 18. Deane JP, Chiodi A, Gargiulo M, Gallachóir BPO. Soft-linking of a power systems model to an energy systems model. Energy. 2012;42(1):303–312. doi:http://dx.doi.org/10.1016/j.energy.2012.03.052.
- 19. Deane JP, Gracceva F, Chiodi A, Gargiulo M, Gallachóir BPO. Assessing power system security. A framework and a multi model approach. International Journal of Electrical Power & Energy Systems. 2015;73:283 – 297. doi:http://dx.doi.org/10.1016/j.ijepes.2015.04.020.
- 20. Trepper K, Bucksteeg M, Weber C. An integrated approach to model redispatch and assessment of potential benefits from market splitting in Germany. EWL Working paper Series. 2013;(Working paper no. 19).
- 21. Ravn HF. The Balmorel Model: Theoretical Backround; 2001. Available online: http://balmorel. com/images/downloads/The-Balmorel-Model-Theoretical-Background.pdf (accessed: 17 January 2017).
- 22. Dodds PE, Keppo I, Strachan N. Characterising the Evolution of Energy System Models Using Model Archaeology. Environmental Modeling and Assessment. 2014;20(2):83–102. doi:http://dx.doi.org/10.1007/s10666-014-9417-3.
- 23. Hall LMH, Buckley AR. A review of energy systems models in the UK: Prevalent usage and categorisation. Applied Energy. 2016;169:607–628. doi:http://dx.doi.org/10.1016/j.apenergy.2016.02.044.
- 24. Despr´es J, Hadjsaid N, Criqui P, Noirot I. Modelling the impacts of variable renewable sources on the power sector: Reconsidering the typology of energy modelling tools. Energy. 2015;80:486–495. doi:http://dx.doi.org/10.1016/j.energy.2014.12.005.
- 25. Connolly D, Lund H, Mathiesen BV, Leahy M. A review of computer tools for analysing the integration of renewable energy into various energy systems. Applied Energy. 2009;87(4):1059–1082. doi:http://dx.doi.org/10.1016/j.apenergy.2009.09.026.
- 26. Keirstead J, Jennings M, Sivakumar A. A review of urban energy system models: Approaches, challenges and opportunities. Renewable and Sustainable Energy Reviews. 2012;16(6):3847–3866. doi:http://dx.doi.org/10.1016/j.rser.2012.02.047.
- 27. van Beeck N. Classification of energy models. Tilburg University; 1999. FEW-777.
- 28. DeCarolis JF. Using modeling to generate alternatives (MGA) to expand our thinking on energy futures. Energy Economics. 2011;33(2):145–152. doi:http://dx.doi.org/10.1016/j.eneco.2010.05.002.
- 29. Granit J, Fodge M, Hoff H, Jocyce J, Karlberg L, Kuylenstierna J, et al. Unpacking the Water-Energy-Food Nexus: Tools for Assessment and Cooperation Along a Continuum. In: Jägerskog A, Clausen TJ, Lexén K, Holmgren T, editors. Cooperation for a Water Wise World - Partnerships for Sustainable Development. vol. Report Nr. 32; 2013.Available from: http://www.siwi.org/wp-content/uploads/ 2015/09/2013\_WWW\_Report\_web.pdf.
- 30. Dieckhoff C. Modellierte Zukunft. Energieszenarien in der wissenschaftlichen Politikberatung. No. ISBN 978-3-8376-3097-8 in Science Studies. Bielefeld: transcript Verlag; 2015.
- 31. Wiese F, Bökenkamp G, Wingenbach C, Hohmeyer O. An open source energy system simulation model as an instrument for public participation in the development of strategies for a sustainable future. WIREs Energy Environ. 2014;3(5):490–504. doi:https://dx.doi.org/10.1002/wene.109.
- 32. Ince DC, Hatton L, Graham-Cumming J. The case for open computer programs. Nature. 2012;482:485–488. doi:https://dx.doi.org/10.1038/nature10836.
- 33. Huntington HG, Weyant JP, Sweeney JL. Modeling for insights, not numbers: the experiences of the energy modeling forum. Omega. 1982;10(5):449–462. doi:http://dx.doi.org/10.1016/0305-0483(82)90002-  $\Omega$ .
- 34. Bale CSE, Varga L, Foxon TJ. Energy and complexity: New ways forward. Applied Energy. 2015;138:150– 159. doi:http://dx.doi.org/10.1016/j.apenergy.2014.10.057.
- 35. Connolly D, Lund H, Mathiesen BV, Werner S, Möller B, Persson U, et al. Heat Roadmap Europe: Combining district heating with heat savings to decarbonise the EU energy system. Energy Policy. 2014;65:475–489. doi:https://dx.doi.org/10.1016/j.enpol.2013.10.035.
- 36. Schaber K. Integration of Variable Renewable Energies in the European power system: a model-based analysis of transmission grid extensions and energy sector coupling [PhD-Thesis]. Technical University Munich, Institute for Energy Economy and Application Technology; 2013.
- 37. Quaschning V. Sektorkupplung durch die Energiewende (Sector coupling by the energy transition); 2016. Study. Berlin University of Applied Sciences (HTW). Available online: http://www. volker-quaschning.de/publis/studien/sektorkopplung/Sektorkopplungsstudie.pdf (accessed on 01 July 2016).
- 38. Sensfuss F. Assessment of the impact ofrenewable electricity generation on the German electricity sector. An agent-based simulation approach [PhD-Thesis]. University of Karlsruhe; 2007.
- 39. Wilensky U, Rand W. An Introduction to Agent-Based Modeling: modeling natural, social, and engineered complex systems with NetLogo. MIT Press; 2015.
- 40. Conzelmann G. Electricity Market Complex Adaptive System (EMACS) Model Introduction; 2008. Published online by CEEESA, Argonne National Laboratory: http://ceeesa.es.anl.gov/pubs/ 61084.pdf (accessed: 22 December 2016).
- 41. Richstein JC, Chappin EJ, de Vries LJ. Cross-border electricity market effects due to price caps in an emission trading system: An agent-based approach. Energy Policy. 2014;71:139–158. doi:http://dx.doi.org/10.1016/j.enpol.2014.03.037.
- 42. Reeg M, Hauser W, Wassermann S, Kast T, Klann U, Nienhaus K, et al. AMIRIS: An Agent-Based Simulation Model for the Analysis of Different Support Schemes and Their Effects on Actors Involved in the Integration of Renewable Energies into Energy Markets. In: 23rd International Workshop on Database and Expert System Applications; 2012. p. 339–344.
- 43. Krysiak FC, Weigt H. The Demand Side in Economic Models of Energy Markets: The Challenge of Representing Consumer Behavior. Frontiers in Energy Research. 2015;3:24. doi:10.3389/fenrg.2015.00024.
- 44. Hoffman KC, Wood DO. Energy system modeling and forecasting. Annual review of energy. 1976;1(1):423–453.
- 45. II JCA, Maier HR, Ravalico JK, Strudley MW. Future research challenges for incorporation of uncertainty in environmental and ecological decision-making. Ecological Modelling. 2008;219(3–4):383– 399. doi:http://dx.doi.org/10.1016/j.ecolmodel.2008.07.015.
- 46. Nijs W, Politis S, Castello PR, Sgobbi A, Thiel C, Zappon F, et al.. Supporting the deployment of selected low-carbon technologies in Europe. Implications of techno-economic assumptions. An energy system perspective with the JRC-EU-TIMES model; 2015. Publication Office of the European Union. EUR 27608 EN. Available online: http://publications.jrc.ec.europa.eu/repository/handle/ JRC99082 (accessed on 07 June 2016).
- 47. Yeh S, Rubin ES. A review of uncertainties in technology experience curves. Energy Economics. 2012;34(3):762–771. doi:http://dx.doi.org/10.1016/j.eneco.2011.11.006.
- 48. Nemet GF. Beyond the learning curve: factors influencing cost reductions in photovoltaics. Energy policy. 2006;34(17):3218–3232. doi:http://dx.doi.org/10.1016/j.enpol.2005.06.020.
- 49. McDonald A, Schrattenholzer L. Learning rates for energy technologies. Energy policy. 2001;29(4):255– 261. doi:http://dx.doi.org/10.1016/S0301-4215(00)00122-1.
- 50. Söderholm P, Sundqvist T. Empirical challenges in the use of learning curves for assessing the economic prospects of renewable energy technologies. Renewable energy. 2007;32(15):2559–2578. doi:http://dx.doi.org/10.1016/j.renene.2006.12.007.
- 51. Ommen T, Markussen WB, Elmegaard B. Comparison of linear, mixed integer and nonlinear programming methods in energy system dispatch modelling. Energy. 2014;74:109–118. doi:http://dx.doi.org/10.1016/j.energy.2014.04.023.
- 52. Hodges JS, Dewar JA. Is your model talking? A Framework for Model Validation; 1992. Report. Available online: http://www.rand.org/pubs/reports/R4114.html (accessed on February 1 2017).
- 53. DeCarolis JF, Babaee S, Li B, Kanungo S. Modelling to generate alternatives with an energy system optimization model. Environmental Modelling & Software. 2016;79:300–310. doi:http://dx.doi.org/10.1016/j.envsoft.2015.11.019.
- 54. Wardekker JA, van der Sluijs JP, Janssen PHM, Kloprogge P, Petersen AC. Uncertainty communication in environmental assessments: views from the Dutch science-policy interface. Environmental Science & Policy. 2008;11(7):627–641. doi:http://dx.doi.org/10.1016/j.envsci.2008.05.005.
- 55. Jefferson M. Closing the gap between energy research and modelling, the social sciences, and modern realities. Energy Research & Social Science. 2014;4:42–52. doi:http://dx.doi.org/10.1016/j.erss.2014.08.006.
- 56. Wittmann T. Agent-Based Models of Energy Investment Decisions. Sustainability and Innovation. Heidelberg: Physica-Verlag HD; 2008. Available from: http://link.springer.com/10.1007/ 978-3-7908-2004-1.
- 57. Robinson SA, Rai V. Determinants of spatio-temporal patterns of energy technology adoption: An agent-based modeling approach. Applied Energy. 2015;151:273–284. doi:http://dx.doi.org/10.1016/j.apenergy.2015.04.071.
- 58. Rai V, Robinson SA. Agent-based modeling of energy technology adoption: Empirical integration of social, behavioral, economic, and environmental factors. Environmental Modelling & Software. 2015;70:163–177. doi:http://dx.doi.org/10.1016/j.envsoft.2015.04.014.
- 59. Fragnière E, Kanala R, Moresino F, Reveiu A, Smeureanu I. Coupling techno-economic energy models with behavioral approaches. Operational Research. 2016; p. 1–15. doi:10.1007/s12351-016-0246-9.
- 60. Mester KA, Christ M, Degel M, Bunke WD. Integrating social acceptance of electricity grid expansion into energy system modeling: A methodological approach for Germany. In: Conference EnviroInfo 2016. Energy System Modelling – barriers, challenges and good practice in open source approaches. Springer; 2016. p. 115–129.
- 61. Christ M, Soethe M, Degel M, Wingenbach C. Wind Energy Scenarios for the Simulation of the German Power System Until 2050: The Effect of Social and Ecological Factors. In: Wohlgemuth V, Fuchs-Kittowski F, Wittmann J, editors. Advances and New Trends in Environmental Informatics. Cham: Springer International Publishing; 2017. p. 167–180. Available from: http://link.springer. com/10.1007/978-3-319-44711-7\_14.
- 62. Sovacool BK. What are we doing here? Analyzing fifteen years of energy scholarship and proposing a social science research agenda. Energy Research & Social Science. 2014;1:1–29. doi:doi:10.1016/j.erss.2014.02.003.
- 63. McNutt M. Journals unite for reproducibility. Science. 2014;346(6210):679–679. doi:https://doi.org/10.1126/science.aaa1724.
- 64. Fehr J, Heiland J, Himpe C, Saak J. Best practices for replicability, reproducibility and reusability of computer-based experiments exemplified by model reduction software. AIMS Mathematics. 2016;1(3):261–281. doi:http://dx.doi.org/10.3934/Math.2016.3.261.
- 65. Pfenninger S, DeCarolis J, Hirth L, Quoilin S, Staffell I. The importance of open data and software: Is energy research lagging behind? Energy Policy. 2017;101:211 – 215. doi:http://dx.doi.org/10.1016/j.enpol.2016.11.046.
- 66. Pfenninger S, Keirstead J. Renewables, nuclear, or fossil fuels? Scenarios for Great Britain's power system considering costs, emissions and energy security. Applied Energy. 2015;152:83–93. doi:http://dx.doi.org/10.1016/j.apenergy.2015.04.102.
- 67. Brown T, Hörsch J, Schlachtberger D. PyPSA: Python for Power System Analysis Version 0.6.1; 2016. Available from: http://pypsa.org.
- 68. Altman M, Castro E, Crosas M, Durbin P, Garnett A, Whitney J. Open Journal Systems and Dataverse Integration– Helping Journals to Upgrade Data Publication for Reusable Research. Code4Lib Journal.  $2015$ ; $(30)$ .
- 69. Johnson JP. Collaboration, peer review and open source software. Information Economics and Policy. 2006;18(4):477–497. doi:http://dx.doi.org/10.1016/j.infoecopol.2006.07.001.
- 70. Ndenga MK, Jean M, Ganchev I, Franklin W. Assessing Quality of Open Source Software Based on Community Metrics. International Journal of Software Engineering and its Applications. 2015;9(12):337– 348. doi:http://dx.doi.org/10.14257/ijseia.2015.9.12.30.
- 71. Biewald A, Kowarsch M, Lotze-Campen H, Gerten D. Ethical aspects in the economic modeling of water policy options. Global Environmental Change. 2015;30:80–91. doi:https://dx.doi.org/10.1016/j.gloenvcha.2014.11.001.
- 72. Edenhofer O, Kowarsch M. Cartography of pathways: A new model for environmental policy assessments. Envirionmental Science and Policy. 2015;51:56–64. doi:http://dx.doi.org/10.1016/j.envsci.2015.03.017.
- 73. Hamming RW. Numerical methods for scientists and engineers. Dover Books on Mathematics. New York: Dover Publications Inc.; 1973.
- 74. Goldthau A, Sovacool BK. The uniqueness of the energy security, justice, and governance problem. Energy Policy. 2011;41:232–240. doi:https://dx.doi.org/10.1016/j.enpol.2011.10.042.
- 75. Landry M, Malouin JL, Oral M. Model validation in operations research. European Journal of Operational Research. 1983;14(3):207–220. doi:http://dx.doi.org/10.1016/0377-2217(83)90257-6.
- 76. Gilbert AQ, Sovacool BK. Looking the wrong way: Bias, renewable electricity, and energy modelling in the United States. Energy. 2016;94:533–541. doi:http://dx.doi.org/10.1016/j.energy.2015.10.135.
- 77. Daniels D, Namovicz C. On Inaccuracies in a Published Journal Article; 2016. Available online: https:// www.eia.gov/workingpapers/pdf/White%20Paper%20-%2020160421.pdf (accessed February 2 2017).
- 78. Wingenbach C, Hilpert S, G¨unther S. The core concept of the Open Energy Modelling Framework (oemof). In: Environmental Informatics – Current trends and future perspectives based on 30 years of history; 2016.
- 79. Zeng D, Manfren M. Multi-commodity network flow models for dynamic energy management – Mathematical formulation. Energy Procedia. 2012;14:1380–1385. doi:http://dx.doi.org/10.1016/j.egypro.2011.12.1105.
- 80. Loulou R, Goldstein G, Noble K. Documentation for the MARKAL Family of Models. Energy Technology Systems Analysis Programme (ETSAP); 2004.
- 81. Richter J. DIMENSION A Dispatch and Investment Model for European Electricity Markets; 2011. Available online: http://www.ewi.uni-koeln.de/fileadmin/user\_upload/Publikationen/ Working\_Paper/EWI\_WP\_11-03\_DIMENSION.pdf (accessed February 2 2017).
- 82. Greenhall A, Christie R. Minpower: A power systems optimization toolkit. 2012; p. 1–6. doi:10.1109/PESGM.2012.6344667.
- 83. A successful Git branching model; 2010. Available online: http://nvie.com/posts/ a-successful-git-branching-model (accessed on 31 October 2016).
- 84. Möller C, Kuhnke K, Reckzugel M, Pfisterer HJ, Rosenberger S. Energy storage potential in the Northern German region Osnabrück-Steinfurt. IEEE; 2016. p. 1–7. Available from: http://ieeexplore. ieee.org/document/7569497/.
- 85. M¨uller UP, Cussmann I, Wingenbach C, Wendiggensen J. In: Wohlgemuth V, Fuchs-Kittowski F, Wittmann J, editors. AC Power Flow Simulations within an Open Data Model of a High Voltage Grid. Cham: Springer International Publishing; 2017. p. 181–193. Available from: http://dx.doi.org/10. 1007/978-3-319-44711-7\_15.
- 86. Degel M, Christ M, Grünert J, Becker L, Wingenbach C, Soethe M, et al. VerNetzen: Sozial-ökologische und technisch-ökonomische Modellierung von Entwicklungspfaden der Energiewende. Projektabschlussbericht. IZT Berlin, Europa-Uniersität Flensburg, Deutsche Umwelthilfe e.V.; 2016. Available from: http://www.uni-flensburg.de/fileadmin/content/abteilungen/industrial/dokumente/ downloads/veroeffentlichungen/forschungsergebnisse/vernetzen-2016-endbericht-online. pdf.
- 87. Wingenbach C, Hilpert S, Günther S. openMod.SH Ein regionales Strom-Wärme-Modell für Schleswig-Holstein basierend auf open source und open data. In: 14. Symposium Energieinnovation. Technische Universität Graz; 2016.
- 88. Kaldemeyer C, Boysen C, Tuschy I. Compressed Air Energy Storage in the German Energy System – Status Quo and Perspectives. Energy Procedia. 2016;99:298 – 313. doi:http://dx.doi.org/10.1016/j.egypro.2016.10.120.
- 89. renpassG!S (Renewable ENergy PAthway Simulation System capable of working with GIS data); 2016. Available online: https://github.com/znes/renpass\_gis (accessed on 31 October 2016).
- 90. Hilpert S. HESYSOPT An open source tool to support district heating system flexibilisation. In: Wohlgemuth V, Fuchs-Kittowski F, Wittmann J, editors. Environmental Informatics – Current trends and future perspectives based on 30 years of history. Shaker; 2016. p. 361–366.
- 91. reegis An oemof application to model local heat and power systems; 2016. Available online: https: //github.com/rl-institut/reegis\_hp (accessed on 31 October 2016).
- 92. Trutnevyte E, Barton J, Aine O'Grady, Ogunkunle D, Pudjianto D, Robertson E. Linking a storyline ´ with multiple models: A cross-scale study of the UK power system transition. Technological Forecasting and Social Change. 2014;89:26 – 42. doi:http://dx.doi.org/10.1016/j.techfore.2014.08.018.

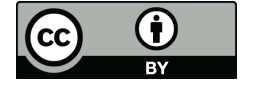

©2017 by the authors; licensee Preprints, Basel, Switzerland. This article is an open access article distributed under the terms and conditions of the Creative Commons Attribution (CC BY) license http://creativecommons.org/licenses/by/4.0/).

# B.2. AC Power Flow Simulations within an Open Data Model of a High Voltage Grid

# **AC Power Flow Simulations within an Open Data Model of a High Voltage Grid**

**Ulf Philipp Müller, Ilka Cussmann, Clemens Wingenbach and Jochen Wendiggensen**

**Abstract** The development of transparent and reproducible electricity grid models poses a scientific challenge, mainly due to a lack of data transparency in grid economy. This paper presents a modelling method based on Open Data and Open Source. It is focused on a model of the high voltage grid of the German federal state Schleswig-Holstein. The developed model enables to perform static AC power flow simulations. Topological OpenStreetMap information is combined with literaturebased assumptions of typical line data. Generation capacities were assigned to the grid buses using freely available registers. The demand was allocated to these buses using the correlating distribution of population. The output of the AC power flow simulations respectively bus voltages and line currents for different worst-case scenarios are presented, analysed and discussed. The results show the potential of scientific electricity grid modelling using Open Data and Open Source. Realistic grid congestion within the high voltage grid of Schleswig-Holstein was identified, providing a basis for further discussion. For a comprehensive validation of the simulated results relevant data need to be opened for the public.

**Keywords** Electricity grid modelling ⋅ Electricity grid transparency ⋅ Open Data ⋅ Open Source

U.P. Müller (✉) ⋅ I. Cussmann ⋅ J. Wendiggensen

Centre for Sustainable Energy Systems, Flensburg University of Applied Sciences, Kanzleistr. 91-93, 24943 Flensburg, Germany e-mail: ulf.p.mueller@fh-flensburg.de

I. Cussmann e-mail: ilka.cussmann@fh-flensburg.de

J. Wendiggensen e-mail: jochen.wendiggensen@fh-flensburg.de

C. Wingenbach Centre for Sustainable Energy Systems, Europa-Universität Flensburg, Auf dem Campus 1, 24943 Flensburg, Germany e-mail: clemens.wingenbach@uni-flensburg.de

© Springer International Publishing Switzerland 2017 V. Wohlgemuth et al. (eds.), *Advances and New Trends in Environmental Informatics*, Progress in IS, DOI 10.1007/978-3-319-44711-7\_15

# **1 Introduction**

The transformation of the German electricity system toward higher shares of renewable energy (RE) production has been influencing the electricity grid immensely. By the end of 2015 an installed power of RE sources of 94 GW had been realized (Bundesnetzagentur 2015). Therefore the installed power already exceeds the German peak load (ca. 83 GW) (Graichen et al. 2016). The majority (90 %) of the RE capacity is installed in the distribution grid (Büchner et al. 2014). This development implies a shift from unidirectional to bidirectional power flows leading to congestion and critical voltage variations. Specifically the 110 kV grid, which was historically intended for electricity distribution, is increasingly used as a transmission grid (van Leeuwen et al. 2014). The comparably high shares of RE of Germany's most northern federal state Schleswig-Holstein (see Sect. 2.2), mainly attributable to excellent wind energy resources, leads to the fact that this state is now facing serious congestion problems in the  $110 \text{kV}$  grid. In 2014 already 8% (1 TWh) of the total RE production had to be switched off due to congestion management (Ministerium für Energiewende, Landwirtschaft, Umwelt und ländliche Räume Schleswig-Holstein 2015). This leads to high economic costs as the deficits in RE production need to be compensated according to the Renewable Energy Sources Act (Bundesministerium für Wirtschaft und Energie 2014). At the same time other power plants need to absorb these losses in production which can increase external costs.

It is widely consented to eradicate the necessity of such congestion management measures. In this context grid operators have to optimize, reinforce and expand their grids (50Hertz Transmission et al. 2012b; 2014b). Grid expansion measures, especially the construction of overhead lines, have been confronted by problems of public acceptance. At the same time information about models and data with respect to grid planning is highly restricted and proprietary. This inhibits the reproducibility of simulations and therefore hampers the study of necessary grid expansion measures. This consequently weakens public acceptance (Ciupuliga and Cuppen 2013; Roland Berger, Strategy Consultants 2015; Wiese 2015; Wiese et al. 2014). Recently much research has been undertaken to address this problem, including a large number of research projects such as open\_eGo (Flensburg University of Applied Sciences et al. 2015–2018), Vernetzen (Europa-Universität Flensburg 2013–2016), SciGRID (NEXT ENERGY—EWE Research Centre for Energy Technology 2014–2017), osmTGmod (osmTGmod 2016), GridKit (GridKit 2016), open-Mod.sh (Europa-Universität Flensburg 2014–2016), OPSD (Europa-Universität Flensburg et al. 2015–2017), GENESYS (RWTH Aachen 2012–2016) and oemof (oemof 2016).

In this work a methodology is presented to model power grids based on Open Data and Open Source software. The oemof.powerflow app and complex data processing methods were developed (Sect. 2). Within this section it is focused on the description of the Open Data model. The presented methodology and the following results (Sect. 3) demonstrate that it is possible to simulate realistic power flows in German high voltage (HV) grids in a totally reproducible and transparent approach. Particularly the status quo grid congestions and voltage variations of the 110 kV grid of Schleswig-Holstein are simulated and analysed at high geographic resolution for static worst-case scenarios. Finally recently realised and planned measures of grid optimization, reinforcement and expansion are compared to the simulated results of the current situation.

# **2 Methodology**

# *2.1 The Oemof.powerflow App*

The presented results were achieved by developing and applying the Open Source power flow simulation software *oemof.powerflow* (oemof.powerflow 2016), which is an application within the Open Energy Modelling Framework (*oemof*) (oemof 2016) and uses functionalities from the python package *PYPOWER* (Pypower 2015). *oemof* applies a generic concept based on a bipartite directed graph to describe energy systems. This graph can then be used for different modelling approaches (e.g. unitcommitment, power flow). Currently *oemof.powerflow* is extended to be able to use functionalities from the more upto-date *PyPSA*-package (Python for Power System Analysis) (PyPSA 2016).

The results of the power flow simulations focus on two parameters: the capacity usage rates of the power lines *s* and the slow voltage variations at the grid buses *u*.

These parameters are defined in Eqs. 1 and 2. The active power *P* and reactive power *Q* are simulated variables which display the absolute usage of the power lines. *rate\_a* reflects the nominal long-term apparent power rating of the power lines. Consequently *s* is a relative measure for the capacity usage of each power line *l* in the set of all power lines *L* (Eq. 1). *s* may not exceed a usage rate of 50 % concerning the worst-case (one power line consisting of 2 parallel circuits) in order to satisfy the  $(n-1)$  criterion. In the best-case power lines can be operated up to  $s = 100\%$ .

$$
s_l = \frac{\sqrt{P_l^2 + Q_l^2}}{rate\_a_l}, \ \forall \ l \in L
$$
 (1)

*U* is simulated and represents an absolute measure for the voltage at each bus. The *base\_kv* reflects the nominal voltage of the grid (here: *base\_kv* =  $110 \, kV$ ). The relative value of *u* is used in order to determine the slow voltage variation at each corresponding bus *b* in the set of all buses  $B$  (Eq. 2). *u* should stay within the displayed boundaries with respect to the relevant grid code (Verband der Netzbetreiber 2004).

$$
u_b = \frac{U_b}{base\_kv}, \forall b \in B
$$
  
s.t.  $0.9 \le u_b \le 1.12, \forall b \in B$  (2)

# *2.2 Approach for the HV Grid Model of Schleswig-Holstein*

In order to simulate AC power flows a complex set of grid data is needed. In the presented model the data format refers to the conventions of *PYPOWER* (Pypower 2015) and *MATPOWER* (Zimmermann and Murillo-Sanchez 2015), which are similar to the *IEEE Common Data Format* (IEEE Working Group on a Common Format for Exchange of Solved Load Flow Data 1973). Accordingly information about the *buses*, *branches* and the *demand* and *generation* at the buses have to be obtained.

Due to the lack of available data the developed model relies on OpenStreetMap (OSM) (OpenStreetMap Foundation 2015a, b), literature-based assumptions, power plant registers and statistics. The topology of the grid (buses and branches) is derived from OSM data. Within the scope of this paper the deriving method of the OSM data towards a calculable topology consists of a heuristic approach using the branch information as OSM ways. Similar procedures have been automatized by *SciGRID* (Medjroubi and Matke 2015; NEXT ENERGY—EWE Research Centre for Energy Technology 2014–2017) and *osmTGmod* (osmTGmod 2016, Scharf 2015). In contrast to *SciGRID*, which focuses on a deterministic approach, the developed heuristic approach is comparable with the one in (Scharf 2015) considering the way elements within the OSM's conceptual data model (Ramm and Topf 2010). Due to the lack of existing routing algorithm, which are standard for transport purposes, approaches like the ones mentioned have been recently developed.

The methodology of the model is described in detail within the following three subsections *Grid*, *Generation* and *Demand*.

## **Grid**

The modelled topology of the 110 kV grid of Schleswig-Holstein is shown in Fig. 1. The 110 kV substations which were modelled as PQ buses are derived from OSM by employing the power value *substation*. These buses receive generation and demand characteristics. In order to filter only the 110 kV equipment the OSM key *voltage* was used. The key *frequency* enables to exclude the one-phase railway circuits (16.7 Hz instead of 50 Hz). In special cases also the key *cables* helped to determine railway specific circuits (divisible by 2 instead of 3).

Transformers which connect the 110 kV grid to the lower and higher voltage levels were not included. The lower voltage grids including the entire demand and generation are abstracted directly and without losses to the 110 kV grid nodes. The interconnections to the 220 and 380 kV grids were modelled as ideal slack buses (voltage is set as input value,  $u = 1$ ) (Milano 2010). This implies a perfect performance of the overlaying grid. The connecting substations were identified by analysing the OSM key *voltage* of the incoming power lines. The identified substations were matched

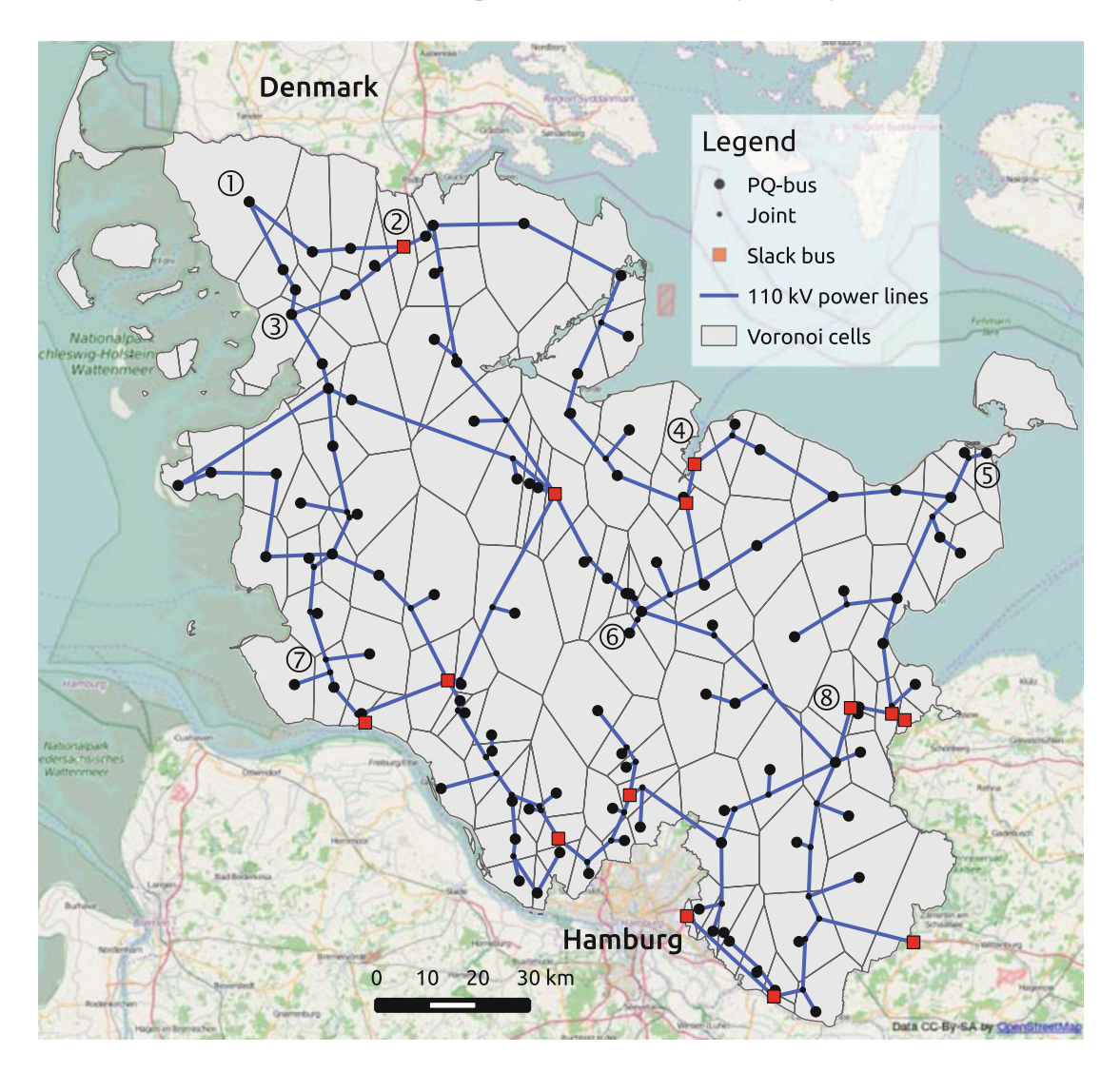

**Fig. 1** Model of the 110 kV grid in Schleswig-Holstein based on OpenStreetMap (OpenStreetMap Foundation 2015a)

with the interconnecting substations on the ENTSO-E map (ENTSO-E Grid Map 2014) resulting in 14 slack buses in total. Their locations are visualised in Fig. 1.

The joints represent most commonly T-intersections between three different power lines. Since in OSM the power circuits are ambiguously defined (OpenStreetMap Foundation 2015b) it was assumed that all particular circuits meet in the modelled joints. Therefore the joints are inherent to the model and do not explicitly exist as mapped nodes in OSM. This depicts a necessary simplifying abstraction due to the specific OSM mapping convention (apart from the general lack of official information). It is expected that for simulations on the normal operating mode (n-0 case) this simplification is less relevant than in the context of n-1 contingency criterion testing (which is excluded within this work).

The power lines were modelled with all necessary parameters combining OSM information with typical parameters from literature. The typical parameters were derived from (Hofmann and Oswald 2010) and (Agricola et al. 2012) representing the most common 110 kV overhead line type (Al/St 265/35). Underground cables were not modelled due to lack of publicly available information. The length-specific typical parameters of resistance, reactance and capacitance or susceptance were multiplied by the particular line length (derived from osm) in order to obtain absolute impedance values for each power line. The OSM keys *wires* and *cables* are integrated into this calculation in order to reach more realistic values (Medjroubi and Matke 2015). The total thermal limit currents of the lines being length-independent also differ due to the number of *wires* and *cables* mapped in OSM.

The Voronoi cells (see Fig. 1) are the result of a nearest neighbour algorithm assuming that every facility in the underlying medium voltage grid is connected to the nearest 110 kV substation. As a result each cell represents one region in which all generation and demand (*base\_kV*  $\leq 110$ *kV*) is aggregated to its substation. Generally in more populated areas (cities and the suburban area of Hamburg) the cells are smaller due to higher load density. Additionally the nominal voltage of a grid correlates with its size. The existing medium voltage grids in Schleswig-Holstein range from 10 kV up to 60 kV. This explains for example the large size of the Voronoi cell of the substation Niebüll ( $\overline{0}$  in Fig. 1) which includes e.g. the island Sylt via a 60 kV grid.

## **Generation**

To gain comprehensive information about the generation facilities within the considered area different official registers were used. The power plant register published by the German federal network agency contains data on power plants with an installed capacity of more than 10 MW and additionally clustered information on RE plants with an installed capacity of less than 10 MW (Bundesnetzagentur 2015). This register does not include any georeferencing. Therefore power plants with an installed capacity of over 10 MW were georeferenced manually. As the generalistic power plant register does not provide sufficient and detailed information on RE plants the renewable power plant register was used as an addition (Deutsche Gesellschaft für Sonnenenergie e. V. 2014). The listed RE power plants are georeferenced by their postal code. A higher spatial resolution is not essential for a power flow simulation in the 110 kV grid which focuses mainly on the macrostructure of the electricity grid. As a further approach to achieve a comprehensive knowledge about relevant generation facilities a list of combined heat and power (CHP) plants by the Federal Office for Economic Affairs and Export Control was used to identify power plants which were not listed in the registers mentioned above (Federal Office for Economic Affairs and Export Control 2014).

The applied power plant registers were retrieved in 2014 and resulted in an overall installed capacity of 5960 MW for power plants with a nominal voltage of 110 kV or less. 84 % of the installed capacity are accounted for volatile energy sources such as wind and photovoltaics. In a next step the power plants were allocated to the centre of the closest 110 kV-substation using a nearest neighbour algorithm. The results are visualised in Fig. 2a. The regions in which power plants are allocated to a specific substations are displayed as Voronoi cells with a specific colour according to the annual electricity consumption within this area. Hot spots with a high

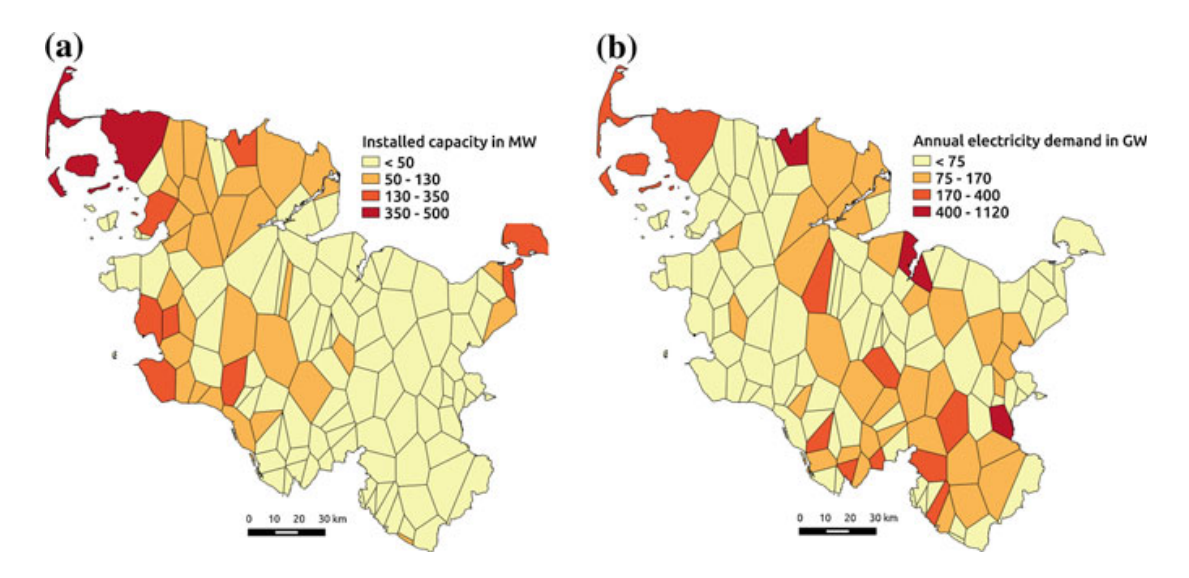

**Fig. 2** Distribution and allocation of installed generation capacity in 2014 (**a**) and electricity demand in 2010 (**b**) to the closest 110 kV substation illustrated as Voronoi cells

installed capacity are located at the west coast and in the east near Göhl  $(\circled{5}$  in Fig. 1), mainly due to a high installed capacity of wind and photovoltaic power plants in these regions.

## **Demand**

The lack of information on the spatial and temporal distribution of electricity demand is a major problem when collecting realistic data for power flow simulations.

The statistical office of Schleswig-Holstein publishes an energy balance which provides data on the annual electricity demand. For 2010 the energy balance reports a total electricity consumption of 11.6 TWh (Statistisches Amt für Hamburg und Schleswig-Holstein 2012). As the spatial distribution of electricity consumption is essential to perform a power flow calculation the total consumption was allocated to the 110 kV substation according to the local population. Data on the population per municipality is provided by the Federal Bureau of Statistics (Statistische Ämter des Bundes und der Länder 2012). The calculated electricity consumption per municipality was allocated to the nearest 110 kV substation and visualised in Fig. 2. The figure depicts a concentration of demand in the southern part of Schleswig-Holstein and around regional centres like Kiel  $(\mathcal{Q}$  in Fig. 1), Neumünster  $\mathcal Q$  or Flensburg  $\mathcal Q$ . Large Voronoi cells such as Niebüll  $\mathbb D$  show a high demand due to their areal extent. Sparsely populated regions with a low electricity consumption are located at the west coast and in the most eastern part of Schleswig-Holstein. Both regions show a high installed capacity of RE at the same time. The data bases for demand and generation are lacking consistency due to different observed time periods. As there are no information on the electricity demand in 2014 available, a constant electricity consumption between 2010 and 2014 is assumed. This refers to equivalent assumptions in recognized surveys on the German distribution and transmission grid (50Hertz Transmission et al. 2014b, Agricola et al. 2012).

|              | Wind | Solar | Biomass/CHP/run-of-river |
|--------------|------|-------|--------------------------|
| High demand  |      |       |                          |
| High feed-in |      | 0.85  | 0.8                      |

**Table 1** Simultaneity factors for the generation with respect to the worst-case scenarios (based on Agricola et al. 2012)

# *2.3 Definition of Static Worst-Case Scenarios*

The static grid reliability can be assessed by simulating worst-case scenarios. This method is widely used in science and industry in order to identify possible violations on *s* and *u* (see Sect. 2.1) (Agricola et al. 2012; Büchner et al. 2014; Mahmud et al. 2014; Probst et al. 2013). Two extreme situations have to be defined to cover the range of possible worst cases within normal operating mode.

The high demand scenario represents the highest possible stress situation concerning low *u* values at the buses as well as high *s* values of the power lines. It is characterized by the highest annual demand and simultaneously no feed-in within the 110 kV grid and lower.

The other worst case refers to a high feed-in scenario representing the highest possible stress situation concerning high *u* values and critical *s* values. Here the maximal simultaneous feed-in and minimal demand is assumed.

The simultaneity of generation and demand is a statistical measure which differs depending on the characteristics of the grid. In this case the simultaneity factors for the generation are chosen for the German HV grid due to (Agricola et al. 2012) and (Patzack et al. 2016) and can be observed in Table 1. The simultaneity factors for the demand was derived from the ENTSO-E demand time series for Germany of the year 2011 (ENTSO-E 2015). The maximal and minimal value were factorized by the total yearly consumption. Consequently the minimal factorized value belongs to the high feed-in scenario whereas the maximal factor represents the simultaneity for the high demand scenario.

# **3 Results**

The generated results of the static worst case scenarios as they are described in Sect. 2.3 were evaluated based on the criteria discussed in Sect. 2.1. The results of the high demand scenario show a unproblematic grid situation without any bottlenecks or violations of tolerable voltage variations in the 110 kV grid. The load case characterizes a situation which matches the existing structures of the electricity grid in Schleswig-Holstein. In contrast the feed-in case reveals multiple bottlenecks in the 110 kV grid. These results are visualised in Fig. 3a, which depicts various power lines with a capacity usage rate of over 50 %. These tense grid situations occur mainly between regions with a high installed electrical capacity and their closest slack buses where electricity can be transported to the overlayed grid level. This can be observed

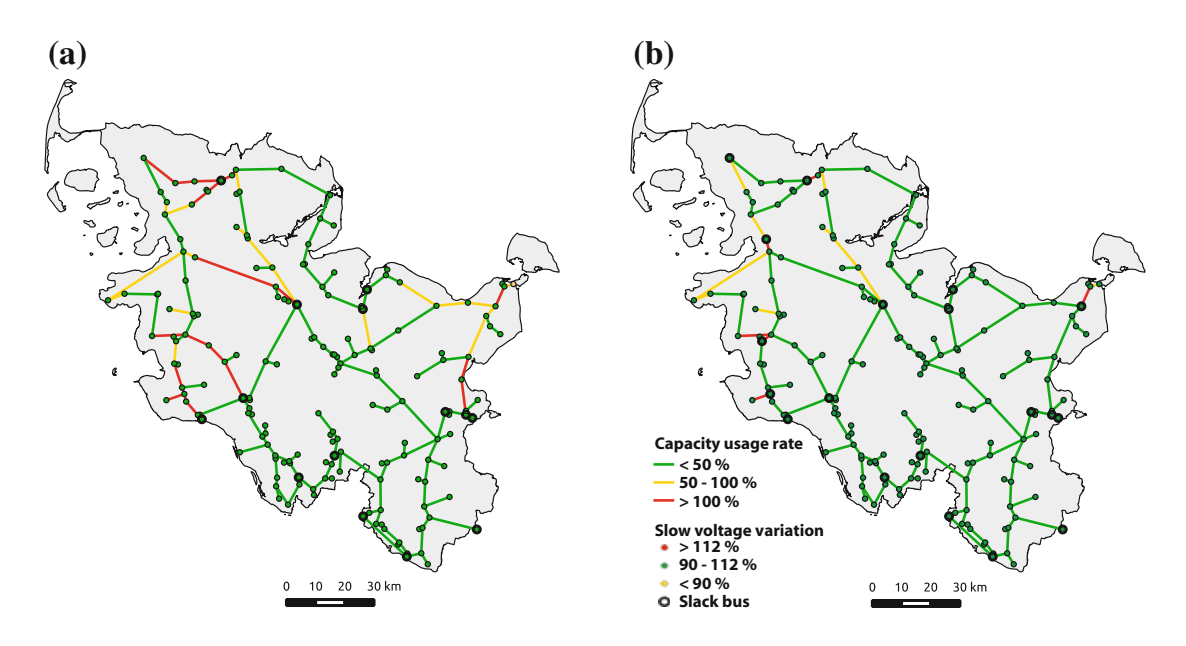

**Fig. 3** Results of high feed-in case (**a**) and high feed-in case with additional slack buses (**b**)

at the westcoast as well as in Ostholstein  $(\circled{5}$  in Fig. 1), where regions with a high share of RE are not directly connected to the 380 kV grid. The highest capacity usage rate of 294 % arises in Dithmarschen  $\mathcal{D}$ . Similarly the west-east connector between Niebüll  $\Phi$  and Flensburg  $\Phi$  was highly overloaded ( $s = 235\%$ ). These high capacity usage rates are theoretical values which in reality are mitigated by congestion management such as temporary reduction of RE feed-in.

Concerning the slow voltage variations at the buses, no problems were detected. The substation Göhl in Ostholstein  $\mathcal D$  shows the highest simulated voltage level of 105 % which displays a tolerable voltage variation according to (Verband der Netzbetreiber 2004).

# **4 Discussion**

The lack of reference data and models disables a holistic validation of the results. Nevertheless the results were compared with realised and planned grid optimization, reinforcement and expansion actions. The grid operator of the 110 kV grid in Schleswig-Holstein has realized a number of such measures. Three prominent ones are the overhead line monitoring, capacity usage monitoring and the construction of a 110 kV overhead line from Breklum ( $\circ$  in Fig. 1) to Flensburg  $\circled{2}$  (Ministerium für Energiewende, Landwirtschaft, Umwelt und ländliche Räume Schleswig-Holstein 2015). The lastly mentioned overhead line was put into operation in 2011 (Ministerium für Energiewende, Landwirtschaft, Umwelt und ländliche Räume Schleswig-Holstein 2015). Our model displays high usage rates on this particular line (see Fig. 3a), which most likely confirms its relevance and hints towards adequate modelling.
Within the overhead line monitoring, lines are utilised depending on the surrounding weather conditions (E.ON Netz 2007; Goldschmidt 2014; Ministerium für Energiewende, Landwirtschaft, Umwelt und ländliche Räume Schleswig-Holstein 2015). It was first put into operation on the 110 kV overhead line from Niebüll  $\Phi$  to Flensburg  $\Phi$ . On the same line as well as on the 110 kV overhead line from Breklum  $\circled{3}$  to Flensburg  $\circled{2}$ , the capacity usage monitoring is operating since 2012. Here the (n-1) criterion is subjected to the controllable RE production (Goldschmidt 2014; Ministerium für Energiewende, Landwirtschaft, Umwelt und ländliche Räume Schleswig-Holstein 2015). Both measures enable each up to 50 % additional line capacity (E.ON Netz 2007; Goldschmidt 2014; Ministerium für Energiewende, Landwirtschaft, Umwelt und ländliche Räume Schleswig-Holstein 2015). The results (see Sect. 3) explain and can legitimate these measures.

Additionally measures on the extra-HV level can lower the stress of the HV grid. This is shown in Fig. 3b. Within the grid development planning of the transmission grid operators two important activities have been commissioned (50Hertz Transmission et al. 2012a, 2013, 2014a, TenneT TSO 2014, 2015a, b). In Fig. 3b four additional slack buses at the west coast model a 380 kV overlay line which is currently under construction. The simulation shows that this leads to a massive relief on all of the west-east 110 kV interconnectors. The simulated results appear to be in line with the grid planning of the grid operators. The second mentioned activity refers to the planned east coast 380 kV-overlay in the region of Ostholstein which is modelled as an extra slack bus in Göhl  $\circled{S}$  (TenneT TSO 2015a). This results into a relief of the  $110 \text{kV}$  interconnectors towards Kiel  $\circled{a}$  and Lübeck  $\circled{a}$  (see Fig. 3b). Nevertheless in some hours of the year a few lines will be still congested if no additional measures are realised.

Further model validation remains to be researched on. For instance in OSM underground cables are seldomly mapped. This is especially a problem in urban areas. The influence in the rather rural state of Schleswig-Holstein is considered to be small. The results show that the Voronoi method displays a straightforward and adequate method for the assignment of generation and demand to the HV grid buses. Alternatively restrictive data of grid operators would be needed or other more complex methods are to be developed by e.g. studying the correlation of municipality shapes with the structure of electrical grids. Additionally the influence of assumptions on the input parameters has to be kept in mind. Eminently the influence of statistically assumed simultaneity factors is significant (Patzack et al. 2016) and demands further sensitivity analysis. Load profile simulations throughout one or more years can improve this matter substantially.

## **5 Conclusion**

A general approach to use exclusively Open Source and Open Data in order to model real electrical grids was developed, particularly adjusted and implemented concerning the HV grid of the German federal state Schleswig-Holstein. The

*oemof.powerflow* app was designed and linked to the developed grid data model enabling the performance of AC load flow simulations. The results reflect recent congestion problems of power lines within the 110 kV grid of Schleswig-Holstein. Especially the power lines connecting the wind power penetrated west coast areas with the 380 kV transformer stations at the central axis are affected. Furthermore the simulations manifest that the congestion problems can be mostly overcome by the measures realised and planned by the transmission grid operators. These results demonstrate the feasibility of transparent and reproducible AC grid modelling as well as the necessity of grid expansion measures or alternative flexibility measures.

Further research will focus on holistic approaches integrating the developed power flow simulation methods into economic optimization methods including flexibility options such as redispatch and storage solutions. Currently the data model is extended to the entire German grid including all voltage levels. The application of the developed approach on grids in other countries is principally possible but strongly depends on data availability. Facilitating further validation and improvement of the results' accuracy a broad, consistent and publicly available data base is highly eligible.

## **References**

- Pypower 5.0.1 (2015). https://github.com/rwl/PYPOWER
- GridKit is an power grid extraction toolkit (2016). https://github.com/bdw/GridKit
- oemof-Open Energy Modelling Framework—A modular open source framework to model energy supply systems (2016). https://github.com/oemof
- osmTGmod (2016). Open source German transmission grid model based on OpenStreetMap. https://github.com/wupperinst/osmTGmod
- Powerflow simulations based on oemof (2016). https://github.com/openego/oemof.powerflow
- PyPSA (2016). Python for Power System Analysis. https://github.com/FRESNA/PyPSA
- 50Hertz Transmission, Amprion, TenneT TSO, Transnet BW (2012a). Anhang— Netzentwicklungsplan Strom 2012—2. berarbeiteter Entwurf der bertragungsnetzbetreiber. Technical Report, 50Hertz Transmission and Amprion and TenneT TSO and Transnet BW
- 50Hertz Transmission, Amprion, TenneT TSO, Transnet BW (2012b) Netzentwicklungsplan Strom 2012—2. berarbeiteter Entwurf der bertragungsnetzbetreiber. http://www. netzentwicklungsplan.de/content/netzentwicklungsplan-2012-2-entwurf
- 50Hertz Transmission, Amprion, TenneT TSO, Transnet BW (2013). Anhang— Netzentwicklungsplan Strom 2013—2. Entwurf der Übertragungsnetzbetreiber. Technical Report, 50Hertz Transmission and Amprion and TenneT TSO and Transnet BW
- 50Hertz Transmission, Amprion, TenneT TSO, Transnet BW (2014a) Anhang— Netzentwicklungsplan Strom 2014—2. Entwurf der bertragungsnetzbetreiber. Technical Report, 50Hertz Transmission and Amprion and TenneT TSO and Transnet BW
- 50Hertz Transmission, Amprion, TenneT TSO, Transnet BW (2014b) Netzentwicklungsplan Strom 2014: Zweiter Entwurf der Übertragungsnetzbetreiber. http://www.netzentwicklungsplan.de/\_ NEP\_file\_transfer/NEP\_2014\_1\_Entwurf\_Teil1.pdf
- Agricola, A.C., Höflich, B., Richard, P., Völker, J., Rehtanz, C., Greve, M., Gwisdorf, B., Kays, J., Noll, T., Schwippe, J., Seack, A., Teuwsen, J., Brunekreeft, G., Meyer, R., & Liebert, V. (2012). Ausbau- und Innovationsbedarf der Stromverteilnetze in Deutschland bis

2030 (kurz: dena-Verteilnetzstudie): Endbericht. http://www.dena.de/fileadmin/user\_upload/ Projekte/Energiesysteme/Dokumente/denaVNS\_Abschlussbericht.pdf

- Büchner, J., Katzfey, J., Floercken, O.D., Moser, A., Schuster, H., Dierkes, S., van Leeuwen, T., Verheggen, L., Uslar, M., & van Amelsvoort, M. Verteilernetzstudie für Deutschland (Verteilernetzstudie): Forschungsprojekt Nr. 44/12: Abschlussbereicht. http://www.bmwi. de/BMWi/Redaktion/PDF/Publikationen/Studien/verteilernetzstudie,property=pdf,bereich= bmwi2012,sprache=de,rwb=true.pdf
- Bundesministerium für Wirtschaft und Energie: Gesetz für den Ausbau erneuerbarer Energien (Erneuerbare-Energien-Gesetz - EEG 2014): EEG 2014 (21.07.2014). http://www.gesetze-iminternet.de/bundesrecht/eeg\_2014/gesamt.pdf
- Bundesnetzagentur (2015). List of power plants. http://www.bundesnetzagentur.de/cln\_1911/ DE/Sachgebiete/ElektrizitaetundGas/Unternehmen\_Institutionen/Versorgungssicherheit/ Erzeugungskapazitaeten/Kraftwerksliste/kraftwerksliste-node.html
- Ciupuliga, A., & Cuppen, E. (2013). The role of dialogue in fostering acceptance of transmission lines: the case of a France–Spain interconnection project. Energy Policy
- Deutsche Gesellschaft für Sonnenenergie e.V. (2014). Die EEG-Anlagen der Region "Bundesrepublik Deutschland". http://www.energymap.info/energieregionen/DE/105.html
- ENTSO-E (2014). ENTSO-E Grid Map 2014. https://www.entsoe.eu/Documents/Publications/ maps/2014\_Map\_ENTSO-E-4.000.000.zip
- ENTSO-E (2015). Consumption data. https://www.entsoe.eu/data/data-portal/consumption/Pages/ default.aspx
- E.ON Netz (2007). Freileitungs-Monitoring. http://apps.eon.com/documents/ene\_flyer-freilmonito\_0907\_ger.pdf
- Europa-Universität Flensburg: VerNetzen (2013–2016) Sozial-ökologische, technische und ökonomische Modellierung von Entwicklungspfaden der Energiewende. https://www.uniflensburg.de/eum/forschung/laufende-projekte/vernetzen/
- Europa-Universität Flensburg (2014–2016). Open Source Energie-Modell Schleswig-Holstein (openMod.sh). https://www.uni-flensburg.de/eum/forschung/laufende-projekte/openmodsh/
- Europa-Universitüt Flensburg, DIW Berlin, Technical University of Berlin, and Neon Neue Energieökonomik (2015–2017). OPSD: Open Power System Data; A free and open data platform for power system modelling. http://open-power-system-data.org/
- Federal Office for Economic Affairs and Export Control (2014). Beim BAFA nach dem Kraft-Wärme-Kopplungsgesetz zugelassenen KWK-Anlagen
- Flensburg University of Applied Sciences, Europa-Universität Flensburg, NEXT ENERGY—EWE Research Centre for Energy Technology, Carl-von-Ossietzky Universität Magdeburg, Reiner Lemoine Institut (2015–2018), open eGo: open electricity Grid optimization: Development of a holistic grid planning tool as an integral part of an open energy modelling platform aiming at the determination of an optimal grid and storage expansion in Germany. https://www.uni-flensburg. de/eum/forschung/laufende-projekte/open-ego/
- Goldschmidt, T. (2014). Schleswig-Holstein neu denken—Wärme und Wind in Schleswig-Holstein. In: *Fachtagung BUND Klimaschutz in der Metropole*
- Graichen, P., Kleiner, M., & Podewils, C. (2016). *Die Energiewende im Stromsektor: Stand der Dinge 2015*. Technocal Report, Agora Energiewende
- Hofmann, L., & Oswald, B. (2010). *Gutachten zum Vergleich Erdkabel—Freileitung im 110-kV-Hochspannungsbereich*. Technical Report, Leibniz Universität Hannover
- van Leeuwen, T., Dierkes, S., Verheggen, L., Schuster, H., Köhne, F., & Moser, A. (2014). Ermittlung von Transitflüssen im Hochspannungsnetz durch mehrere Verknüpfungspunkte mit dem Übertragungsnetz. In: *13. Symposium Energieinnovation, 12.-14.2.2014*, Graz/Austria
- Mahmud, M., Hossain, M., & Pota, H. (2014). Voltage variation on distribution networks with distributed generation: worst case scenario. *IEEE Systems Journal*, *8*(4), 1096–1103.
- Medjroubi, W., & Matke, C. (2015). SciGRID Open Source Transmission Network Model USER GUIDE V 0.2. Technical Report, NEXT ENERGY EWE-Forschungszentrum für Energietechnologie e. V. http://www.scigrid.de/releases\_archive/SciGRID\_Userguide\_V0.2.pdf

Milano, D. F. (2010). *Power System Modelling and Scripting*. London Limited: Springer-Verlag.

- Ministerium für Energiewende, Landwirtschaft, Umwelt und ländliche Räume Schleswig-Holstein (2015). Abregelung von Strom aus Erneuerbaren Energien und daraus resultierende Entschädigungsansprüche in den Jahren 2010 bis 2014. Technical Report
- NEXT ENERGY—EWE Research Centre for Energy Technology: SciGRID (2014–2017). Open Source Reference Model of European Transmission Networks for Scientific Analysis. http:// www.scigrid.de/
- OpenStreetMap Foundation (2015a). OpenStreetMap. www.openstreetmap.org
- OpenStreetMap Foundation (2015b) OpenStreetMap Wiki. https://wiki.openstreetmap.org
- Patzack, S., Erle, N., Vennegeerts, H., & Moser, A. (2016). Einfluss von auslegungsrelevanten Netznutzungsfällen auf die Netzdimensionierung. In: *14. Symposium Energieinnovation in Graz/Austria*
- Probst, A., Tenbohlen, S., Seel, M., & Braun, M. (2013). Probabilistic grid planning with considerartion of dispersed generationand electric vehicles. In: CIRED 2013, Stockholm
- Ramm, F., & Topf, J. (2010). OpenStreetMap: Die freie Weltkarte nutzen und mitgestalten. Lehmanns Media
- Roland Berger, Strategy Consultants (2015). Study regarding grid infrastructure development: European strategy for raising public acceptance. Technical Report
- RWTH Aachen (2012–2016). GENESYS-Genetic Optimization of a European Energy Supply System. http://www.genesys.rwth-aachen.de/
- Scharf, M. (2015). *Entwicklung eines Modells des deutschen Übertragungsnetzes auf Basis der offenen Geodatenbank OpenStreetMap*. Bachelor-thesis: University of Applied Sciences Flensburg.
- Statistische Ämter des Bundes und der Länder (2012). Gemeindeverzeichnis Gebietsstand: 31.12.2011 (Jahr). https://www.destatis.de/DE/ZahlenFakten/LaenderRegionen/Regionales/ Gemeindeverzeichnis/Administrativ/Archiv/Administrativ.html
- Statistisches Amt für Hamburg und Schleswig-Holstein (2012). Energiebilanz Schleswig-Holstein 2010. https://www.statistik-nord.de/fileadmin/Dokumente/Sonderver
- TenneT TSO (2014). Planungsbericht Westküstenleitung—TenneT im Dialog. Technical Report
- TenneT TSO (2015a) Ostküstenleitung 380-kV-Netzausbau Kreis Segeberg—Raum Lübeck— Raum Göhl—Siems. http://www.tennet.eu/de/fileadmin/downloads/Netz-Projekte/Onshore/ Ostkuestenleitung/Broschuere-Ostkuestenleitung\_V12-November\_2015\_final.pdf
- TenneT TSO (2015b). Brunsbüttel bis Süderdonn—Baustart der 380-kV-Westküstenleitung. http:// www.tennet.eu/de/fileadmin/downloads/Netz-Projekte/Onshore/WiCo/Westkuestenleitung\_ Baufactsheet.pdf
- Verband der Netzbetreiber—VDN—e.V. beim VDEW (2004). EEG-Erzeugungsanlagen am Hoch- und Höchstspannungsnetz. https://www.vde.com/de/fnn/dokumente/documents/rl\_eeg\_ hh\_vdn2004-08.pdf
- Wiese, F. (2015). Renpass—renewable energy pathways simulation system: Open source as an approach to meet challenges in energy modeling. Dissertation, Europa-Universität Flensburg
- Wiese, F., Bökenkamp, G., Wingenbach, C., & Hohmeyer, O. (2014). An open source energy system simulation model as an instrument for public participation in the development of strategies for a sustainable future. *Wiley Interdisciplinary Reviews: Energy and Environment*, *3*(5), 490–504.
- Working Group on a Common Format for Exchange of Solved Load Flow Data (1973). Common Format For Exchange of Solved Load Flow Data. IEEE Transactions on Power Apparatus and Systems
- Zimmermann, R., & Murillo-Sanchez, C. (2015). MATPOWER 5.1, User's Manual. Technical Report, Power Systems Engineering Research Center. http://www.pserc.cornell.edu//matpower/ manual.pdf